ΠΟΛΥΤΕΧΝΕΙΟ ΚΡΗΤΗΣ

## ΑΞΙΟΛΟΓΗΣΗ ΚΑΙ ΕΚΠΑΙ∆ΕΥΣΗ ΙΚΑΝΟΤΗΤΩΝ ∆ΙΑΓΝΩΣΗΣ ΒΛΑΒΩΝ ΜΕ ΧΡΗΣΗ ΗΛΕΚΤΡΟΝΙΚΩΝ ΒΟΗΘΗΜΑΤΩΝ ΠΟΛΥΜΕΣΩΝ

∆ιατριβή που υπεβλήθη για την µερική ικανοποίηση των απαιτήσεων για την απόκτηση Μεταπτυχιακού ∆ιπλώµατος Ειδίκευσης

Υπό

Χριστόπουλου Ιωάννη Σεπτέµβριος 2004

© Copyright υπό Χριστόπουλου Ιωάννη Σεπτέµβριος 2004 Η διατριβή του Χριστόπουλου Ιωάννη εγκρίνεται

Κοντογιάννης Θωµάς (επιβλέπων)

Μουστάκης Βασίλειος

Μπιλάλης Νικόλαος

## Σύντοµο Βιογραφικό Σηµείωµα

Ο Χριστόπουλος Ιωάννης γεννήθηκε το 1979 στην Αλεξανδρούπολη Έβρου. Το 1996 αποφοίτησε από το Λύκειο µε βαθµό 19 6/10 και το ίδιο έτος εισήχθη στο Τµήµα Μηχανικών της Σχολής Ικάρων. Το 2000 αποφοίτησε από τη Σχολή Ικάρων µε την ειδικότητα του Μηχανικού Τηλεπικοινωνιών – Ηλεκτρονικών και βαθµό 7,9 και τοποθετήθηκε στο Τµήµα Ραντάρ του Πεδίου Βολής Κρήτης όπου εργάζεται µέχρι σήµερα. Γνωρίζει καλά Αγγλικά και Γερµανικά. Έχει παρακολουθήσει εκπαίδευση ενός έτους από τις εταιρείες BAE SYSTEMS και THALES NEDERLAND B.V. για το Σύστηµα Ραντάρ Ασφαλείας του ΠΒΚ καθώς και σειρά άλλων σχολείων της ειδικότητας µου. Το έτος 2002-3 έγινε δεκτός στο Μεταπτυχιακό Πρόγραµµα Σπουδών του Τµήµατος Μηχανικών Παραγωγής και ∆ιοίκησης και εξασφάλισε υποτροφία ως πρώτος επιτυχόντας µεταπτυχιακός φοιτητής, στο πρώτο έτος σπουδών.

## **ΠΕΡΙΛΗΨΗ**

Η ποιότητα και η πληρότητα της εκπαίδευσης του προσωπικού παίζει καθοριστικό ρόλο στην αποδοτική και ασφαλή εργασία του. Μία από τις πλέον σύγχρονες µεθόδους εκπαίδευσης είναι η εκπαίδευση µε τη βοήθεια ηλεκτρονικών υπολογιστών. Ο σκοπός της παρούσας µεταπτυχιακής διατριβής είναι να δηµιουργήσει τα εργαλεία µε τα οποία θα µπορέσουµε να διαπιστώσουµε σε πειραµατικό περιβάλλον αν οι προσδοκίες για τα εκπαιδευτικά προγράµµατα έχουν γίνει πραγµατικότητα. Συγκεκριµένα, ο σκοπός είναι η ανάπτυξη ενός ηλεκτρονικού συστήµατος εκπαίδευσης σε ικανότητες διάγνωσης βλαβών, βασισµένο στο λογισµικό πακέτο Macromedia Authorware. Το λογισµικό αυτό χρησιµοποιήθηκε για την ανάπτυξη ενός προγράµµατος εκπαίδευσης και εξάσκησης στη διάγνωση βλαβών µέσω απεικόνισης των συµπτωµάτων βλαβών, όπως αυτές αποτυπώνονται στον πίνακα ελέγχου ενός εργοστασίου. Το πρόγραµµα θα χρησιµοποιηθεί σε επόµενη φάση για τη διενέργεια πειραµατικών µετρήσεων επίδοσης σε οµάδες ανθρώπων που εκπαιδεύτηκαν µε διαφορετικούς τρόπους.

## **Π Ε Ρ Ι Ε Χ Ο Μ Ε Ν Α**

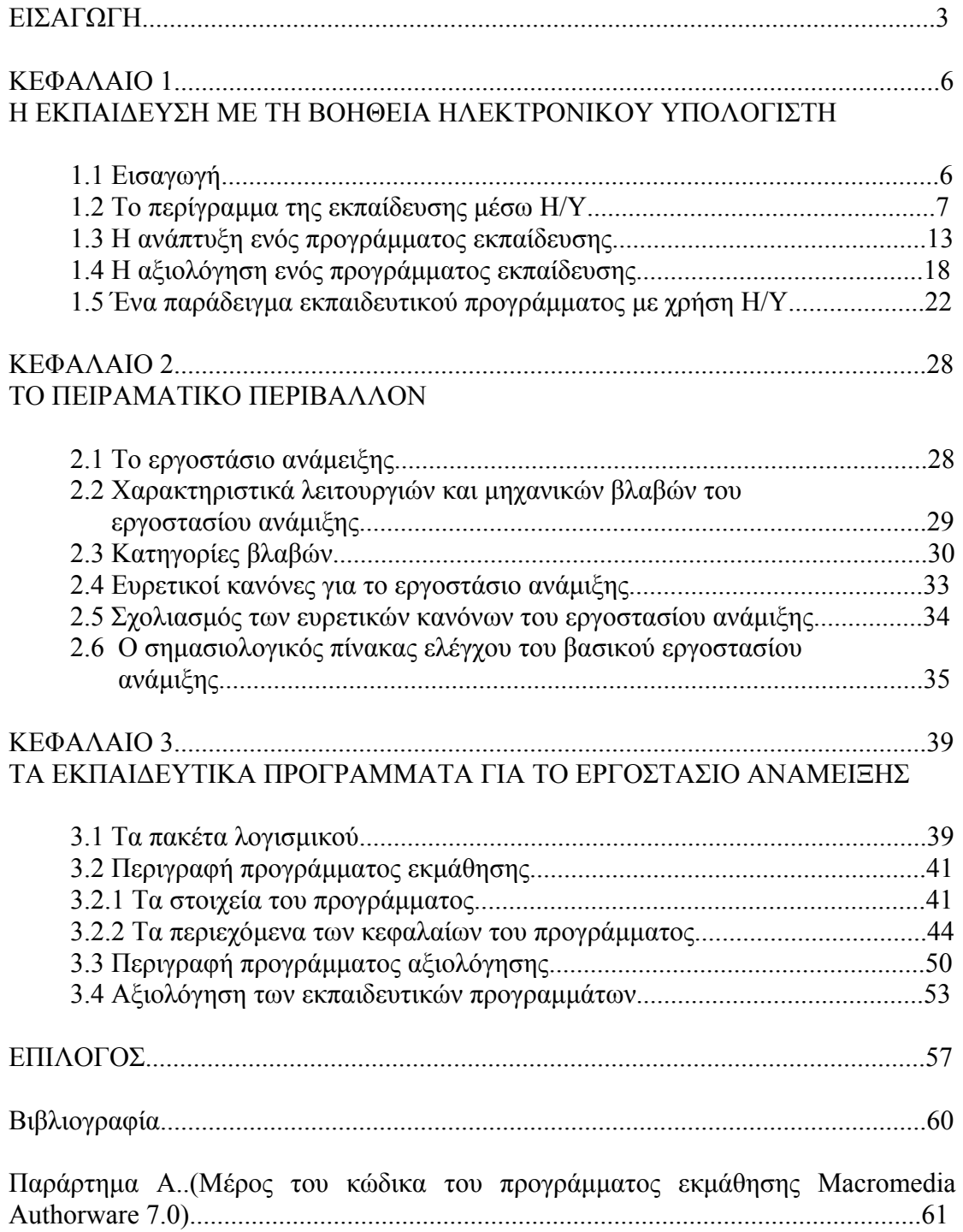

## **Ε Ι Σ Α Γ Ω Γ Η**

Η ποιότητα και η πληρότητα της εκπαίδευσης του προσωπικού παίζει καθοριστικό ρόλο στην αποδοτική και ασφαλή εργασία του. Όµως η εκπαίδευση είναι µια πολύπλοκη και πολυέξοδη διαδικασία για τις επιχειρήσεις. Η µελέτη διαφορετικών τρόπων εκπαίδευσης συµβάλλει στον εντοπισµό της οικονοµικότερης και αποδοτικότερης µεθοδολογίας εκπαίδευσης. Μία από τις νέες µεθόδους είναι η εκπαίδευση µε τη βοήθεια ηλεκτρονικού υπολογιστή. Η ταχύτατη εξέλιξη των δυνατοτήτων των υπολογιστών δηµιουργεί προσδοκίες για πλήρη χρήση τους σε µια αυτοµατοποιηµένη αλλά και εξατοµικευµένη εκπαιδευτική διαδικασία µε ελάχιστο κόστος για την επιχείρηση, µε ταχεία καµπύλη εκµάθησης και πολύ καλά αποτελέσµατα. Η µορφή αυτή της εκπαίδευσης διεκδικεί και την προτίµηση των εκπαιδευοµένων ως η πιο ευχάριστη και εποικοδοµητική.

Ο σκοπός της παρούσας µεταπτυχιακής διατριβής είναι να δηµιουργήσει τα εργαλεία µε τα οποία θα µπορέσουµε να διαπιστώσουµε σε πειραµατικό περιβάλλον εάν οι προσδοκίες για τα εκπαιδευτικά προγράµµατα µπορούν να γίνουν πραγµατικότητα. Συγκεκριµένα, ο σκοπός της παρούσας εργασίας είναι η ανάπτυξη ενός ηλεκτρονικού συστήµατος εκπαίδευσης σε ικανότητες διάγνωσης βλαβών, βασισµένο στο λογισµικό πακέτο Macromedia Authorware. Το λογισµικό αυτό χρησιµοποιήθηκε για την ανάπτυξη ενός προγράµµατος εκπαίδευσης και εξάσκησης στη διάγνωση βλαβών µέσω απεικόνισης των συµπτωµάτων βλαβών, όπως αυτές αποτυπώνονται στον πίνακα ελέγχου ενός εργοστασίου ανάµειξης υλικών. Το πρόγραµµα θα χρησιµοποιηθεί σε επόµενη φάση στο Εργαστήριο Εργονοµίας για τη διενέργεια πειραµατικών µετρήσεων επίδοσης σε οµάδες ανθρώπων που εκπαιδεύτηκαν µε διαφορετικούς τρόπους.

Το Macromedia Authorware στην έκδοση 7.0 είναι ένα από τα πλέον σύγχρονα και εξειδικευµένα πακέτα λογισµικού στη δηµιουργία εκπαιδευτικών προγραµµάτων για χρήση σε περιβάλλον δικτύου ή στο Ιnternet. Είναι ένα εργαλείο που µπορεί να ενσωµατώσει γραφικά, ήχους, κινούµενα σχέδια, κείµενα και βίντεο σε ελκυστικές εκπαιδευτικές λύσεις. Έχει ένα ιδιαίτερο περιβάλλον εργασίας, προσαρµοσµένο στη συγκεκριµένη λειτουργία. Το µεγαλύτερο µέρος του προγραµµατισµού γίνεται µε τη βοήθεια εικονιδίων, τα οποία ρυθµίζονται σε παραθυρικό περιβάλλον. Τα εικονίδια ακολουθούν µια γραµµή λογικής συνέχειας (flowline) και η οργάνωση του προγράµµατος γίνεται µε τη βοήθεια πολλών

επιπέδων (levels) µε ξεχωριστές γραµµές. Η τελική µορφή προκύπτει υπό µορφή διαγράµµατος ροής. Έτσι, υπάρχει µια γενική εικόνα της δοµής ακόµα και σε εφαρµογές µε πολλά παρακλάδια. Σε αρκετές περιπτώσεις είναι απαραίτητη η χρήση κώδικα για να καλυφθούν οι εξειδικευµένες απαιτήσεις του χρήστη. Το Authorware διαθέτει δική του γλώσσα, την Authorware Script Language, αλλά πολλές λειτουργίες µπορούν να γίνουν και µε τη βοήθεια της Javascript. Ακόµα, υπάρχει η δυνατότητα χρήσης ΧΜL, η οποία φάνηκε ιδιαίτερα χρήσιµη στην παρούσα διατριβή. Για την επεξεργασία των γραφικών χρησιµοποιήθηκε εκτενώς το Adobe Photoshop 7.0, ένα από τα πλέον σύγχρονα και ισχυρά προγράµµατα επεξεργασίας εικόνας. Σε περιπτώσεις όπου οι εξειδικευµένες λειτουργίες αλληλεπίδρασης του Authorware δεν ήταν απαραίτητες, για την παρουσίαση των στοιχείων της θεωρίας του εργοστασίου χρησιµοποιήθηκε το Microsoft Powerpoint 2002. Το λογισµικό αυτό µπορεί να δώσει µε µεγάλη ταχύτητα εύχρηστα αποτελέσµατα.

Πρέπει να σηµειωθεί ότι η δηµιουργία ενός προγράµµατος εκπαίδευσης σε µια επιχείρηση είναι ευθύνη µιας οµάδας ατόµων µε διαφορετικές ειδικότητες. Απαιτούνται ειδικοί σε τεχνικά θέµατα, εκπαιδευτές µε προηγούµενη εµπειρία, προγραµµατιστές, γραφίστες κα. Στην παρούσα διατριβή όλες οι εργασίες έγιναν από ένα µόνο άτοµο. Έτσι, αρχικά αποκτήθηκε µια ολοκληρωµένη γνώση του εργοστασίου και βαθιά κατανόηση όλων των λειτουργιών και των προβληµάτων του. Μετά αποκτήθηκε η γνώση προγραµµατισµού σε Authorware και έγινε εξοικείωση µε τα περιφερειακά προγράµµατα και απαιτήσεις, όπως το Photoshop, το Powerpoint, η XML, η Javascript κα. Ειδικά στον τοµέα των γραφικών πρέπει να σηµειωθεί ότι η παρουσία ενός γραφίστα θα είχε µειώσει τον φόρτο εργασίας και θα οδηγούσε και σε ένα καλύτερο αισθητικά αποτέλεσµα.

Η παρούσα εργασία ασχολήθηκε µε την ανάπτυξη δύο προγραµµάτων.

α.**ΤΟ ΠΡΟΓΡΑΜΜΑ ΕΚΜΑΘΗΣΗΣ** είναι σε θέση να εκπαιδεύσει πλήρως ανθρώπους που δεν γνωρίζουν το αντικείµενο και να τους ετοιµάσει για εξέταση χωρίς την παρέµβαση του εκπαιδευτή. Αποτελείται από τέσσερα κεφάλαια, όπου ο εκπαιδευόµενος γνωρίζει τη θεωρία του εργοστασίου και τη λειτουργία του πίνακα ελέγχου, µαθαίνει τον τρόπο λειτουργίας και ελέγχου του εργοστασίου και προετοιµάζεται για τη διάγνωση των βλαβών. Ο εκπαιδευόµενος εφοδιάζεται µε επτά ευρετικούς κανόνες, οι οποίοι παρουσιάζονται αναλυτικά και η εκµάθηση τους τονίζεται και ελέγχεται µέσω σύντοµων ειδικών τεστ. ∆ίνονται παραδείγµατα εφαρµογής των κανόνων καθώς και η δυνατότητα πειραµατισµών σε βλάβες που

«προκαλεί» ο εκπαιδευόµενος. Έχουν επίσης προβλεφθεί περιφερειακές λειτουργίες όπως η ύπαρξη λεξιλογίου.

Β. **ΤΟ ΠΡΟΓΡΑΜΜΑ ΑΞΙΟΛΟΓΗΣΗΣ** περιλαµβάνει την αξιολόγηση των ικανοτήτων διάγνωσης µε την εφαρµογή 10 ερωτήσεων – βλάβών στις οποίες ο εκπαιδευόµενος καλείται να υποδείξει τη βλάβη µε ακρίβεια και ταχύτητα. Οι ερωτήσεις επιλέγονται µε τυχαίο τρόπο από ένα σύνολο σαράντα ερωτήσεων που έχουν αποθηκευτεί στο πρόγραµµα. Έτσι εξασφαλίζεται η διαφορετικότητα κάθε εξέτασης. Με την ολοκλήρωση της αξιολόγησης, ο χρήστης ενηµερώνεται για τις επιδόσεις του και ταυτόχρονα δηµιουργείται ένα αρχείο όπου καταγράφονται τα στοιχεία και οι επιδόσεις του για έλεγχο από τον εκπαιδευτή.

Όλα τα προγράµµατα έχουν αναπτυχθεί ώστε να είναι όσο το δυνατόν πιο πλήρη σε περιεχόµενο και εύκολα και ευχάριστα στη χρήση τους. Χρησιµοποιήθηκαν εικόνες, διαφορετικά χρώµατα, κινούµενα σχέδια και σύντοµες οδηγίες. Μία σύντοµη αξιολόγηση των δύο προγραµµάτων γίνεται στην τελευταία ενότητα της παρούσας εργασίας.

Σε γενικές γραµµές, τα δύο προγράµµατα αυτά µπορούν να χρησιµοποιηθούν άµεσα για τη διενέργεια πειραµατικών µετρήσεων των επιδόσεων ανθρώπων που, χωρίς να έχουν προηγούµενη γνώση του αντικειµένου, εκπαιδεύονται στο εργοστάσιο ανάµειξης. Η εκπαίδευση µπορεί να γίνει µε τη χρήση του **προγράµµατος εκµάθησης** και µε άλλες κλασσικές µεθόδους όπως η θεωρητική εκπαίδευση ή η συστεµική θεωρία. Ακόµη, µπορεί να γίνει χρήση του προγράµµατος εκµάθησης µε υποβοήθηση από έναν εκπαιδευτή. Το **πρόγραµµα αξιολόγησης** µπορεί να χρησιµοποιηθεί από όλες τις οµάδες για να συγκριθούν οι επιδόσεις τους. Τα στοιχεία που πρέπει να εξετασθούν είναι η καµπύλη εκµάθησης, η ακρίβεια των απαντήσεων και ο χρόνος που χρειάστηκαν για να δοθούν.

Η εργασία αποτελείται από τρία κεφάλαια. Στο πρώτο κεφάλαιο γίνεται µια ανάλυση της θεωρίας και των απαιτήσεων της εκπαίδευσης µέσω ηλεκτρονικού υπολογιστή και δίνεται ένα παράδειγµα από µια προσπάθεια υλοποίησης ενός παραπλήσιου προγράµµατος από την NASA. Στο δεύτερο κεφάλαιο αναλύεται το πειραµατικό περιβάλλον, δηλαδή το εργοστάσιο ανάµειξης και οι λειτουργίες του. Η συγκέντρωση των στοιχείων αυτών µπορεί να φανεί ιδιαίτερα χρήσιµη σε επόµενες ερευνητικές εργασίες. Στο τρίτο κεφάλαιο περιγράφονται και αξιολογούνται τα δύο εκπαιδευτικά προγράµµατα που έχουν αναπτυχθεί.

## ΚΕΦΑΛΑΙΟ 1 Η ΕΚΠΑΙ∆ΕΥΣΗ ΜΕ ΤΗ ΒΟΗΘΕΙΑ ΗΛΕΚΤΡΟΝΙΚΟΥ ΥΠΟΛΟΓΙΣΤΗ

## 1.1 Εισαγωγή

Στο πρώτο κεφάλαιο της διατριβής αυτής γίνεται µια προσπάθεια να αναλυθεί η χρησιµότητα της εκπαίδευσης µέσω ηλεκτρονικού υπολογιστή, ο τρόπος συγγραφής ενός τέτοιου προγράµµατος και άλλα θέµατα προβληµατισµού του αναγνώστη επί της εφαρµογής των προγραµµάτων, όπως το απαιτούµενο προσωπικό και ο χρόνος για τη δηµιουργία των προγραµµάτων. Η εκπαίδευση είναι ένα βασικό στοιχείο τόσο της αποδοτικότητας των εργαζοµένων όσο και της ασφάλειας εργασίας και εξοπλισµού. Καλύτερη εκπαίδευση σηµαίνει λιγότερα λάθη στην εργασία, περισσότερες δυνατότητες αντιµετώπισης ενδεχόµενων λαθών και µηχανικών δυσλειτουργιών. Ταυτόχρονα καλύτερη εκπαίδευση σηµαίνει γρηγορότερες ενέργειες κατά την εργασία, πιο αποτελεσµατικές και πιο αποδοτικές για την επιχείρηση.

Το ζητούµενο λοιπόν είναι οι εργαζόµενοι να είναι όσο το δυνατόν πιο καλά εκπαιδευµένοι. Ο ανασταλτικός παράγοντας για την εκπαίδευση σε όλες τις επιχειρήσεις είναι φυσικά το κόστος της εκπαίδευσης. Το πρώτο στοιχείο που δηµιουργεί αυτό το κόστος είναι κατ'αρχήν ο χρόνος που ο εκπαιδευµένος βρίσκεται εκτός εταιρείας προκειµένου να παραδώσει το εκπαιδευτικό έργο. Είναι προφανές ότι οι επιχειρήσεις αντιδρούν προσπαθώντας να συµπιέσουν όσο είναι δυνατό το χρόνο εκπαίδευσης. Αυτό µπορεί να γίνει προσλαµβάνοντας προσωπικό, το οποίο έχει ήδη κάποια συναφή εκπαίδευση ή συντοµεύοντας το εκπαιδευτικό πρόγραµµα. Προκύπτουν εποµένως µερικά ερωτήµατα σχετικά µε την µεταφορά γνώσεων που µπορούµε να περιµένουµε από τον εργαζόµενο και το περιεχόµενο του εκπαιδευτικού προγράµµατος. Το δεύτερο στοιχείο που συντελεί στο κόστος εκπαίδευσης είναι η ανάπτυξη και η υποστήριξη του εκπαιδευτικού προγράµµατος. Έτσι, η επιχείρηση είναι υποχρεωµένη να διαθέτει κατάλληλους χώρους και έµπειρο προσωπικό της για να απασχολείται ως εκπαιδευτές για το συγκεκριµένο χρονικό διάστηµα. Σε αυτά θα πρέπει να προστεθεί και όλος ο απαραίτητος εξοπλισµός.

Συνοπτικά, το ερώτηµα που διαµορφώνεται είναι το εξής: Πώς µπορούµε να µειώσουµε το κόστος της εκπαίδευσης του προσωπικού µας στο ελάχιστο δυνατό και ταυτόχρονα να διατηρήσουµε το επίπεδο της παρεχόµενης εκπαίδευσης σε ικανοποιητικό επίπεδο; Η πρώτη σκέψη είναι ότι η εκπαίδευση και το κόστος είναι µεγέθη ανάλογα. Όσο αυξάνουµε τη διάθεση πιστώσεων τόσο υψηλότερο είναι το παρεχόµενο επίπεδο εκπαίδευσης. Τα πράγµατα όµως δεν είναι τόσο απλά, ίσως µάλιστα να συµβαίνει και το αντίθετο!!

Το πρόβληµα επικεντρώνεται στην µέθοδο εκπαίδευσης. Στη συγκεκριµένη εργασία θα ασχοληθούµε µε µία από τις πλέον σύγχρονες µεθόδους εκπαίδευσης, την εκπαίδευση µε τη βοήθεια ηλεκτρονικών υπολογιστών. O διεθνής όρος που χρησιµοποιείται για αυτό το αντικείµενο είναι CBT – Computer Based Training, ο οποίος έχει εξελιχθεί σε Computer Aided Training – CAT. Αναλόγως του µέσου µε το οποίο γίνεται η εµφάνιση του εκπαιδευτικού προγράµµατος αναφέρονται επίσης οι όροι desktop training, intranet training, web-based training κτλ. (Laurillard, 1993).

#### 1.2 Το περίγραµµα της εκπαίδευσης µέσω Η/Υ

Με τον όρο «εκπαίδευση µέσω ηλεκτρονικού υπολογιστή» εννοούµε κάθε εκπαιδευτικό πρόγραµµα το οποίο στηρίζεται σε λογισµικό που λειτουργεί σε Η/Υ. Το λογισµικό αυτό µπορεί να είναι σε CD ή να είναι µόνιµα εγκατεστηµένο στους υπολογιστές της εταιρείας (Graham, 2000). Μια εξελιγµένη µορφή του µπορεί να τρέχει από το Intranet της εταιρείας και να λειτουργεί µέσω ενός browser, όπως ο Internet Explorer ή ο Netscape Navigator. Τα σύγχρονα προγράμματα εκπαίδευσης κάνουν εκτεταµένη χρήση πολυµέσων. Κύριο χαρακτηριστικό ενός τέτοιου προγράµµατος είναι ότι έχει τη δυνατότητα να λειτουργήσει σε κάθε Η/Υ και σε διαφορετικούς χώρους εργασίας. Για παράδειγμα μπορεί να χρησιμοποιηθεί στα γραφεία της επιχείρησης, σε ένα φορητό υπολογιστή σε εξωτερικούς χώρους µακριά από τα κεντρικά γραφεία, ακόµη και στο σπίτι του εργαζόµενου που θέλει να κάνει επανάληψη της εκπαίδευσης.

Το κυρίως ερώτηµα είναι εάν αυτού του είδους η εκπαίδευση µπορεί να έχει τα ίδια ή καλύτερα αποτελέσµατα σε σχέση µε τις παραδοσιακές µεθόδους. Σε αυτή τη φάση δεν µπορούµε ακόµη να απαντήσουµε µε βεβαιότητα στο ερώτηµα, µπορούµε όµως να εντοπίσουµε κάποια χαρακτηριστικά, τα οποία δηµιουργούν συγκριτικά

πλεονεκτήµατα. Μερικά από αυτά τα πλεονεκτήµατα της εκπαίδευσης µέσω Η/Υ είναι:

- 9 Τα προγράµµατα φτιάχνονται ώστε να αρέσουν στους εκπαιδευόµενους. Αυτό είναι ένα κίνητρο µάθησης από µόνο του (Kommers, 1993).
- 9 Επειδή ο ρυθµός της εκπαίδευσης καθορίζεται από τον εκπαιδευόµενο, αυτός αισθάνεται ότι έχει τον έλεγχο. Αυτό είναι σηµαντικό για την ψυχολογία του εκπαιδευόµενου, γιατί τον κάνει να µαθαίνει επειδή θέλει να µάθει και όχι επειδή τον αναγκάζει κάποιος εξωτερικός παράγοντας.
- 9 Η χρήση ενός εκπαιδευτικού προγράµµατος σηµαίνει ότι ο εκπαιδευόµενος είναι σε θέση να ρυθµίζει την ροή των πληροφοριών που δέχεται ώστε να προχωράει µόνο όταν αισθάνεται έτοιµος. Έτσι, δεν κινδυνεύει να βρεθεί σε µία συνήθη κατάσταση των παραδοσιακών µεθόδων, όπου ο εκπαιδευόµενος δεν έχει αντιληφθεί πλήρως κάποιο κοµµάτι της εκπαίδευσης και ο εκπαιδευτής συνεχίζει στο επόµενο. Η γνώση υπονοµεύεται από τα κενά που έχουν δηµιουργηθεί (Brandon, 1997).
- 9 Η εκπαίδευση µπορεί να γίνει σε χώρο κοντά στο χώρο εργασίας τους, ώστε οι εργαζόµενοι να µπορούν να επιστρέψουν άµεσα στην εργασία τους εάν αυτό απαιτηθεί
- 9 Οι εκπαιδευόµενοι µπορούν να εκπαιδεύονται κοντά στο χώρο διαµονής τους και δεν χρειάζεται να µετακινηθούν σε κάποιο εκπαιδευτικό κέντρο.
- 9 Το εκπαιδευτικό πρόγραµµα έχει µεγαλύτερη συνοχή και γίνεται ταυτόχρονη και γρήγορη αξιολόγηση όλων των εκπαιδευοµένων.
- 9 Η χρήση των Η/Υ στην εκπαίδευση µπορεί να βοηθήσει στην ευκολότερη αποδοχή από τους εργαζόµενους µιας ευρύτερης ανάπτυξης των Η/Υ στη δοµή της επιχείρησης
- 9 Υπάρχει µεγαλύτερη ευελιξία, προσβασιµότητα και άνεση στην εκπαίδευση.
- 9 Τα σύγχρονα εκπαιδευτικά προγράµµατα φτιάχνονται έτσι ώστε να είναι συµβατά µε όλους τους Η/Υ και τα πιο δηµοφιλή προγράµµατα, ώστε να είναι εξαιρετικά εύκολη η διάδοση τους και η πρόσβαση σε αυτά.
- 9 Ευκολία αναβάθµισης. Όλα τα προγράµµατα στους Η/Υ αναβαθµίζονται σε τακτά χρονικά διαστήµατα. Έτσι και µε τα εκπαιδευτικά προγράµµατα, όταν είναι απαραίτητο να γίνουν αλλαγές βγαίνει µια καινούργια έκδοση του προγράµµατος. Η έκδοση αυτή έχει πολλά κοινά στοιχεία µε την

προηγούµενη και βασίζεται στην ίδια λογική, κατά συνέπεια η αφοµοίωση του από τον εκπαιδευόµενο είναι πολύ πιο απλή υπόθεση (O'Toole, 1993).

Φυσικά η χρήση ενός εκπαιδευτικού προγράµµατος µέσω ηλεκτρονικού υπολογιστή δεν έχει µόνο πλεονεκτήµατα. Υπάρχουν και µειονεκτήµατα ή τουλάχιστον σηµεία τα οποία χρειάζονται προσοχή κατά την εφαρµογή ενός τέτοιου προγράµµατος. Αυτά είναι:

- 9 Περιορισµένη δυνατότητα µετάδοσης δεδοµένων. Αν το πρόγραµµα είναι µεγάλο σε µέγεθος λόγω της χρήσης πολλών γραφικών, ήχων και βίντεο θα υπάρχουν καθυστερήσεις στη µετάδοση του, οι οποίες γίνονται κουραστικές. Το πρόβληµα εστιάζεται κυρίως σε προγράµµατα που λειτουργούν µέσω του ∆ιαδικτύου και µετριάζεται όταν χρησιµοποιείται το Intranet της εταιρείας, το οποίο λογικά υποστηρίζει μεγαλύτερες ταχύτητες (Gates, 1995).
- 9 ∆εν είναι όλα τα γνωστικά αντικείµενα κατάλληλα για να διδαχθούν µέσω Η/Υ. Σε πολλά αντικείµενα, η προσωπική επαφή είναι απαραίτητο στοιχείο της επιτυχίας. Ειδικά σε θέµατα που απαιτείται συλλογική προσπάθεια ή εµπλέκονται συναισθηµατικά στοιχεία η εκπαίδευση δεν µπορεί να περιοριστεί στους Η/Υ.
- 9 Πολλοί εκπαιδευόµενοι δεν είναι εξοικειωµένοι µε τη χρήση των Η/Υ και δεν αισθάνονται άνετα µε την απουσία της προσωπικής επαφής (Carroll, 1990).
- 9 Τα εκπαιδευτικά προγράµµατα δεν ανταποκρίνονται πάντα στον σκοπό για τον οποίο δηµιουργήθηκαν. Λάθη στην ανάπτυξη του προγράµµατος λόγω κακού χειρισµού ή περιορισµένων εργαλείων οδηγεί σε λάθη εκπαίδευσης.
- 9 Η φάση ανάπτυξης εκπαιδευτικών προγραµµάτων απαιτεί σχεδόν πάντα περισσότερο χρόνο και έξοδα από ότι υπολογίζουµε. Η καλύτερη λύση για µια επιχείρηση είναι η µεταπήδηση από την παραδοσιακή εκπαίδευση στην εκπαίδευση µε Η/Υ να γίνεται σταδιακά, ώστε να υπάρχει χρόνος και δεδοµένα για την καλύτερη προσαρµογή του προγράµµατος.

Το στοιχείο που κάνει τα σύγχρονα εκπαιδευτικά προγράµµατα να ξεχωρίζουν από τις παλαιότερες εκδόσεις τους και να διεκδικούν πλέον έναν πρωταγωνιστικό ρόλο στην εκπαιδευτική κοινότητα είναι η ραγδαία ανάπτυξη των Η/Υ, η οποία έκανε δυνατή τη δηµιουργία προγραµµάτων µε πολυµέσα, δηλαδή κείµενο, εικόνες, γραφικά, ήχο και βίντεο. Έτσι τα εκπαιδευτικά προγράµµατα έγιναν πιο εύχρηστα και ελκυστικά στους χρήστες. Η χρήση πολυµέσων µπορεί να προκαλέσει το ενδιαφέρον του εκπαιδευόµενου και να τον κάνει να εξαντλήσει το πρόγραµµα µαθαίνοντας και ταυτόχρονα περνώντας ευχάριστα. Τα επίπεδα χρήσης ποικίλουν και εξαρτώνται από τη φύση του αντικειµένου της εκπαίδευσης αλλά και από την παλαιότητα του εκπαιδευτικού προγράµµατος. Έτσι, υπάρχουν προγράµµατα που χρησιµοποιούν:

- 1. Κείµενο και εικόνες. Αυτές µπορούν να χρησιµοποιηθούν όταν οι απαιτήσεις είναι περιορισµένες, όταν το διαθέσιµο εύρος ζώνης είναι περιορισµένο ή όταν λειτουργούν σαν πιλοτική εφαρµογή για τις επόµενες φάσεις δηµιουργίας ενός πιο εξελιγµένου εκπαιδευτικού προγράµµατος.
- 2. Κείµενο και εικόνες µε αλληλεπίδραση µε το χρήστη. Είναι η πρώτη µορφή εκπαίδευσης όπου ο εκπαιδευόµενος καλείται να συµµετέχει ενεργά και να καθοδηγήσει ο ίδιος το πρόγραµµα εκπαίδευσης του.
- 3. Πλήρη χρήση πολυμέσων. Αποτελεί την σύγχρονη και επιδιωκόμενη μορφή ενός εκπαιδευτικού προγράµµατος, το οποίο απολαµβάνει όλα τα πλεονεκτήµατα που αναλύθηκαν παραπάνω. Απαιτεί την παρουσία έµπειρων προγραµµατιστών και τη διανοµή µέσω CD ή προτιµότερα µέσω ενός δικτύου µε µεγάλο εύρος ζώνης.

Η δηµιουργία ενός εκπαιδευτικού προγράµµατος πρέπει να εγκριθεί από την διοίκηση µιας επιχείρησης. Ο τρόπος για να πειστεί η διοίκηση για τη χρησιµότητα του προγράµµατος είναι να αναλυθούν τα πλεονεκτήµατα της έναντι των παραδοσιακών µεθόδων. Ιδιαίτερα πρέπει να τονιστούν τα οικονοµικά οφέλη. Αν και η αρχική επένδυση για την δηµιουργία εκπαιδευτικών προγραµµάτων είναι µεγάλη, (Nolan, 2000) η επιχείρηση θα ωφεληθεί µακροπρόθεσµα καθώς τα έξοδα διανοµής, λειτουργίας και αναβάθµισης των ηλεκτρονικών προγραµµάτων είναι µικρότερα από τα αντίστοιχα έξοδα των κλασσικών µεθόδων εκπαίδευσης. Τα πλεονεκτήµατα της µεθόδου αυτής αξίζει να αναλυθούν και στους εργαζόµενους καθώς θα µπορέσουν να χρησιµοποιήσουν µε µεγαλύτερη ευκολία και καλύτερη διάθεση τα εκπαιδευτικά προγράµµατα, οπότε θα υπάρξει και µεγαλύτερη αποτελεσµατικότητα. Η υιοθέτηση ενός ηλεκτρονικού εκπαιδευτικού προγράµµατος κάνει πιο εύκολη την παρακολούθηση της προόδου των εκπαιδευοµένων, παρ'όλο που η παρουσία του εκπαιδευτή δεν είναι συνεχής. Εντός των προγραµµάτων µπορούν να συµπεριληφθούν λειτουργίες που καταγράφουν στοιχεία της προόδου του εκπαιδευοµένου, όπως ποια τµήµατα έχει ολοκληρώσει, σε πόσο χρόνο, πόσες φορές τα επανέλαβε κοκ.

Η δημιουργία των εκπαιδευτικών προγραμμάτων θα αναλυθεί σε επόμενο κεφάλαιο. Πρέπει πάντως να σηµειωθεί εδώ, ότι ένας από τους σηµαντικότερους παράγοντες που επηρεάζουν το αρχικό κόστος για τη δηµιουργία του προγράµµατος είναι η απαίτηση για το συντονισµό του έργου πολλών ειδικοτήτων. Συγκεκριµένα, για ένα εκπαιδευτικό πρόγραµµα µπορεί να χρειαστούν έως και 40 ειδικοί, (Boyle, 1997), ανάλογα µε την έκταση της επιχείρησης και την αντιµετωπιζόµενη πολυπλοκότητα. Για ένα αξιόλογο πρόγραµµα εκπαίδευσης θα χρειαστούν κατ'ελάχιστο:

- ο project manager, που θα είναι υπεύθυνος για το συντονισµό του έργου
- ο instructional designer, που πρέπει να είναι γνώστης των κατάλληλων τεχνικών εκµάθησης µέσω Η/Υ
- ο προγραµµατιστής, ο οποίος θα πρέπει να έχει άριστη γνώση του πακέτου λογισµικού που θα χρησιµοποιηθεί για τη συγγραφή του προγράµµατος
- ο γραφίστας, υπεύθυνος για τη δηµιουργία των γραφικών αλλά και των υπόλοιπων πολυµέσων
- ένας έµπειρος εκπαιδευτής στον τοµέα
- ο διαχειριστής, που θα είναι υπεύθυνος για την τεχνική υποστήριξη και διανοµή του προγράµµατος
- προσωπικό που θα βρίσκεται σε επαφή µε τη διοίκηση της επιχείρησης και θα εξασφαλίζει τις απαιτούµενες πιστώσεις.

Η επένδυση στην ανάπτυξη εκπαιδευτικών προγραµµάτων µέσω Η/Υ, είναι µια υπόθεση που χρήζει µελέτης από κάθε επιχείρηση και για έναν ακόµα λόγο. Ακόµη και αν αποδεχτούµε ότι υπάρχουν µερικά προβλήµατα σήµερα που σχετίζονται µε την εξοικείωση του προσωπικού µε τους υπολογιστές, αυτά θα επιλυθούν µε την ισχύ των υπολογιστών, µε την ύπαρξη ειδικών για τη δηµιουργία των προγραµµάτων και µε το εύρος ζώνης των δικτύων. Ο δρόµος του µέλλοντος είναι άρρηκτα συνδεδεµένος µε την εξέλιξη των θεµάτων αυτών και είναι σκόπιµο για κάθε εταιρεία να ακολουθήσει όσο είναι εφικτό τη σωστή πορεία. Αν παραµείνει προσκολληµένη στις κλασικές θεωρίες εκπαίδευσης, κινδυνεύει να βρεθεί σύντοµα πολύ πίσω από τους ανταγωνιστές της στον τοµέα αυτό και µετά να αδυνατεί να καλύψει το χαµένο έδαφος, λόγω έλλειψης εµπειριών και δεδοµένων.

Η αγορά ηλεκτρονικών υπολογιστών και συγκεκριµένα λογισµικού, έχοντας κατανοήσει τις δυνατότητες που παρέχει η εκπαίδευση µέσω Η/Υ, έχει δηµιουργήσει µια σειρά πακέτων τα οποία χρησιµοποιούνται ως βάση για τη δηµιουργία εκπαιδευτικών προγραµµάτων. Όπως όταν θέλουµε να γράψουµε ένα έγγραφο χρησιµοποιούµε ένα πακέτο σαν το Microsoft Word, έτσι και όταν θέλουµε να φτιάξουµε ένα πρόγραµµα εκπαίδευσης µέσω Η/Υ, χρησιµοποιούµε προγράµµατα όπως το Macromedia Authorware, Toolbook II, IconAuthor, Quest, IBTAuthor ή το CBIQuick. Για πιο απλές εργασίες ίσως είναι αρκετή η χρήση ενός HTML editor, όπως ο Netscape Navigator Gold, Microsoft Frontpage, Claris Home Page ή το Asymetrix Web Publisher. Στο διαδίκτυο γίνεται πλέον εκτεταµένη χρήση της γλώσσας προγραµµατισµού Java. Προγράµµατα γραµµένα σε κάποιο από τα παραπάνω πακέτα, συνήθως απαιτούν την προσθήκη κάποιων πρόσθετων εφαρµογών (plug-ins) για να είναι δυνατή η δηµοσίευση τους στο διαδίκτυο. Έτσι, για το Authorware απαιτείται η µετατροπή µέσω του Shockwave και για το ToolBook II απαιτείται η χρήση του Neuron. Για µεταφορά κειµένων και εικόνων χωρίς αλληλεπίδραση, ιδιαίτερη διάδοση γνωρίζει και το φορµά pdf, το οποίο παράγεται από το Adobe Acrobat. To µεγαλύτερο πλεονέκτηµά του είναι ότι διατηρείται η αρχική µορφή του εγγράφου χωρίς οποιαδήποτε αλλαγή, κάτι εξαιρετικά χρήσιµο αν το έγγραφο είναι γραµµένο µε περίπλοκο τρόπο ή περιέχει φόρµες.

Για τις ανάγκες της εφαρµογής αυτής χρησιµοποιήθηκε το Macromedia Authorware 7 και υποστηρίχθηκε στον τομέα των γραφικών από το Adobe Photoshop 7. Αρκετά τµήµατα του προγράµµατος όπου δεν απαιτείται ανάδραση δηµιουργήθηκαν µε Microsoft Powerpoint XP, ενώ τα εξωτερικά αρχεία όπου τηρούνται τα δεδοµένα είναι σε µορφή txt και µπορούν να διαβαστούν από όλους επεξεργαστές κειµένου. Προτείνεται η χρήση µιας απλής εφαρµογής, όπως το Notepad.

## 1.3 H ανάπτυξη ενός προγράµµατος εκπαίδευσης

Η διαδικασία της ανάπτυξης ενός εκπαιδευτικού προγράµµατος περιλαµβάνει κάθε απαιτούµενο βήµα για την υλοποίηση της εκπαίδευσης, από την πρώτη επαφή ή εξοικείωση µε το πρόγραµµα έως την τελική αξιολόγηση των ικανοτήτων που πρέπει να αναπτυχθούν. Όπως έχουμε ήδη αναφέρει η διαδικασία της ανάπτυξης δεν είναι ευθύνη ενός ανθρώπου, αλλά µιας οµάδας που πρέπει να λειτουργήσει συντονισµένα για να επιτευχθεί το επιδιωκόµενο αποτέλεσµα. Στις παραδοσιακές µεθόδους ο εκπαιδευτής είναι ουσιαστικά υπεύθυνος για την επιτυχία της εκπαίδευσης. Στην συγγραφή ενός προγράµµατος, πρέπει ο κάθε αρµόδιος να συνεισφέρει στον τοµέα που είναι ειδικός. Η δηµιουργία του προγράµµατος από ένα µόνο άτοµο είναι εξαιρετικά δύσκολη υπόθεση, καθώς οι απαιτούµενες γνώσεις είναι πολλές και εξειδικευµένες.

Η διαδικασία της ανάπτυξης του προγράµµατος µπορεί να χωριστεί σε πέντε βασικά στάδια : ανάλυση (analysis), σχεδίαση (design), παραγωγή (production), εφαρµογή (implementation) και αξιολόγηση (evaluation). Αυτά τα στάδια µπορούν να χωριστούν σε υποκατηγορίες, προσαρµοσµένες στις ιδιαίτερες ανάγκες κάθε προγράµµατος. Για παράδειγµα, τα στάδια θα µπορούσαν να χωριστούν στις ακόλουθες υποκατηγορίες για µια συγκεκριµένη εταιρεία, η οποία δηµιούργησε ένα πρόγραµµα για χρήση µέσω του διαδικτύου (Brandon, 1997) :

### Εβδοµάδες 1 και 2 – Ανάλυση

Έναρξη περιγράµµατος των µαθηµάτων

Σχεδίαση του αισθητικής του προγράµµατος

- Επιλογή κατηγοριών πολυµέσων : κείµενο, γραφικά, βίντεο και ήχος
- Καθορισµός εργαλείων ανάπτυξης για τη σχεδίαση και τον προγραµµατισµό
- ∆ιερεύνηση πακέτων λογισµικού

#### Εβδοµάδα 3

Καθορισµός του τύπου του λογισµικού και του τρόπου που θα χρησιµοποιηθεί

Επιλογή συγκεκριµένου λογισµικού

∆ιερεύνηση παρόµοιων προγραµµάτων για λήψη ιδεών και τρόπου οργάνωσης

Συγκέντρωση απαραίτητων πόρων

Ανάπτυξη περιεχοµένου

## Εβδοµάδα 4

Επιλογή κατάλληλων πολυµέσων για το εκπαιδευτικό πρόγραµµα, φωτογραφίες, γραφικά και εικονίδια

## Εβδοµάδες 5 και 6

Κωδικοποίηση του προγράµµατος

## Εβδοµάδες 7 έως 10

Έλεγχος και διόρθωση λαθών του προγράµµατος

### Εβδοµάδες 10 και 11

Ολοκλήρωση ελέγχων, επανασχεδίαση όπου απαιτείται και τελική φάση ελέγχων µε πιλοτικό δείγµα εκπαιδευοµένων

## Εβδοµάδα 12

Έκδοση και διανοµή του εκπαιδευτικού προγράµµατος

Αν και ένα πρόγραµµα ενδέχεται να φαίνεται στον τελικό χρήστη ως σχετικά απλό στην κατασκευή του, στην πραγµατικότητα απαιτείται πολύ µεγάλη προσπάθεια και χρόνος για την ανάπτυξη του. Από τη στιγµή που αποφασίζεται να διερευνηθεί η δυνατότητα εκπαίδευσης µέσω Η/Υ µέχρι τη στιγµή που θα φτάσει στον τελικό χρήστη, υπάρχουν αρκετά θέµατα που πρέπει να επιλυθούν. Το πρώτο και ίσως πιο σηµαντικό βήµα στη διαδικασία ανάπτυξης είναι η σύλληψη της ιδέας (Kaughan, 1994). Η καλύτερη λύση είναι όλη η οµάδα ανάπτυξης να συνεισφέρει σε αυτόν τον τοµέα (Eugenio, 1998). Ο προγραµµατιστής θα δώσει τα στοιχεία που υλοποιούν τα λογισµικά πακέτα και τους περιορισµούς τους, ο γραφίστας θα ενηµερώσει για τον απαιτούµενο χρόνο δηµιουργίας και το τελικό µέγεθος των αρχείων, οι ειδικοί θα καθορίσουν τον καλύτερο τρόπο για την παρουσίαση των οδηγιών κοκ. Το βήµα αυτό είναι καθοριστικό διότι αν δεν ολοκληρωθεί µε επιτυχία, µετά όσο και αν είναι το περιτύλιγµα του, το πρόγραµµα θα εξακολουθεί να µην είναι καλό. Ο τελικός σκοπός που αφορά την βελτίωση της απόδοσης του προσωπικού µέσω εκπαίδευσης δεν θα επιτευχθεί.

Στην επόµενη φάση, είναι σκόπιµο οι απόψεις της οµάδας να οργανωθούν και να καταγραφούν σε ένα σχέδιο προτάσεων. Το σχέδιο αυτό µπορεί να χρησιµοποιηθεί για να παρουσιαστούν και να εγκριθούν οι απόψεις της οµάδας από τη διοίκηση της επιχείρησης. Είναι πιθανό η διοίκηση να µην έχει πλήρη γνώση της υφιστάµενης τεχνολογίας, των δυνατοτήτων και των περιορισµών της. Είναι λογικό να ζητηθεί κάποια δικαιολόγηση της σχεδίασης. Ο διαχωρισµός του προγράµµατος στα επιµέρους κοµµάτια του βοηθά και σε αυτόν τον τοµέα. Αφού ληφθεί η έγκριση, το σχέδιο δεν εξαντλεί τη χρησιµότητα του. Η οµάδα µπορεί να το χρησιµοποιεί ως οδηγό για το υπόλοιπο έργο. ∆εν είναι απίθανο κατά τη φάση της ανάπτυξης, το προσωπικό να εµπλακεί σε τεχνικά προβλήµατα και να ξεχάσει τον αρχικό σχεδιασµό ή το ευρύτερο πλαίσιο στο οποίο θα πρέπει να λειτουργήσει. Είναι ιδιαίτερα χρήσιµο να υπάρχει ένα καταγεγραµµένο σχέδιο, ώστε να το συµβουλεύονται και να το ακολουθούν όλοι σε κάθε φάση της ανάπτυξης. Τέλος, το σχέδιο αυτό µπορεί να χρησιµοποιηθεί και στο µέλλον για την ανάπτυξη ενός νέου εκπαιδευτικού προγράµµατος. Η καταγραφή των προβληµάτων και των λύσεων που δόθηκαν µπορούν να βοηθήσουν την επόµενη οµάδα στην ταχύτερη και ευκολότερη ανάπτυξη του προγράµµατος.

Πριν την συγγραφή του προγράµµατος, δηλαδή τον προγραµµατισµό του στο πακέτο λογισµικού που έχει επιλεγεί είναι απολύτως απαραίτητη η ανάπτυξη ολόκληρου του προγράµµατος µε χρήση σχεδιαγραµµάτων – storyboards (Russell, 1998). Tα σχεδιαγράµµατα αυτά περιέχουν όλα τα στοιχεία, σε όλη τους τη λεπτοµέρεια, που θα απαρτίσουν το τελικό πρόγραµµα. Τα storyboards και είναι γνωστά στους περισσότερους από τη χρήση τους στον κινηµατογράφο. Πριν τα γυρίσµατα µιας ταινίας είναι απαραίτητο να γνωρίζουν όλοι µε µεγάλη λεπτοµέρεια ακριβώς πώς πρέπει να γυριστεί µια σκηνή. Γι' αυτό υπάρχει το κατάλληλο προσωπικό που σχεδιάζει τα storyboards και δίνει στους εµπλεκόµενους όλες τις λεπτοµέρειες για το τί πρέπει να κάνουν. Θα ήταν παράλογο να γίνονται γυρίσµατα και όταν η ταινία έχει τελειώσει και γίνεται το µοντάζ να διαπιστωθεί ότι χρειάζεται να ξαναγυριστεί µια σκηνή! Με τον ίδιο τρόπο είναι απαραίτητο για τον προγραµµατιστή να γνωρίζει ακριβώς τι καλείται να γράψει. Αλλαγές στο τέλος είναι εξαιρετικά δύσκολες και επίπονες και, σε κάθε περίπτωση, δείχνουν κακή οργάνωση και συνεργασία µεταξύ των µελών της οµάδας.

Για τη δηµιουργία των σχεδίων είναι απαραίτητο να αποφασιστεί µε ακρίβεια ποια θα είναι τα κείµενα που θα συµπεριληφθούν, τί θα αναπαριστούν και ποια θα

είναι η ποιότητα των γραφικών, πώς θα διενεργείται η µετάβαση από κοµµάτι σε κοµµάτι του προγράµµατος, ποια µορφή θα έχουν τα κουµπιά και που θα είναι τοποθετηµένες οι εντολές πλοήγησης. Όλα τα στοιχεία τα οποία θέλουµε να εµφανιστούν στο τελικό πρόγραµµα πρέπει να έχουν βρει τη θέση τους στα σχέδια. Ακόµα και απλά στοιχεία, όπως η θέση που θα εµφανίζεται η σελίδα στην οποία βρίσκεται ο εκπαιδευόµενος, πρέπει να έχουν καταγραφεί στα σχέδια. Για παράδειγµα αν αποφασίσουµε να εµφανίσουµε τη σελίδα στο τέλος θα διαπιστώσουµε ότι ο προγραµµατιστής δεν έχει προβλέψει την µεταβλητή που µετράει τις σελίδες, ούτε φυσικά υπάρχει ο κώδικας που την αλλάζει όταν γίνονται µετακινήσεις. Για να προστεθεί αυτή η µεταβλητή και οι κινήσεις πρέπει να αλλάξουµε τον πηγαίο κώδικα του προγράµµατος, κάτι το οποίο είναι πάντα επικίνδυνο και απαιτείται επανάληψη των ελέγχων αποδοχής του. ∆εν είναι καθόλου δύσκολο να ξεχαστεί να µπει µία προσαύξηση της µεταβλητής για κάποια µετακίνηση µεταξύ σελίδων που είναι σπάνια και το πρόγραµµα να δίνει λανθασµένα αποτελέσµατα. Ακόµα όµως και αν κατορθώσουµε να έχουµε τα στοιχεία που χρειαζόµαστε, µπορεί να µην υπάρχει ο απαιτούµενος χώρος στην οθόνη για να εµφανιστούν. Καθώς η πληροφορία πρέπει να εµφανίζεται πάντα στο ίδιο σηµείο για λόγους οµοιοµορφίας, είναι µάλλον βέβαιο ότι δεν θα υπάρχει κανένα σηµείο που να είναι κενό σε όλες τις σελίδες του εκπαιδευτικού προγράµµατος. Αναγκαστικά θα επιλέξουµε ένα σηµείο που είναι ελεύθερο σε πολλές σελίδες και όχι που βρίσκεται ακριβώς εκεί που θα θέλαµε. Στις σελίδες που υπάρχουν γραφικά και καλύπτουν το επιλεγµένο σηµείο, χρειάζεται επανασχεδίαση των γραφικών, ουσιαστικά δηλαδή καταστροφή τους και σχεδίαση από την αρχή. Φανταστείτε τί ενέργειες θα απαιτηθούν αν αποφασίσουµε να κάνουµε ουσιαστικές αλλαγές στο πρόγραµµα και όχι απλώς να εµφανίσουµε τον αριθµό της σελίδας...

Στην επόμενη φάση πρέπει να συγκεντρωθούν όλα τα πολυμέσα με τη σωστή µορφή, ώστε να είναι έτοιµα για την προσάρτηση τους στο εκπαιδευτικό πρόγραµµα. Ιδιαίτερη προσοχή πρέπει να δίνεται πάντα στο µέγεθος των αρχείων, καθώς υπάρχει πάντα το ενδεχόµενο το πρόγραµµα να λειτουργεί σε περιβάλλον δικτύου, οπότε µεγάλο µέγεθος σηµαίνει αυτοµάτως και καθυστερήσεις στη µετάδοση. Σήµερα, έχουν κυκλοφορήσει αρκετά ανεξάρτητα πακέτα λογισµικού που µπορούν να επιτελέσουν πολύπλοκες διαδικασίες και να ικανοποιήσουν πολύ απαιτητικούς χρήστες στους τοµείς των γραφικών, σε δύο ή τρεις διαστάσεις, αλλά και στην

επεξεργασία αρχείων ήχου και βίντεο. Η χρήση τους φυσικά προϋποθέτει γνώσεις πάνω στο αντικείµενο.

Η φάση της συγγραφής του κώδικα είναι η επόµενη φάση. Όσοι δεν έχουν εµπειρία µε το αντικείµενο τείνουν να πιστεύουν ότι µόνο αυτή η φάση υπάρχει στη δηµιουργία ενός προγράµµατος. Όπως όµως έχουµε τονίσει από την αρχή, ο προγραµµατισµός δεν είναι παρά ένα µικρό κοµµάτι της όλης διαδικασίας. Ο προγραµµατιστής συνήθως είναι κάποιος που έχει ήδη αναλυτική γνώση του πακέτου λογισµικού που θα χρησιµοποιηθεί, γι' αυτό µπορεί να µην ανήκει και στην εταιρεία που αναπτύσσει το πρόγραµµα, αλλά να είναι κάποιος εξωτερικός συνεργάτης. Αυτή η φάση της ανάπτυξης συνήθως είναι η πιο χρονοβόρα. Ενδέχεται µάλιστα κατά την εξέλιξη της να εντοπιστούν µικροπροβλήµατα, όσον αφορά κυρίως τα πρότυπα και τα γραφικά, που θα σταµατήσουν την συγγραφή και θα αναγκάσουν την οµάδα να επιστρέψει σε προηγούµενα στάδια για να κάνει διορθωτικές κινήσεις. Είναι σηµαντικό να επαναλάβουµε ότι ο προγραµµατιστής σε καµία περίπτωση, δεν µπορεί να θεωρηθεί υπεύθυνος για το τελικό αποτέλεσµα της επιτυχίας της εκπαίδευσης µέσω Η/Υ, καθώς η δουλειά του στηρίζεται στα σχέδια που έχουν δηµιουργήσει άλλες ειδικότητες (Kommers, 1993).

Μετά την ολοκλήρωση της εργασίας του προγραµµατιστή, το πρόγραµµα πρέπει να περάσει από µια σειρά εξαντλητικών ελέγχων για να διαπιστωθεί ότι όλα στοιχεία του προγράµµατος ανταποκρίνονται µε τον επιθυµητό τρόπο. Αυτό που ονοµάζεται «beta testing» είναι στην ουσία µια δηµοσίευση του προγράµµατος για περιορισµένη χρήση σε κάποιους χρήστες µε σκοπό να εντοπίσουν τα σηµεία όπου το πρόγραµµα δυσλειτουργεί και να τα επιδιορθώσουν πριν την τελική του έκδοση. Τονίζεται ότι οι διορθώσεις αφορούν τεχνικά προβλήµατα, όπως links που δεν οδηγούν πουθενά, και σε καµία περίπτωση δεν εµπλέκεται το περιεχόµενο του προγράµµατος. Το περιεχόµενο έχει καθοριστεί από την αρχή, από τα σχέδια, και για να αλλάξει πλέον ουσιαστικά πρέπει το εκπαιδευτικό πρόγραµµα να αρχίσει από το µηδέν.

Η ανάπτυξη του προγράµµατος ολοκληρώνεται µε την τοποθέτηση του στο επιθυµητό µέσο, δηλαδή το ∆ιαδίκτυο, το intranet της εταιρείας ή απλά κάποιο CD. Προσοχή χρειάζεται στον τρόπο καταγραφής των δεδοµένων της εκπαίδευσης (Draper et al, 1996). Αν το πρόγραµµα δουλεύει σε δίκτυο είναι µάλλον προτιµότερο τα δεδοµένα να καταγράφονται κατ' ευθείαν στον κεντρικό υπολογιστή του δικτύου, ώστε ο εκπαιδευτής να τα συλλέγει εύκολα και να αξιολογεί τους εκπαιδευόµενους.

Υπάρχουν διάφοροι δρόµοι λήψης των απαραίτητων δεδοµένων, µε πιο απλή την καταγραφή τους στο σκληρό δίσκο του Η/Υ και την αποστολή τους είτε αυτόµατα είτε µε επέµβαση του χρήστη στον υπολογιστή που εργάζεται ο εκπαιδευτής.

Για τη βελτίωση των πιθανοτήτων επιτυχίας του εκπαιδευτικού προγράµµατος καλό είναι εντός της επιχείρησης να γίνει και κάποιου είδους διαφήµιση, ώστε οι εργαζόµενοι να το χρησιµοποιήσουν θετικά προϊδεασµένοι. Η επιχείρηση πρέπει να εξασφαλίσει τη διαθεσιµότητα του προγράµµατος σε όλους τους εργαζοµένους, καθώς τα έξοδα της αφορούν µόνο την ανάπτυξη και την υποστήριξη, στοιχεία τα οποία δεν εξαρτώνται από την πληθώρα των αντιγράφων που θα βγουν.

## 1.4 Η αξιολόγηση ενός προγράµµατος εκπαίδευσης

Με την συνεχώς αυξανόµενη ζήτηση για εκπαιδευτικά προγράµµατα µέσω Η/Υ είναι λογικό να εµφανίζονται και εταιρείες οι οποίες ισχυρίζονται ότι µπορούν να παρέχουν ολοκληρωµένες λύσεις. Αυτές οι λύσεις πρέπει να αξιολογηθούν µεταξύ τους, ώστε να επιλεγεί η πιο αποδοτική και κατάλληλη για την εταιρεία. Ταυτόχρονα, η λύση του εξωτερικού συνεργάτη πρέπει να συγκριθεί µε τη λύση της δηµιουργίας µιας οµάδας από προσωπικό της εταιρείας. Πέρα από τον παράγοντα του κόστους, ο οποίος σίγουρα διαδραµατίζει σοβαρό ρόλο στις αποφάσεις που λαµβάνει η διοίκηση µιας επιχείρησης, πρέπει να αξιολογηθεί και η απόδοση των παρεχόµενων εκπαιδευτικών προγραµµάτων (MacFarlane, 1992). Eπειδή η ανάπτυξη των προγραµµάτων και η µετέπειτα αξιολόγηση τους µπορεί να είναι ασύµφορη, οι επιχειρήσεις συνήθως αξιολογούν µε βάση την προηγούµενη εµπειρία τους ή τα αναµενόµενα αποτελέσµατα. Για να πραγµατοποιηθεί λοιπόν, αυτή η αξιολόγηση πρέπει να υπάρχουν κάποια κριτήρια, όπως αυτά που αναφέρονται στην παρούσα ενότητα. Είναι σκόπιµο για κάθε οµάδα ανάπτυξης ενός εκπαιδευτικού προγράµµατος να προσπαθεί να έχει υψηλή απόδοση σε όλα τα στοιχεία αυτά.

#### 1. Περιεχόµενο

Είναι απαραίτητο και πρωταρχική απαίτηση το πρόγραµµα να περιέχει την ικανή ποσότητα και ποιότητα πληροφορίας. Το στοιχείο αυτό είναι ουσιαστικά κοινό και µε τους παραδοσιακούς εκπαιδευτικούς τρόπους, µόνο που ο εκπαιδευόµενος δεν µπορεί να κάνει ερωτήσεις απ'ευθείας στο ηλεκτρονικό

πρόγραµµα. Κατά συνέπεια, η οµάδα ανάπτυξης πρέπει να έχει προβλέψει κάθε πιθανή ερώτηση και να έχει συµπεριλάβει την απάντηση σε κάποιο σηµείο του προγράµµατος µε εύκολη πρόσβαση.

#### 2. Εκπαιδευτική σχεδίαση

Το πρόγραµµα πρέπει να είναι σχεδιασµένο µε τέτοιο τρόπο ώστε ο εκπαιδευόµενος όχι απλά να διαβάζει αλλά να µαθαίνει. Το στοιχείο αυτό επηρεάζεται και από άλλους παράγοντες που θα δούµε στη συνέχεια.

## 3. Αλληλεπίδραση

Το εκπαιδευτικό πρόγραµµα µέσω Η/Υ διαφέρει από ένα βιβλίο. Ο όρος «αλληλεπίδραση» δεν αναφέρεται απλά στην παρουσία ενός κουµπιού «Επόµενη Σελίδα». Θα πρέπει ο χρήστης να έχει ενεργή συµµετοχή στην εκπαίδευση του µε ερωτήσεις που θα του γίνονται συχνά. Οι ερωτήσεις αυτές πρέπει να βοηθούν τον εκπαιδευόµενο να αναγνωρίσει ποια είναι τα βασικά σηµεία του θέµατος που ασχολήθηκε και να τον κάνουν να σκεφτεί µια µικρή εφαρµογή τους. Σε καµία περίπτωση, οι ερωτήσεις δεν πρέπει να δηµιουργούν την αίσθηση εξέτασης και να φοβίζουν τον εκπαιδευόµενο (Cunnigham, 1991).

## 4. Πλοήγηση

Οι χρήστες πρέπει να αισθάνονται ότι έχουν ελευθερία κίνησης εντός του προγράµµατος. Αυτό είναι απαραίτητο για να εξασφαλιστεί το συναίσθηµα ότι ο εκπαιδευόµενος λειτουργεί αυτόνοµα και κατ' επέκταση ότι χρησιµοποιεί αυτό το πρόγραµµα επειδή θέλει να µάθει πως να εργάζεται και όχι επειδή κάποιος τον εξαναγκάζει να το παρακολουθήσει. Έτσι, το πρόγραµµα πρέπει να επιτρέπει την κίνηση του εκπαιδευοµένου σε οποιοδήποτε σηµείο επιθυµεί, ακόµη και αν δεν υπάρχει λογική συνέχεια µεταξύ των σελίδων. Πρέπει να υπάρχει δυνατότητα εξόδου από το πρόγραµµα κάθε στιγµή και να µην υπάρχουν «παγίδες», δηλαδή ρουτίνες τις οποίες αν ξεκινήσει ο χρήστης καθυστερεί να απεµπλακεί. Επίσης, είναι χρήσιµο να υπάρχει ένας χάρτης µε την οργανωτική δοµή του εκπαιδευτικού προγράµµατος, ώστε ο χρήστης να µπορεί να έχει µια ολοκληρωµένη εικόνα. Τα κουµπιά που χρησιµοποιούνται για την πλοήγηση πρέπει να είναι απλά και κατανοητά και να µην χρειάζονται ιδιαίτερες εξηγήσεις για τη χρήση τους. Μια καλή λύση είναι η χρησιµοποίηση των κουµπιών που έχουν τα βίντεο, µε το βελάκι δεξιά να είναι το επόµενο, το τετράγωνο να είναι η παύση κοκ. (Porten, 1996).

## 5. Στοιχεία παρακίνησης

Το πρόγραµµα πρέπει να προκαλεί το ενδιαφέρον του χρήστη και να τον κρατάει συνεχώς σε εγρήγορση. Το πιο βασικό στοιχείο είναι ο εκπαιδευόµενος να ενηµερωθεί µε την εκκίνηση του προγράµµατος για τον σκοπό του, ώστε να γνωρίζει περίπου τι να περιµένει. Συνηθισµένο είναι στην αρχή να δίνεται µε παραστατικό τρόπο και ένας σοβαρός λόγος για τον οποίο ο εκπαιδευόµενος πρέπει να ασχοληθεί µε την εκπαίδευση. Αν, για παράδειγµα, η εκπαίδευση αφορά µια εργασία µε χειρωνακτικές απαιτήσεις, το πρόγραµµα θα µπορούσε να ξεκινά µε ένα µικρό βίντεο κάποιου εργαζοµένου που δεν εργάζεται σωστά και µετά από την πάροδο του χρόνου καταλήγει να έχει σοβαρά προβλήµατα υγείας. Όµως και κατά τη διάρκεια του προγράµµατος είναι καλό να υπάρχουν στοιχεία µε χιούµορ, εκπλήξεις και ξεχωριστό περιεχόµενο που θα διατηρούν το επίπεδο εγρήγορσης και ενδιαφέροντος του εκπαιδευόµενου σε υψηλά επίπεδα (Brandon, 1997).

## 6. Χρήση πολυµέσων

Τα πολυµέσα είναι ένας από τους σηµαντικότερους παράγοντες που κάνουν την χρήση ηλεκτρονικών υπολογιστών στην εκπαίδευση µια επιτυχηµένη υπόθεση. Απαραίτητη προϋπόθεση είναι να γίνεται σωστή χρήση τους. Αυτό σηµαίνει ότι όλα τα στοιχεία, γραφικά, ήχος, βίντεο και άλλα οπτικά εφέ, πρέπει να είναι καλής ποιότητας και να συνδέονται αρµονικά µε το περιεχόµενο του κειµένου της εκπαίδευσης. Τα πολυµέσα βοηθούν ώστε οι καταστάσεις να γίνουν πιο γρήγορα αντιληπτές από τον εκπαιδευόµενο, αλλά και να εντυπωθούν πιο έντονα στη µνήµη του. Παράλληλα, βοηθούν στη διατήρηση του ενδιαφέροντος και της ευχάριστης διάθεσης κατά την εκπαίδευση. Η υπερβολική χρήση πολυµέσων κινδυνεύει όχι µόνο να κάνει το πρόγραµµα βαρύ για τον Η/Υ (οπότε θα τρέχει αργά), αλλά και να κουράσει τον εκπαιδευόµενο. Ίσως µάλιστα φτάσει στο σηµείο να τον αποσπάσει από τον πραγµατικό σκοπό της εκπαίδευσης του.

### 7. Αξιολόγηση

Η αξιολόγηση αυτή έχει ως κύριο σκοπό να βοηθήσει τον εκπαιδευόµενο να αντιληφθεί αν έχει κατανοήσει καλά αυτά τα οποία εδιδάχτηκε. Μια πρόταση είναι να υπάρχουν τεστ σε κάθε ενότητα που θα εξετάζουν τι έχει κατανοήσει ο εκπαιδευόµενος από την ενότητα αυτή. Σε ορισµένες περιπτώσεις, η συνέχιση στην επόµενη ενότητα µπορεί να απαγορεύεται αν ο εκπαιδευόµενος δεν

κατοχυρώσει κάποια βαθµολογία. Αυτό µετριάζει τον κίνδυνο της εκπαίδευσης να προχωρήσει σε επόµενη φάση τη στιγµή που υπάρχουν σοβαρά κενά στην προηγούµενη. Ο κύριος σκοπός αυτών των τεστ είναι να εντυπωθούν καλύτερα στον εκπαιδευόµενο ορισµένα βασικά σηµεία. Με την ολοκλήρωση της εκπαίδευσης, είναι δυνατόν να υπάρχει σε ηλεκτρονική µορφή ένα επιπλέον είδος εξέτασης για το σύνολο των γνωστικών αντικειµένων. Αυτό το τελικό τεστ µπορεί να χρησιµοποιηθεί ως αξιολόγηση της συνολικής απόδοσης του εργαζοµένου. Ο εντοπισµός των αδυναµιών κάθε εκπαιδευοµένου µπορεί να βοηθήσει στην καταλληλότερη εκπαίδευση του, µέσω της επανάληψης των προβληµατικών τµηµάτων (Brandon, 1997).

#### 8. Αισθητική

To συνολικό αποτέλεσµα πρέπει να είναι ελκυστικό, τόσο στην οπτική όσο και στην ηχητική παρουσία του. Ο συνδυασµός όλων των πολυµέσων πρέπει να είναι αρµονικός ώστε να δηµιουργεί ένα ευχάριστο περιβάλλον εκπαίδευσης, πράγµα που είναι σηµαντικός παράγοντας για την ευκολότερη κατανόηση του περιεχοµένου (Norman and Spohrer, 1996).

## 9. Τήρηση αρχείων

Τα σύγχρονα πακέτα λογισµικού διατίθενται ενσωµατωµένα µε µια πληθώρα στοιχείων από την εκπαιδευτική διαδικασία που µπορούν να καταγραφούν. Στοιχεία που µπορούν να καταγραφούν µπορεί να περιλαµβάνουν τον χρόνο που ο εκπαιδευόµενος βρίσκεται σε κάθε σελίδα, πόσες φορές την επανέλαβε, πόσες φορές έχει ξεκινήσει ο ίδιος χρήστης το εκπαιδευτικό πρόγραµµα, πως απάντησε στις ερωτήσεις που περιέχει, ακόµα και πόσα κλικ έχει κάνει. Τα στοιχεία αυτά κατόπιν πρέπει να µεταφέρονται δικτυακά, ή µε όποιον άλλο τρόπο είναι διαθέσιµος στον υπολογιστή του εκπαιδευτή. Εκείνος τα αξιολογεί και κατευθύνει ανάλογα την εκπαίδευση, βοηθώντας ή/και προτείνοντας αλλαγές στο εκπαιδευτικό πρόγραµµα. Είναι σηµαντικό οι εκπαιδευόµενοι να γνωρίζουν ότι τα δεδοµένα αυτά συλλέγονται, ώστε να µην αισθανθούν αργότερα ότι έχουν εξαπατηθεί και ότι η επιχείρηση τους παρακολουθούσε χωρίς να τους ενηµερώσει. Ταυτόχρονα πρέπει να γνωρίζουν και τον σκοπό για τον οποίο συλλέγονται τα δεδοµένα, δηλαδή για την υποβοήθηση τους στην εκπαιδευτική διαδικασία και την ενδεχόµενη βελτίωση τους. Πρέπει να τους τονιστεί ότι τελικός σκοπός δεν είναι η αξιολόγηση τους, καθώς αυτό είναι κάτι που θα γίνει όταν ολοκληρωθούν όλα τα στάδια της εκπαιδευτικής διαδικασίας (Porten, 1996).

10. ∆ιάθεση

Το τελικό αποτέλεσµα της ανάπτυξης ενός προγράµµατος πρέπει να είναι ένα εκπαιδευτικό πρόγραµµα ευχάριστο στο χρήστη που ταυτόχρονα να έχει δηµιουργηθεί και να απευθύνεται σε επαγγελµατίες. Το πρόγραµµα πρέπει να εφαρµόζει ισορροπίες ώστε να είναι απλό και κατανοητό από τους εργαζοµένους και ταυτόχρονα να µην υποτιµά τις ικανότητες και την αντίληψη τους. Ένα υπερβολικά απλό πρόγραµµα ενδέχεται να έχει αντίθετα αποτελέσµατα από τα επιθυµητά, καθώς πολλοί εκπαιδευόµενοι µπορεί να µην του δώσουν την απαιτούµενη σηµασία. Το πρόγραµµα δεν πρέπει να είναι καταδεκτικό, ανιαρό και τετριµµένο, ούτε και υπερβολικά σχολαστικό.

Όπως έγινε φανερό από την ανάλυση των δέκα παραπάνω κριτηρίων, η δηµιουργία και η επιτυχία ενός εκπαιδευτικού προγράµµατος µε τη βοήθεια ηλεκτρονικού υπολογιστή δεν είναι καθόλου απλή υπόθεση. Ίσως µάλιστα να πρόκειται για µια διαδικασία αρκετά δυσκολότερη από τη διδασκαλία µε τον παραδοσιακό τρόπο. Προσοχή χρειάζεται και από την οµάδα που αναπτύσσει ένα πρόγραµµα, ώστε να φτιάξει κάτι επιτυχηµένο αλλά πολύ περισσότερο από την διοίκηση που θα εγκρίνει την µεταπήδηση από την παραδοσιακή µέθοδο εκπαίδευσης στην ηλεκτρονική. Στο τελευταίο κεφάλαιο της παρούσας διατριβής θα επιχειρηθεί µια αξιολόγηση του εκπαιδευτικού προγράµµατος που έχει δηµιουργηθεί µε βάση τα παραπάνω κριτήρια.

 $1.5$  Ένα παράδειγμα εκπαιδευτικού προγράμματος με γρήση  $H/Y$ 

Ένας από τους τοµείς της επιστήµης που βρίσκεται στην αιχµή της τεχνολογίας από τη στιγµή της γέννησης του είναι ο τοµέας της αεροπορίας. Η πιο ακραία µορφή αεροπορίας είναι φυσικά τα διαστηµικά ταξίδια. Πρωτοπόρος στις κινήσεις του ανθρώπινου είδους εκτός του πλανήτη Γη είναι η NASA (National Aeronautics and Space Agency) των ΗΠΑ. Εκεί αναπτύσσεται μια πληθώρα νέων τεχνολογιών με σκοπό να υποστηρίξει τα διαστηµικά ταξίδια µε τον καλύτερο τρόπο. Το 1986 η NASA έκανε τις πρώτες προσπάθειες της για τη δηµιουργία αυτόνοµων εκπαιδευτικών προγραµµάτων.

Τα προγράµµατα εκπαίδευσης της NASA είναι από τα πιο εξελιγµένα, πολύπλοκα και απαιτητικά που υπάρχουν ακόµα και σήµερα. Το έργο που επιτελεί το προσωπικό είναι ιδιαίτερα κρίσιµο και από αυτό εξαρτάται η ζωή ανθρώπων και η επιβίωση µηχανηµάτων αξίας εκατοντάδων εκατοµµυρίων ευρώ. Αυτό από µόνο του κάνει το προσωπικό να έχει το απαραίτητο κίνητρο κατά την εκπαίδευση. Ταυτόχρονα, όµως δηµιουργεί την απαίτηση η εκπαίδευση να είναι ακριβής και να έχει απόλυτη επιτυχία. Μετά την ολοκλήρωση της εκπαίδευσης τους οι τεχνικοί, µηχανικοί, αστροναύτες και οι άλλοι εµπλεκόµενοι πρέπει να κατέχουν πλήρως µια µεγάλη ποικιλία εργασιών και να είναι έτοιµοι να αντιµετωπίσουν κάθε απρόοπτο. Οι περισσότερες από αυτές τις εργασίες µάλιστα µπορούν να γίνουν µε απόλυτη επιτυχία µε περισσότερους από έναν τρόπους. Το γεγονός αυτό δηµιουργεί δυσκολίες στη δηµιουργία ενός εκπαιδευτικού προγράµµατος µέσω ηλεκτρονικού υπολογιστή. Πάντως, ένα σηµαντικό χαρακτηριστικό που κάνει πιο απλά τα πράγµατα στη NASA είναι ότι το προσωπικό που απασχολεί, ακόµα και για πρώτη φορά, έχει µια εκτεταµένη ακαδηµαϊκή και πρακτική εµπειρία. Τα προγράµµατα εκπαίδευσης στοχεύουν όχι τόσο στο να µάθουν κάτι καινούργιο στους εργαζόµενους αλλά στο να βοηθήσουν τον εκπαιδευόµενο να κάνει πράξη αυτά που ήδη καταλαβαίνει στη θεωρία (Kearsley, 1987).

Η πρώτη προσπάθεια για τη δηµιουργία ενός αυτόνοµου εκπαιδευτικού προγράµµατος για τη NASA έγινε το 1986 στο ∆ιαστηµικό Κέντρο Τζόνσον και περιγράφεται από τον Loftin, 1998. Οι κατάλληλες συνθήκες διαµορφώθηκαν από τους εξής παράγοντες :

1. Η καταστροφή του διαστηµικού λεωφορείου Challenger οδήγησε σε προσωρινή διακοπή των πτήσεων. Αυτό απελευθέρωσε προσωπικό από την καθηµερινή του εργασία, που σχετιζόταν µε την υποστήριξη της εκάστοτε διαστηµικής αποστολής

2. Η Πολεµική Αεροπορία των ΗΠΑ ολοκλήρωνε τις υποχρεώσεις της προς τη NASA για την παροχή προσωπικού. Αυτό σήµαινε ότι θα λάµβαναν χώρα πολλές µεταθέσεις έµπειρου προσωπικού και θα χανόταν µεγάλο µέρος της γνώσης που είχε αποκτηθεί.

3. Είχε ξεκινήσει η διαδικασία µεταφοράς πολλών δραστηριοτήτων από τον δηµόσιο χώρο στον ιδιωτικό φορέα. Οι ιδιωτικοποιήσεις και η παροχή υπηρεσιών ιδιωτικών φορέων σε µεγάλες επιχειρήσεις (outsourcing) είναι και σήµερα ένα σοβαρό θέµα που απασχολεί τις επιχειρήσεις. Ο ιδιωτικός φορέας σε πολλές περιπτώσεις αποδεικνύεται πιο οικονοµικός και πιο αποδοτικός.

4. Η διοίκηση της NASA έδειχνε ένα ειλικρινές ενδιαφέρον για τη διερεύνηση των πλεονεκτηµάτων νέων τεχνολογιών.

Το αντικείµενο του εκπαιδευτικού προγράµµατος επιλέχθηκε να είναι η θέση του FDO (Flight Dynamics Officer) στο κέντρο επιχειρήσεων. Ο αξιωµατικός αυτός είναι υπεύθυνος για τις επιχειρήσεις που απαιτούν αλλαγές στα χαρακτηριστικά της τροχιάς του διαστηµικού λεωφορείου. Παραδοσιακά, η εκπαίδευση των FDO γινόταν µε τη µελέτη των κανόνων πτήσεως, των τεχνικών εγχειριδίων και βασικά µε εκπαίδευση κατά την εργασία (OJT-On the Job Training) παρουσία ενός πιο έµπειρου χειριστή. Αυτή η διαδικασία απαιτεί πολλή εργασία από όλους, την διαθεσιµότητα κάποιου έµπειρου χειριστή για να παρακολουθεί τον εκπαιδευόµενο συνεχώς και τη διενέργεια ασκήσεων – προσοµοιώσεων εκτεταµένης µορφής. Οι προσοµοιώσεις αυτές είναι απαραίτητες για την τελική πιστοποίηση του χειριστή, αλλά απαιτούν την συµµετοχή εκατοντάδων ανθρώπων στις επιχειρήσεις, για να δηµιουργήσουν ρεαλιστικές συνθήκες για ένα µόνο εκπαιδευόµενο. Η εκπαίδευση του FDO χρειαζόταν 2 µε 4 χρόνια για να ολοκληρωθεί. Το 1986 αρκετοί αξιωµατικοί που κατείχαν αυτήν την εκπαίδευση έφυγαν ή ήταν προγραµµατισµένοι να φύγουν σύντοµα από τη NASA λόγω µετάθεσης, προαγωγής ή συνταξιοδότησης. Κρίθηκε λοιπόν απαραίτητο να βρεθούν τρόποι να µειωθεί ο χρόνος εκπαίδευσης.

Το εκπαιδευτικό σύστηµα που αναπτύχθηκε είχε σκοπό να βοηθήσει τους αρχάριους FDO's να αποκτήσουν ικανοποιητική εµπειρία στην τοποθέτηση ενός είδους δορυφόρου στα πλαίσια µιας ολοκληρωµένης προσοµοίωσης. Η φιλοσοφία του συστήµατος ήταν να προσοµοιώσει, στο βαθµό που αυτό ήταν δυνατό, τη συµπεριφορά ενός έµπειρου FDO, ο οποίος αφιερώνει όλο το χρόνο και την προσοχή του στην εκπαίδευση του αρχάριου. Η «συµπεριφορά» περιλαµβάνει την παρουσίαση ενδιαφέροντων σεναρίων προς αντιµετώπιση, την παρακολούθηση και αξιολόγηση των ενεργειών του εκπαιδευοµένου, την παροχή ουσιαστικών συµβουλών

αντιδρώντας στις ενέργειες του εκπαιδευοµένου, την ανταπόκριση στις ερωτήσεις για πληροφορίες ή βοήθεια και καταγραφή των αδυναµιών και των ισχυρών σηµείων του εκπαιδευοµένου, µε σκοπό την µελλοντική τους αξιοποίηση. Κάθε τµήµα της διαδικασίας της τοποθέτησης του δορυφόρου µπορούσε να επαναληφθεί πολλές φορές. Πολλά δύσκολα και απρόοπτα προβλήµατα εµφανίζονταν και έπρεπε να αντιµετωπιστούν σε ρεαλιστικούς χρόνους. Όταν η απόδοση του εκπαιδευοµένου κρινόταν ικανοποιητική σε όλα τα τεστ, µπορούσε να γίνει και µια ολοκληρωµένη προσοµοίωση του συνόλου της διαδικασίας.

Η διαδικασία ανάπτυξης του προγράµµατος ξεκίνησε τον Ιούλιο του 1986 και η πρώτη λειτουργική έκδοση ολοκληρώθηκε τον Μάρτιο του 1988. Βελτιώσεις του προγράµµατος εξακολούθησαν να γίνονται και το 1989. Η οµάδα ανάπτυξης περιελάµβανε ακαδηµαϊκούς, πολιτικό προσωπικό της NASA, ιδιωτικούς φορείς και ορισµένους αρχάριους FDO's για τη διενέργεια δοκιµών. Μία σειρά φοιτητών από το τοπικό πανεπιστήµιο είχε επίσης συµµετοχή. Το συνολικό κόστος του προγράµµατος ξεπέρασε τα \$220.000 σε τιµές της εποχής. Αναλυτική περιγραφή γίνεται από τους Loftin, Wang, Baffes, Huk, 1989.

 Στο σχήµα που ακολουθεί, µπορούµε να δούµε σε γενικές γραµµές την αρχιτεκτονική του συστήµατος. Ουσιαστικά πρόκειται για τέσσερα έξυπνα συστήµατα (expert systems) που συνεργάζονται µέσω µιας µονάδας κεντρικού ελέγχου.

 Το σύστηµα χρησιµοποιήθηκε τελικά από αρχάριους χειριστές για να µάθουν τη διαδικασία αλλά και από έµπειρους για να την επαναλάβουν και να την ξαναθυµηθούν. Ακόµα το σύστηµα χρησιµοποιήθηκε για την αξιολόγηση – βαθµολόγηση των FDO's. Κατά τη χρήση του πραγµατοποιήθηκε µια εκτεταµένη καταγραφή της απόδοσης των αρχάριων χειριστών. Τα µέτρα που χρησιµοποιήθηκαν είναι (α) ο χρόνος που χρειάστηκε ο εκπαιδευόμενος για να επιτελέσει μια

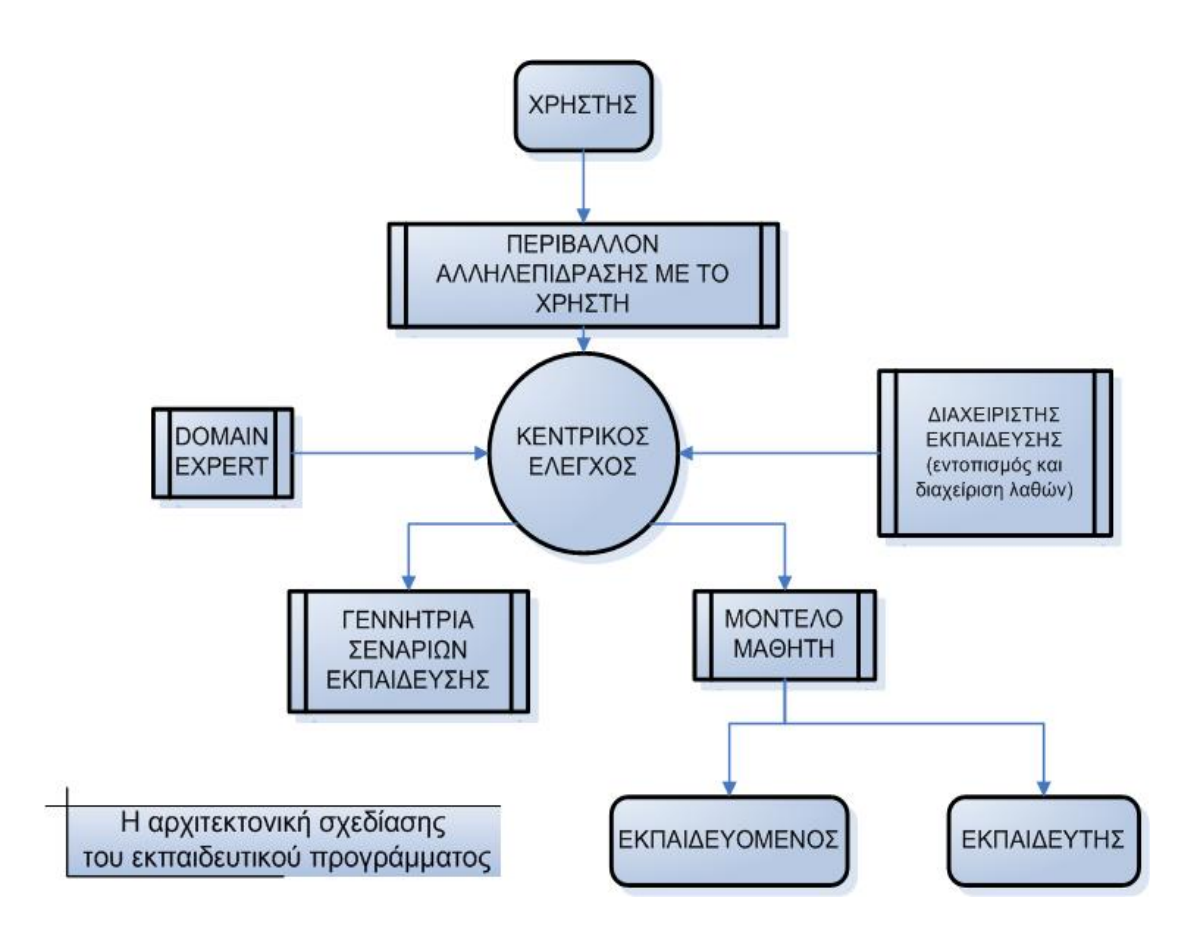

∆ιάγραµµα 1: Η αρχιτεκτονική σχεδίασης του προγράµµατος εκπαίδευσης των Flight Dynamics Officer της National Aeronautics and Space Agency (Loftin, 1998).

συγκεκριµένη εργασία σε συνάρτηση µε τις επαναλήψεις που έγιναν και (β) ο αριθµός των λανθασµένων ενεργειών σε συνάρτηση µε τον αριθµό των επαναλήψεων της εκπαιδευτικής διαδικασίας. Τα αποτελέσµατα για τρεις διαφορετικούς χειριστές φαίνονται στα παρακάτω διαγράµµατα.

Αυτό που αξίζει να παρατηρήσουµε στα διαγράµµατα αυτά είναι ότι παρ' όλο που οι χειριστές ξεκινούν µε αρκετά διαφορετικές επιδόσεις µετά από έναν ικανό αριθµό επαναλήψεων φτάνουν σε ένα ικανοποιητικό και µάλιστα κοινό για όλους επίπεδο επιδόσεων. Το έργο χαρακτηρίστηκε γενικά «επιτυχηµένο».

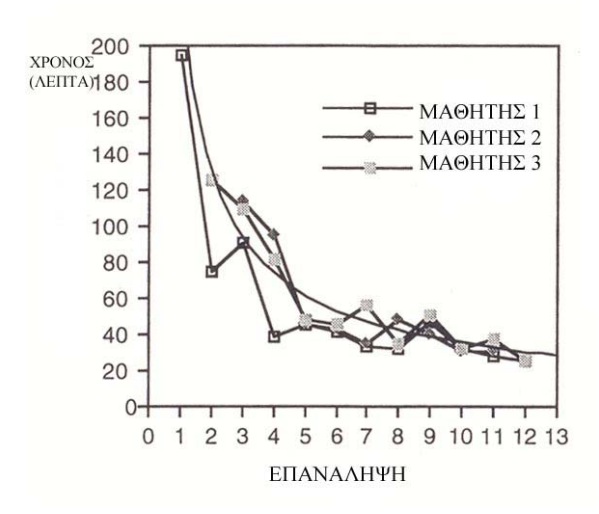

∆ιάγραµµα 1 : Ο χρόνος που χρειάστηκαν τρεις εκπαιδευόµενοι για την ολοκλήρωση µιας υπορουτίνας σε συνάρτηση µε τον αριθµό των επαναλήψεων της άσκησης

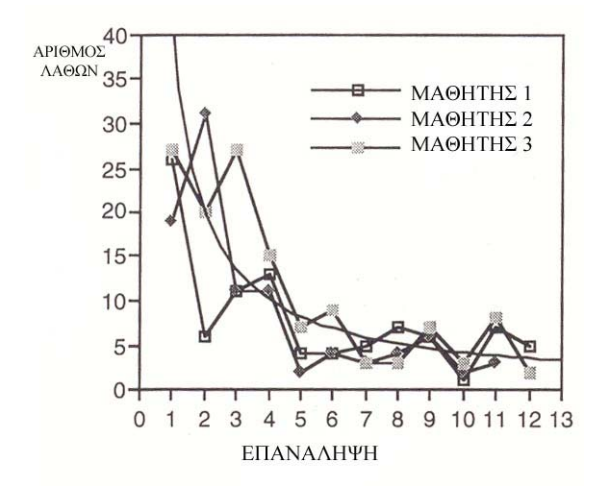

∆ιάγραµµα 2 : Ο αριθµός των λαθών που έκαναν τρεις εκπαιδευόµενοι κατά την ολοκλήρωση µιας υπορουτίνας σε συνάρτηση µε τον αριθµό των επαναλήψεων της άσκησης

Μετά τον χαρακτηρισµό του ως επιτυχηµένο, το πρόγραµµα έφτασε στο σηµείο όπου µπορούσε να εµπλακεί πλέον ενεργά στην εκπαίδευση του προσωπικού της NASA και να συνεισφέρει στην ασφάλεια των πτήσεων. Είχε επιδείξει και αποδείξει τις δυνατότητες του και έπρεπε πλέον να αξιοποιηθεί. Όµως, µε µια απρόβλεπτη και απογοητευτική εξέλιξη, το πρόγραµµα δεν λειτούργησε ποτέ, καθώς η θέση του FDO καταργήθηκε από το κέντρο επιχειρήσεων της NASA και τα καθήκοντα του χωρίστηκαν σε πολλές διαφορετικές θέσεις. Έτσι, ένα πρωτοποριακό σύστηµα δεν κατάφερε ποτέ να βρει επιχειρησιακή χρησιµότητα.

## ΚΕΦΑΛΑΙΟ 2 ΤΟ ΠΕΙΡΑΜΑΤΙΚΟ ΠΕΡΙΒΑΛΛΟΝ

## 2.1 Το εργοστάσιο ανάµειξης που χρησιµοποιήθηκε στην εκπαίδευση

To thermo-mixer plant είναι ένα εργοστάσιο συνεχούς διαδικασίας το οποίο επιτυγχάνει αλλαγές στις προδιαγραφές ενός βασικού προϊόντος C (πετρέλαιο) µε την ανάµιξη του µε άλλα στοιχεία Α και Β (διαλύτες) στον αναµίκτη Μ. Τα προϊόντα θερµαίνονται και αναδεύονται στον αναµίκτη µέχρι την επίτευξη των συγκεκριµένων προδιαγραφών θερµοκρασίας και περιεκτικότητας σε στοιχεία Α και Β. Εάν το τελικό προϊόν δεν πληρεί τις προδιαγραφές αυτές τότε διοχετεύεται στη δεξαµενή Waste. Για εξοικονόµηση ενέργειας το τελικό προϊόν µεταφέρει ένα µέρος της θερµότητας του στον εναλλάκτη θερµότητας για την προθέρµανση του βασικού προϊόντος C πριν την εισροή του στον αναµίκτη.

Επειδή η διαδικασία είναι συνεχής, ο χειριστής πρέπει να διατηρεί την στάθµη των υγρών σταθερή στις δεξαµενές τροφοδοσίας Α, Β και C ρυθµίζοντας τις ροές εξόδων δεδοµένου ότι οι ροές εισόδων στις δεξαµενές είναι σταθερές. Τα θερµικά χαρακτηριστικά των υγρών Α και Β είναι σχεδόν ίδια, αλλά διαφέρουν από εκείνα του βασικού προϊόντος C το οποίο έχει µεγαλύτερη ειδική θερµότητα. Η ροή του βασικού προϊόντος C είναι επίσης µεγαλύτερη από το άθροισµα των ροών Α και Β στα σηµεία εισόδου στον αναµίκτη.

Τα θερµικά στοιχεία των δεξαµενών Α, Β και Μ µπορούν επίσης να ρυθµιστούν σε κλίµακα από 0 έως 1000 και οι στροφές του αναδευτήρα (Ιχ) µπορούν να έχουν 3 εναλλακτικές θέσεις (Low-Medium-High). Οι παροχές των υγρών στους σωλήνες ρυθµίζονται µε αλλαγές στις πιέσεις των αντλιών και στις θέσεις των βαλβίδων. Οι βαλβίδες ανοίγουν από το 1 µέχρι το 10, ενώ οι αντλίες λαµβάνουν δύο διακριτές πιέσεις µε την ρύθµιση ενός διακόπτη (Off - Low - High). Στην θέση Low, η τιµή της παροχής βρίσκεται εάν πολλαπλασιάσουµε την τιµή της βαλβίδας µε το 5 ενώ στην θέση High πολλαπλασιάζουµε µε το 10. Σε φυσιολογικές συνθήκες, η βαλβίδα έχει την τιµή 6, η αντλία βρίσκεται στη θέση Low και οι στροφές του αναδευτήρα στη θέση Μ.

2.2 Χαρακτηριστικά λειτουργιών και µηχανικών βλαβών του εργοστασίου ανάµιξης

Η λειτουργία του εργοστασίου διέπεται από κάποιους κανόνες και παραδοχές που υιοθετήθηκαν για εκπαιδευτικούς σκοπούς ή ήταν αδύνατο να απεικονιστούν όπως στην πραγµατικότητα µέσα από την στατική προσοµοίωση που χρησιµοποιήθηκε. Οι κανόνες αυτοί είναι:

- $\blacksquare$  To thermo-mixer plant είναι μια συνεχής διαδικασία (continuous process) όπου οι δεξαµενές Α, Β και C έχουν σταθερή και συνεχή τροφοδοσία. Οι δεξαµενές Α και Β και ο αναµικτήρας θερµαίνονται από αντίστοιχα θερµικά στοιχεία ενώ η δεξαµενή C δεν έχει θερµικό στοιχείο. Απεναντίας το βασικό προϊόν C θερµαίνεται στον εναλλάκτη θερµότητας από το τελικό προϊόν που εξέρχεται του αναµίκτη.
- Το βασικό προϊόν C έχει µεγαλύτερη ειδική θερµότητα από τα στοιχεία Α και Β (δηλαδή, χρειάζεται µεγαλύτερο ποσό θερµότητας για να αυξήσει την θερµοκρασία του)
- Οι σχέσεις παροχών στον αναµίκτη είναι A:B:C=0.2:0.2:0.6 Αν µεταβάλλουµε χειροκίνητα αυτή την αναλογία, όλο το σύστηµα του εργοστασίου θα µετατοπιστεί σε µια άλλη κατάσταση ισορροπίας (νέες θερµοκρασίες ισορροπίας)
- Τα θερµικά χαρακτηριστικά των υγρών Α και Β είναι παραπλήσια αλλά οι θερµοκρασίες τους στις αντίστοιχες δεξαµενές µπορεί να διαφέρουν. Συνήθως είναι ίδιες, πρέπει όµως να παρακολουθούνται διότι διαφορετικές αρχικές θερµοκρασίες στις δεξαµενές Α και Β µπορεί να προκαλέσουν αλλαγή στα συµπτώµατα βλαβών.
- Τόσο τα ενδεικτικά όργανα όσο και οι αυτόµατοι ρυθµιστές στις δεξαµενές Α, Β και C θεωρούνται παλιά και γι αυτό µπορεί να δίδουν αναξιόπιστες πληροφορίες σε συνδυασµό µε βλάβες άλλων µηχανηµάτων. Στο εργοστάσιο υποθέτουµε ότι υπάρχει ταυτόχρονα µια βλάβη και ένα αναξιόπιστο όργανο το πολύ. Συνδυασµός περισσότερων ταυτόχρονων βλαβών ή αναξιόπιστων οργάνων περιπλέκει πολύ τα συµπτώµατα και είναι πολλές φορές αδύνατο να διαχωριστούν διαφορετικές βλάβες µεταξύ τους.

■ Τα ενδεικτικά όργανα παροχών & θερµοκρασιών στις σωλήνες θεωρείται ότι συντηρούνται τακτικά και γι' αυτό η ένδειξη τους είναι αξιόπιστη. Επίσης αξιόπιστη είναι η ένδειξη των στροφών του αναδευτήρα.

■ Αστοχίες των οργάνων ενδείξεως χαρακτηρίζονται από προσκόλληση της ενδεικτικής βελόνας στην φυσιολογική τιµή της στάθµης ή θερµοκρασίας.

■ Αστοχίες των αυτοµάτων ρυθµιστών προκαλούνται κυρίως από (α) προσκόλληση

της ελεγχόµενης βαλβίδας εξόδου ή (β) αστοχία της ένδειξης του οργάνου.

■ Βλάβες αντλιών να επιφέρουν ραγδαία πτώση της παροχής.

■ Η κινητήρια δύναμη των παρογών στις σωλήνες είναι η πίεση των αντλιών. ∆εχόµαστε ότι η υδροστατική πίεση είναι αρκετά µικρή ώστε να µην λαµβάνεται υπόψη. Επίσης δεν λαµβάνουµε υπόψη την πτώση πίεσης στους σωλήνες λόγω των εγκατεστηµένων στοιχείων (π.χ. βαλβίδες, καµπυλότητες).

■ Οι αντλίες θεωρούνται χειροκίνητες και δεν αλλάζουν θέση (π.χ. από Low σε High), παρά μόνο αν επέμβει με μηχανικό τρόπο κάποιος χειριστής. Οι βαλβίδες υπακούουν στον ίδιο κανόνα όταν πρόκειται για χειροκίνητο έλεγχο, ενώ ρυθµίζεται αυτόµατα η θέση τους από σύστηµα ελέγχου στάθµης όταν εφαρµοστεί αυτόµατος έλεγχος.

■ Το εργοστάσιο θεωρείται ένα κλειστό σύστηµα από το οποίο δεν χάνεται ενέργεια παρά µόνο αν δηµιουργηθεί κάποια ρωγµή και έχουµε απώλεια µάζας. Σε όλες τις υπόλοιπες περιπτώσεις βλαβών, αν ένα ποσό ενέργειας δεν διοχετευθεί σε κάποιο σηµείο λόγω µηχανικού προβλήµατος δεν χάνεται, αλλά θα εµφανιστεί ως πλεόνασµα σε κάποιο άλλο σηµείο της διαδικασίας.

## 2.3 Κατηγορίες βλαβών

Οι κατηγορίες των πιθανών βλαβών του εργοστασίου είναι:

- Ρωγµές σε σωλήνες σε οποιοδήποτε σηµείο του συστήµατος
- Ρωγµές στα τοιχώµατα των δεξαµενών
- Μεγάλη εισροή σε κάποια από τις αρχικές δεξαµενές
- Βλάβη θερµικών στοιχείων δεξαµενών Α και Β (µόνο υποθέρµανση)
- Βλάβη θερµικού στοιχείου δεξαµενής Μ (υποθέρµανση ή υπερθέρµανση)
- Βλάβη του αναδευτήρα (δεν πραγµατοποιείται ανάδευση)
- Βλάβη του εναλλάκτη θερµότητας (δεν πραγµατοποιείται µεταφορά θερµότητας)
- Αστοχία των αντλιών (ανακόπτεται η ροή)

■ Είσοδος ξένου σώµατος σε κάποια αρχική δεξαµενή (στο σύστηµα εισάγεται άλλο υγρό αντί του προκαθορισµένου, το οποίο έχει διαφορετική ειδική θερµότητα)

Για την απεικόνιση των βλαβών χρησιµοποιούµε τις ακόλουθες µεταβλητές:.

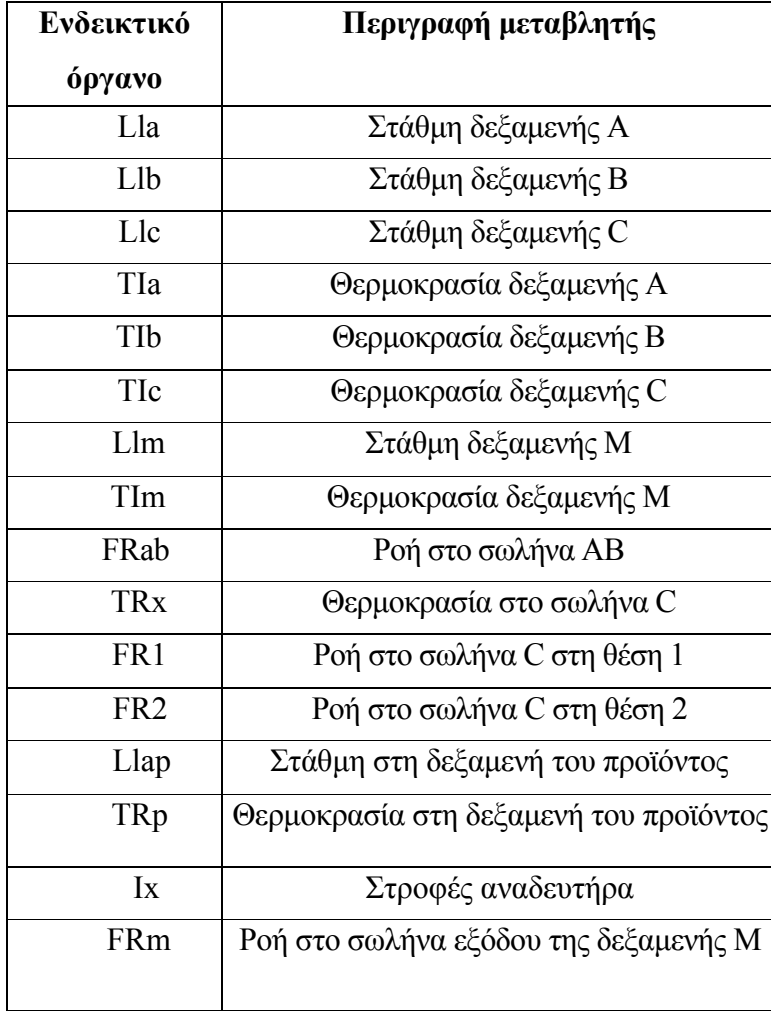

Πίνακας 1: Μεταβλητές περιγραφής του συστήµατος της ανάµιξης

Το πλήρες ανάπτυγµα του εργοστασίου είναι:

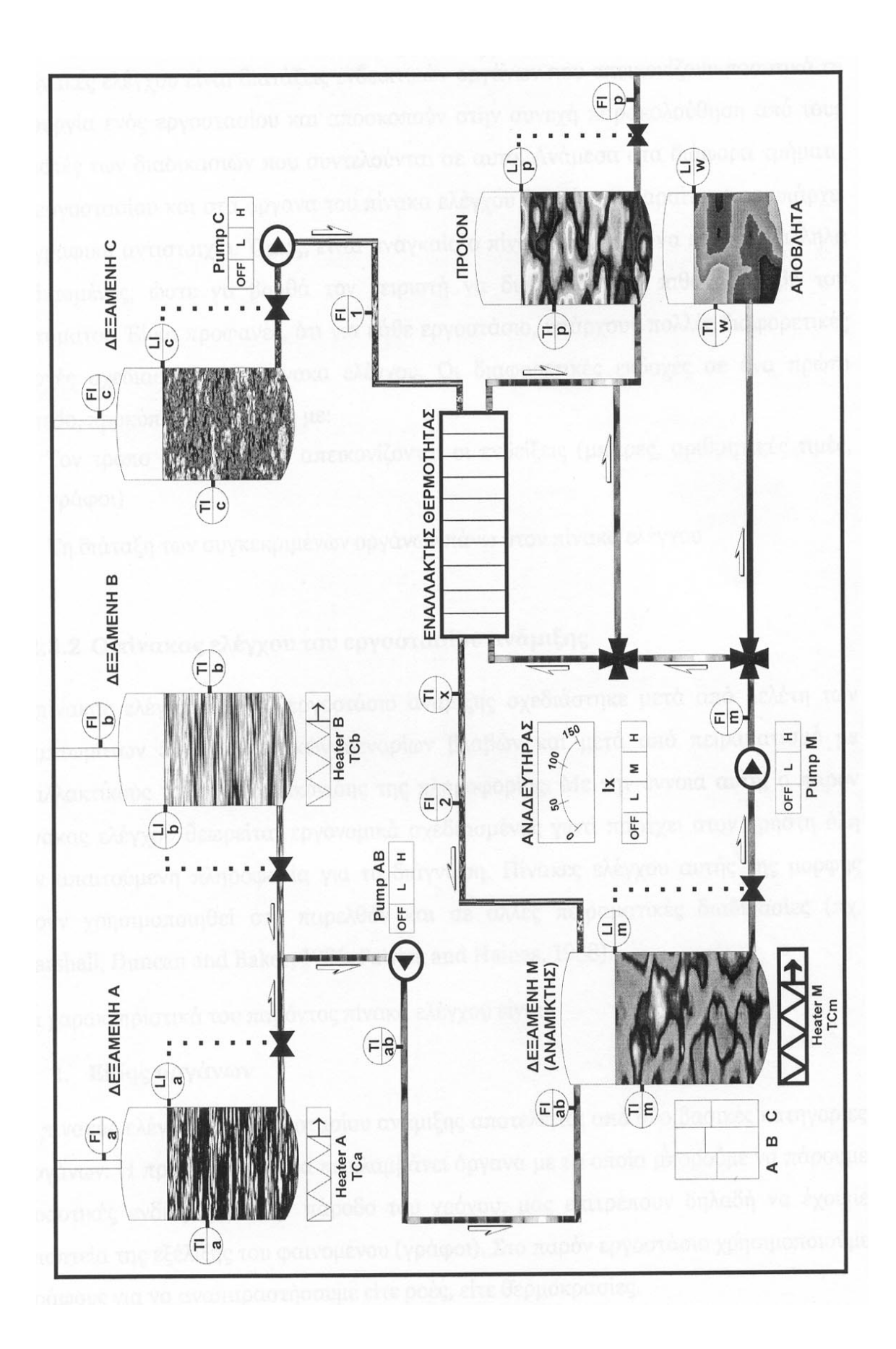

## 2.4 Ευρετικοί κανόνες για το εργοστάσιο ανάµιξης

Οι ευρετικοί κανόνες που χρησιµοποιήθηκαν στην πειραµατική διαδικασία του εργοστασίου ανάµιξης χαρακτηρίζονται από µεγάλη οικονοµία από την άποψη του ελάχιστου απαιτούµενου αριθµού ελέγχου ενδείξεων προκειµένου για τον εντοπισµό της βλάβης. Οι κανόνες αυτοί πρέπει να εφαρµόζονται µε την ίδια σειρά και αφορούν όλους τους τύπους βλαβών του συστήµατος, όταν αυτό λειτουργεί υπό χειροκίνητο έλεγχο (manual mode).

Οι ευρετικοί κανόνες είναι:

- 1. Κανόνας διαχωρισµού half-split rule: Η µεταβολή της στάθµης της δεξαµενής Μ (LIm) υποδεικνύει προβλήµατα πριν ή µετά από τη δεξαµενή Μ. Αύξηση του Lim προκύπτει λόγω προβληµάτων ροής µετά τον αναµίκτη, ενώ µείωση της Lim προκύπτει είτε από προβλήµατα ροής πριν τη δεξαµενή Μ, είτε από ρωγµή στα τοιχώµατα της.
- 2. Ελέγξτε την αξιοπιστία της στάθµης της δεξαµενής Μ (αν αυτή είναι σταθερή). Μεταβολές στην ένδειξη των στροφών του αναδευτήρα υποδεικνύουν αναξιόπιστη ένδειξη στάθµης αν οι ροές πριν ή µετά τη δεξαµενή Μ έχουν µεταβληθεί ή υπάρχει ρωγµή στα τοιχώµατα της.
- 3. Ελέγξτε την αξιοπιστία των οργάνων στις δεξαµενές Α και Β. Η στάθµη στις δεξαµενές αυτές µεταβάλλεται αντιστρόφως από τη θερµοκρασία. Όταν η µία από τις δύο παραµέτρους είναι σταθερή ενώ η άλλη µεταβάλλεται, τότε ενδέχεται η σταθερή ένδειξη να είναι αναξιόπιστη, αυτό όµως δεν ισχύει στην περίπτωση της εισόδου ξένου σώµατος ή στην βλάβη του θερµικού στοιχείου της δεξαµενής.
- 4. Αν η στάθµη της δεξαµενής Μ είναι σταθερή και αξιόπιστη και υπάρχουν συµπτώµατα στις αρχικές δεξαµενές Α, Β ή C, τότε ελέγξτε για προβλήµατα µεταβολής µάζας (πχ. ρωγµές στις εισόδους ή τα τοιχώµατα των δεξαµενών).
- 5. Αν η στάθµη της δεξαµενής Μ είναι σταθερή και αξιόπιστη και δεν υπάρχουν συµπτώµατα στις αρχικές δεξαµενές Α, Β ή C, τότε ελέγξτε για προβλήµατα που σχετίζονται µε τη θερµότητα στη δεξαµενή Μ (πχ. αστοχία του θερµικού στοιχείου της δεξαµενής Μ, αστοχία του αναδευτήρα) ή τον εναλλάκτη. Η είσοδος επίσης ξένου σώµατος στην δεξαµενή C, επηρεάζει ως προς τη θερµότητα την δεξαµενή Μ και καµιά αρχική δεξαµενή.
- 6. Η είσοδος ξένου σώµατος σε µία από τις δεξαµενές Α και Β µεταβάλλει την Tim πριν από την TRx, ενώ η είσοδος ξένου σώµατος στη δεξαµενή C προκαλεί µεταβολή µε αντίστροφη σειρά. Η αναξιόπιστη θερµοκρασία στις δεξαµενές Α ή Β αποκρύπτει το σύµπτωµα στις δεξαµενές αυτές.
- 7. Τα προβλήµατα στο θερµικό στοιχείο της δεξαµενής Μ προκαλούν απότοµη µεταβολή στη θερµοκρασία της δεξαµενής (TIm) η οποία ακολουθείται από αύξηση στη θερµοκρασία TRx. Η αστοχία του εναλλάκτη θερµότητας προκαλεί γρήγορη µεταβολή στη θερµοκρασία TRx και ακολούθως στην θερµοκρασία TIm.

## 2.5 Σχολιασµός των ευρετικών κανόνων του εργοστασίου ανάµιξης

Οι ευρετικοί κανόνες στηρίζονται στην ύπαρξη 4 υποσυστηµάτων στο εργοστάσιο (πάνω αριστερό τµήµα - δεξαµενές Α και Β, πάνω δεξιό τµήµα δεξαµενή C, κεντρικό τµήµα -δεξαµενή Μ και έξοδος - δεξαµενή προϊόντος Ρ) και στο γεγονός ότι η πλειοψηφία των βλαβών διαδίδονται από πάνω προς τα κάτω στο σύστηµα. Εξαίρεση αποτελούν οι βλάβες στο τµήµα που συνδέει τη δεξαµενή ανάµιξης µε τη δεξαµενή του προϊόντος και επηρεάζουν την εναλλαγή θερµότητας και κατά συνέπεια επηρεάζουν τη δεξαµενή Μ (ανακύκλωση).

Στην παρούσα µορφή του συστήµατος υπάρχουν περιορισµοί στην διάδοση κάποιων συµπτωµάτων. Για παράδειγµα, οι αντλίες στον χειροκίνητο έλεγχο απορροφούν τις διακυµάνσεις της ροής διατηρώντας σταθερή την έξοδο των δεξαµενών ανεξάρτητα από το ύψος της στάθµης τους (η υδροστατική πίεση αγνοείται). Κατά συνέπεια οι µεταβολές στην είσοδο ή η ρωγµή στα τοιχώµατα των αρχικών δεξαµενών δεν διαδίδεται στο υπόλοιπο σύστηµα υπό µορφή µεταβολής ροής - µάζας. Με βάση το σκεπτικό αυτό, η στάθµη της δεξαµενής ανάµιξης είναι ενδεικτική για την ύπαρξη προβληµάτων ροής στο άνω ή το κάτω τµήµα του συστήµατος. Κατά συνέπεια, οι δύο πρώτοι ευρετικοί κανόνες που ελέγχουν την αξιοπιστία της στάθµης Μ και οριοθετούν την περιοχή της βλάβης είναι η αρχή της διαγνωστικής στρατηγικής. Ο τρίτος κανόνας, που αφορά την διερεύνηση της αξιοπιστίας στις µεταβλητές των αρχικών δεξαµενών εισάγεται για να διαχωρίσει τις περιπτώσεις εφαρµογής του κανόνα 4 ή 5. Ο κανόνας 4 ασχολείται µε τα προβλήµατα µάζας των αρχικών δεξαµενών ενώ ο κανόνας 5 αφορά τα προβλήµατα που αφήνουν αµετάβλητη τη µάζα και επηρεάζουν µόνο τη θερµοκρασία. Οι κανόνες που υπολείπονται διευκρινίζουν τη συµπτωµατολογία των περιπτώσεων αυτών.

Οι ευρετικοί κανόνες που περιγράφηκαν ανωτέρω δεν είναι οι µοναδικοί κανόνες που µπορούν να οδηγήσουν σε ακριβή λύση του προβλήµατος διάγνωσης για το εργοστάσιο ανάµιξης. Χαρακτηρίζονται ωστόσο από συνεκτική δοµή και η εκπαίδευση σε αυτούς απέδειξε στην πράξη ότι η εκµάθηση και χρήση τους είναι εφικτή χωρίς ιδιαίτερη δυσκολία. Η αυστηρή εφαρµογή τους µε τη δεδοµένη σειρά καταλήγει επίσης στην εξοικονόµηση του αριθµού των παρατηρήσεων και ελέγχων στα ενδεικτικά όργανα που πρέπει να πραγµατοποιηθούν για τον ακριβή προσδιορισµό της βλάβης.

## 2.6 Ο σηµασιολογικός πίνακας ελέγχου του βασικού εργοστασίου ανάµιξης

O πίνακας ελέγχου του εργοστασίου ανάµιξης ενσωµατώνει «σηµασιολογικές ενδείξεις» µε υποδηλούµενο νόηµα (tell-tale signs). Η κατασκευή του στηρίχθηκε στους 7 ευρετικούς κανόνες, οι οποίοι απεικονίστηκαν µε έµµεσο τρόπο στον πίνακα. Αναµφίβολα, η πληροφορία αυτή σε συνδυασµό µε τον έµµεσο τρόπο µε τον οποίο παρέχεται στους εκπαιδευόµενους, δεν είναι ικανή να αποτρέψει την ύπαρξη παρεξηγήσεων και να εξασφαλίσει την πλήρη κατανόηση των αιτιολογικών συσχετισµών του συστήµατος που παραµένουν κρυµµένοι µέσα στον πίνακα. Γραφικές απεικονίσεις αυτού του τύπου και σηµασιολογικές ενδείξεις µε υποδηλούµενο νόηµα (tell-tale signs), έχουν χρησιµοποιηθεί και σε πίνακες ελέγχου πιο πολύπλοκων συστηµάτων, όπως πυρηνικά εργοστάσια (πχ. Terrier and Cellier, 1999).

O πίνακας είναι εξοπλισµένος µε γράφους ώστε να µπορούν να εντοπιστούν οι διαφοροποιήσεις µεταξύ παραπλήσιων βλαβών, που γίνονται αντιληπτές µε βάση κάποιες διαφορές στο επίπεδο της σειράς και της φοράς της µεταβολής.

O πίνακας χωρίζεται σε περιοχές (βλ. ακόλουθο σχήµα):

**Περιοχή 1:** Το όργανο αυτό απεικονίζει τα ζεύγη στάθµης και θερµοκρασίας σε όλες τις δεξαµενές στην ίδια κλίµακα έτσι ώστε όλες οι φυσιολογικές τιµές να στοιχίζονται. Σύµφωνα µε τον κανόνα µεταβολής τους, η στάθµη µεταβάλλεται αντίστροφα µε τη θερµοκρασία για τις δεξαµενές που έχουν θερµικό στοιχείο. Καθώς µεταβάλλονται εποµένως τα ζεύγη θερµοκρασίας και πίεσης, η µαύρη µπάρα του οργάνου µετατοπίζεται προς τα αριστερά ή προς τα δεξιά, και αυτό υποδηλώνει φυσιολογική µεταβολή. Αντίθετα, µια µεταβολή στη στάθµη των δεξαµενών Α και Β χωρίς αντίστοιχη µεταβολή στη θερµοκρασία, είναι ένδειξη αναξιοπιστίας της στάθµης (ευρετικός κανόνας 3 του παρόντος εργοστασίου) και το γεγονός αυτό γίνεται αµέσως αντιληπτό µε τη βοήθεια αυτού του οργάνου. Οι ενδείξεις της δεξαµενής Μ είναι τονισµένες για να υποδηλώνεται ότι η δεξαµενή αυτή είναι το κεντρικό σηµείο του εργοστασίου. Με την παρατήρηση της συµπεριφοράς των µεταβλητών του οργάνου, οι εκπαιδευόµενοι έχουν τη δυνατότητα να συµπεράνουν κάτω από ποιες συνθήκες οι µπάρες µετακινούνται αλλά και σε ποιου είδους βλάβες παραµένουν αµετάβλητες. Με κατάλληλη τέλος, υποβοήθηση σε επίπεδο εκπαίδευσης, µπορεί να συναχθεί από το όργανο αυτό και ο ευρετικός κανόνας 4.

**Περιοχή 2:** Η περιοχή 2 αφορά το ισοζύγιο µάζας όλου του συστήµατος. Η πληροφορία αυτή, όπως και η ένδειξη των ροών εισόδου δεν παρέχεται στους συµµετέχοντες στην πειραµατική διαδικασία γιατί απλοποιεί αισθητά το πρόβληµα της διάγνωσης.

**Περιοχή 3:** Το όργανο αυτό χρησιµοποιείται για να ενεργοποιήσει τον κανόνα 2 µε τον οποίο ξεκινά η διαγνωστική στρατηγική. Όπως φαίνεται στο ακόλουθο σχήµα, η σταθερή ένδειξη της στάθµης LIm σε συνδυασµό µε την µεταβολή των στροφών του αναδευτήρα, µπορεί να υποδηλώνει αναξιόπιστη ένδειξη στη στάθµη. Αυτό µπορεί να προσδιοριστεί µε βάση την διαταραχή του ισοζυγίου µάζας της δεξαµενής Μ. Για το σκοπό αυτό, εισήχθη µια νέα µεταβλητή ∆F, η οποία υπολογίζει τη διαφορά µεταξύ ροών εισόδου και εξόδου (∆F=FIab + FI2 - Flm).

**Περιοχή 4:** Περιγράφεται αναλυτικά το ισοζύγιο µάζας για τη δεξαµενή Μ και δίνεται έµφαση στον ρόλο της στάθµης LIm ως δείκτη της ακεραιότητας του συστήµατος των ενδιάµεσων σωλήνων (στον χειροκίνητο έλεγχο, η σταθερή και αξιόπιστη στάθµη LIm, υποδεικνύει ότι δεν υπάρχει ρωγµή σε κανέναν από τους ενδιάµεσους σωλήνες). Το όργανο αυτό ενθαρρύνει τους εκπαιδευόµενους να διαµορφώσουν τον ευρετικό κανόνα 1, µελετώντας τη µεταβολή του LIm σε σχέση µε τις µεταβολές των ροών εισόδου και εξόδου στη δεξαµενή.

Στον πίνακα έχουν πραγµατοποιηθεί επίσης ενέργειες οργάνωσης, που αφορούν στην οµαδοποίηση µεταβλητών. Έτσι, οι θερµοκρασίες TRx, TRp και TRm έχουν τοποθετηθεί µαζί, παραπέµποντας στους ευρετικούς κανόνες 5, 6 και 7. Η σειρά µεταβολής των θερµοκρασιών TRx και TRm, διαχωρίζει από που προέρχεται το πρόβληµα εισόδου ξένου σώµατος (δεξαµενές Α και Β ή C). Επίσης, στη βλάβη εναλλάκτη, η πτώση των TRm και TRx συνοδεύονται από αύξηση της θερµοκρασίας TRp, ενώ αντίθετα στη βλάβη θερµικού στοιχείου Μ, και οι 3 θερµοκρασίες πέφτουν. Τέλος, µε χρήση της οµαδοποίησης των

θερµοκρασιών µπορεί να διαχωριστεί η περιοχή του προβλήµατος πριν-µετά τον εναλλάκτη.

Συνολικά, στον σηµασιολογικό πίνακα του βασικού εργοστασίου ανάµιξης χρησιµοποιήθηκαν γραφικές απεικονίσεις για την αποτελεσµατική αναπαράσταση ενδείξεων µε υποκείµενο νόηµα που βοηθούν τους εκπαιδευόµενους να ανακαλύψουν µια στρατηγική διάγνωσης βασισµένη σε ευρετικούς κανόνες:

- Απεικονίστηκαν µαζί ενδείξεις που χρησιµοποιούνται για τον ίδιο ευρετικό κανόνα ώστε οι εκπαιδευόµενοι να ενθαρρυνθούν να προβληµατιστούν και να τον συµπεράνουν
- Τροποποιήθηκε η κλίµακα ορισµένων οργάνων ώστε οι φυσιολογικές ενδείξεις να στοιχίζονται κάθετα για πιο εύκολη παρατήρηση των επιµέρους µεταβολών
- Ενοποιήθηκαν ενδείξεις µε σαφή συσχετισµό (πχ. στάθµες µε θερµοκρασίες)
- Επινοήθηκαν µεταβλητές µε πληροφορία υψηλού επιπέδου (πχ. AF) για ευκολότερο προσδιορισµό των προβληµάτων που επιδρούν στο ισοζύγιο µάζας
- Οµαδοποιήθηκαν κατάλληλα παράµετροι των γράφων του παραδοσιακού πίνακα για τις περιπτώσεις όπου η σειρά και η φορά της µεταβολής τους έχει υψηλή διαγνωστική αξία.

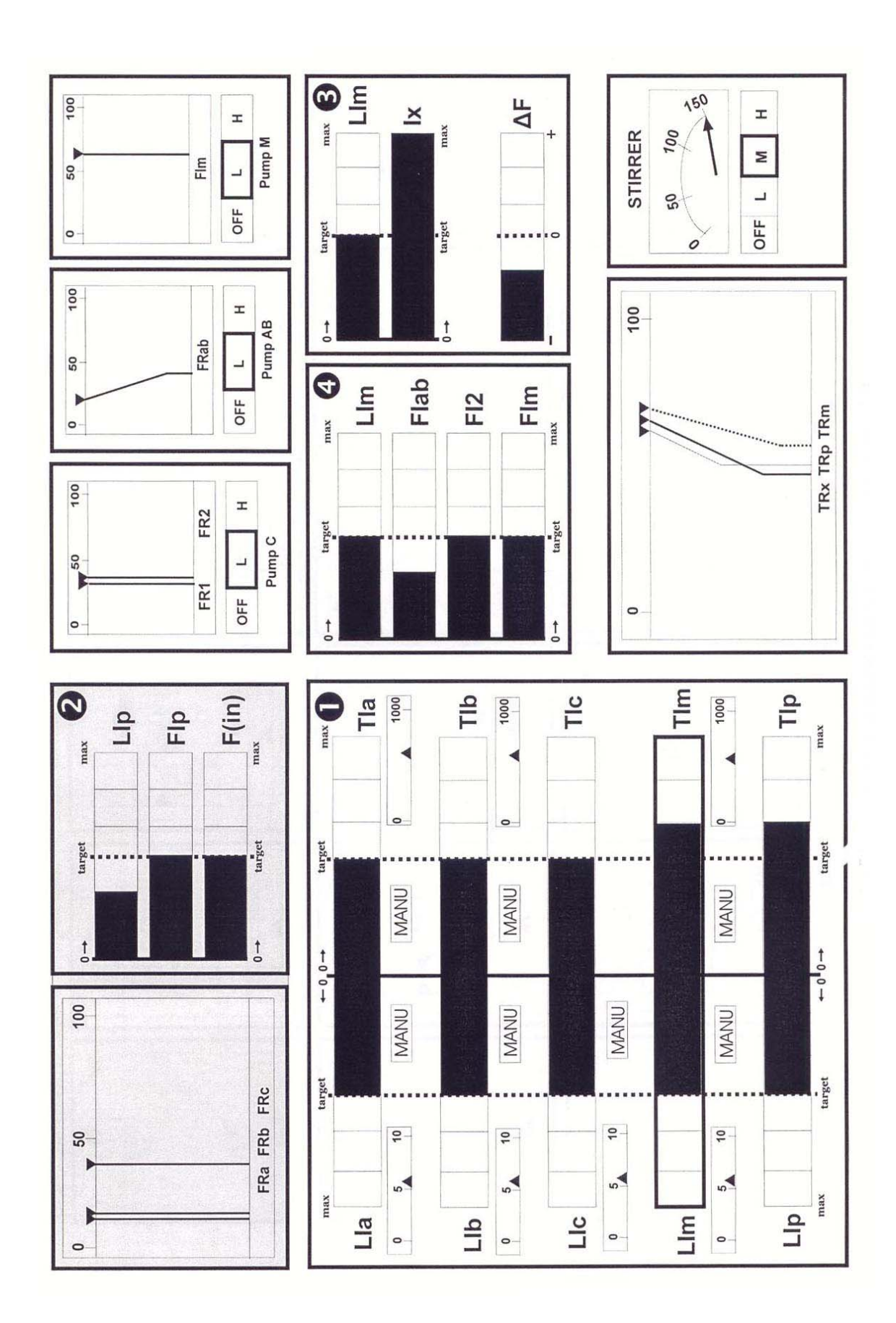

## ΚΕΦΑΛΑΙΟ 3

## ΤΑ ΕΚΠΑΙ∆ΕΥΤΙΚΑ ΠΡΟΓΡΑΜΜΑΤΑ ΓΙΑ ΤΟ ΕΡΓΟΣΤΑΣΙΟ ΑΝΑΜΕΙΞΗΣ

## 3.1 Τα πακέτα λογισµικού που χρησιµοποιήθηκαν στην ανάπτυξη του εκπαιδευτικού προγράµµατος

Το πρόγραµµα λογισµικού που χρησιµοποιήθηκε για την συγγραφή των προγραµµάτων εκπαίδευσης είναι το Macromedia Authorware στην έκδοση 6 και 7. Το Macromedia Authorware είναι ένα από τα πλέον σύγχρονα και εξειδικευµένα πακέτα λογισµικού στη δηµιουργία εκπαιδευτικών προγραµµάτων για χρήση σε δίκτυα ή στο Internet. Είναι ένα εργαλείο που µπορεί να ενσωµατώσει γραφικά, ήχους, κινούµενα σχέδια, κείµενα και βίντεο σε ελκυστικές εκπαιδευτικές λύσεις. Το Macromedia Authorware είναι φτιαγμένο ως εργαλείο δημιουργίας εφαρμογές ηλεκτρονικής εκπαίδευσης. Το περιβάλλον εργασίας είναι γρήγορο και εύκολο καθώς είναι προσαρµοσµένο σε συγκεκριµένη λειτουργία. Το µεγαλύτερο µέρος του προγραµµατισµού γίνεται µε τη βοήθεια εικονιδίων, κάτι το οποίο σηµαίνει γρήγορη ανάπτυξη πρωτότυπων εφαρµογών χωρίς να είναι απαραίτητη η εκτεταµένη χρήση κώδικα. Η χρήση του κώδικα απαιτεί ειδικές γνώσεις αλλά και πολύ χρόνο. Κατά συνέπεια, ο περιορισµός της χρήσης του κάνει την εφαρµογή πιο γρήγορη αλλά και ανοικτή σε περισσότερους ανθρώπους. Η τελική µορφή του προγράµµατος, εντός του περιβάλλοντος εργασίας του Macromedia Authorware προκύπτει υπό µορφή διαγράµµατος ροής. Έτσι, υπάρχει πάντα µια γενική εικόνα της δοµής ακόµα και σε µεγάλες εφαρµογές µε πολλά παρακλάδια.

Η χρήση του κώδικα, αν και έχει γίνει προσπάθεια να περιοριστεί στο ελάχιστο, είναι απαραίτητη για την κάλυψη εξειδικευµένων απαιτήσεων του χρήστη. Πάντως, εκτός από την δική του γλώσσα, την Authorware Script Language, το Macromedia Authorware δίνει τη δυνατότητα να χρησιμοποιηθεί και η Javascript. Ακόµα, υπάρχει η δυνατότητα χρήσης XML, τόσο για εισαγωγή όσο και εξαγωγή αρχείων. Αυτή η δυνατότητα χρησιµοποιήθηκε εκτενώς για την εισαγωγή και ενσωµάτωση παρουσιάσεων του Microsoft Powerpoint στις τελικές εφαρµογές.

Ένα σηµαντικό στοιχείο για την επιτυχία του προγράµµατος ηλεκτρονικής εκπαίδευσης είναι η δηµιουργία ενός ευχάριστου περιβάλλοντος για το χρήστη. Σηµαντικό ρόλο σε αυτό το στοιχείο διαδραµατίζει η ύπαρξη κατάλληλων γραφικών. Τα γραφικά είναι σηµαντικό κοµµάτι της δηµιουργίας ενός πετυχηµένου προγράµµατος. Πριν την συγγραφή του προγράµµατος, κατ' ευθείαν από τα σχέδια, πρέπει να δηµιουργηθούν τα γραφικά. Κατ' αρχήν τα γραφικά πρέπει να είναι κατάλληλα σε µέγεθος και χρώµα. Το µέγεθος παίζει ρόλο στη λειτουργικότητα του προγράµµατος καθώς ένα µικρό αντικείµενο µπορεί να µην φαίνεται ενώ ένα µεγάλο αντικείµενο ίσως να µην χωράει στη θέση που του είχαµε κατοχυρώσει. Το χρώµα πέρα από την αισθητική του είναι χρήσιµο για να κάνει τα αντικείµενα να ξεχωρίζουν από την επιφάνεια εργασίας ή να τα τονίσει.

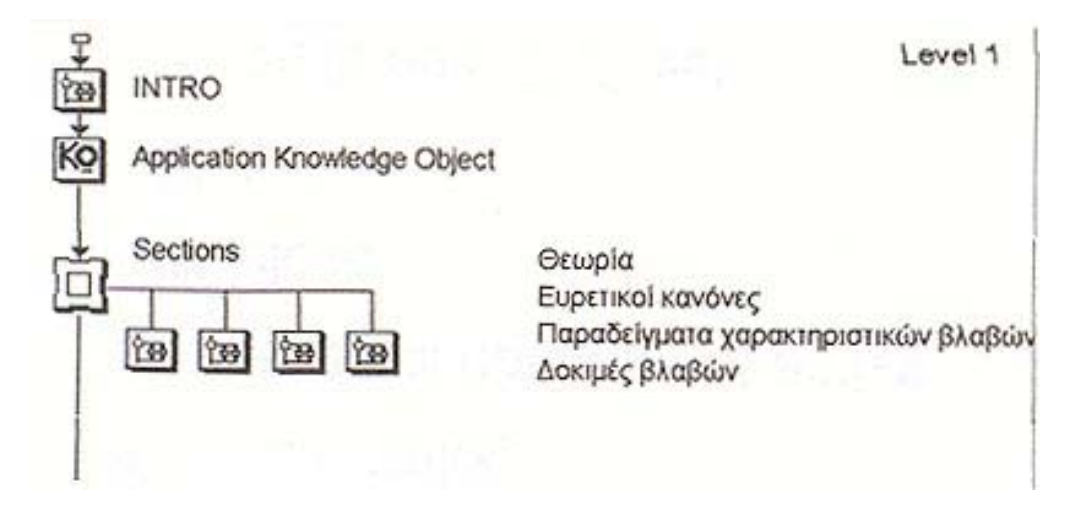

Εικόνα 1 : Χαρακτηριστικό δείγµα οργάνωσης στη γραµµή λειτουργίας του Macromedia Authorware 7.0

Για τη δηµιουργία των εκπαιδευτικών προγραµµάτων χρησιµοποιήθηκε το λογισµικό επεξεργασίας εικόνας Adobe Photoshop στην έκδοση 7. Το πακέτο αυτό είναι ένα πολύ ισχυρό εργαλείο για την επεξεργασία, τροποποίηση και διαµόρφωση φωτογραφιών και κάθε είδους εικόνας σε οποιαδήποτε µορφή. Σηµειώνεται ότι το πρόγραµµα δεν έχει εκτεταµένες δυνατότητες δηµιουργίας γραφικών. Τα περισσότερα γραφικά που χρησιµοποιήθηκαν στα τελικά προγράµµατα έχουν εισαχθεί από άλλες πηγές, όπως το ∆ιαδίκτυο ή από σαρωτές, και έχουν επεξεργαστεί ώστε να ταιριάξουν στις απαιτήσεις των εφαρµογών.

Σε ορισµένες περιπτώσεις, όπου δεν ήταν απαραίτητη η επικοινωνία µε το χρήστη, δηµιουργήθηκαν παρουσιάσεις µε τη βοήθεια του Microsoft Powerpoint (έκδοση 2002 - SP3) για να δοθούν κάποια στοιχεία της θεωρίας του εργοστασίου. Το πακέτο αυτό είναι από τα πιο γνωστά πακέτα λογισµικού και αποτελεί µέρος του Microsoft Office. Η χρήση του αφορούσε τη δημιουργία μικρών παρουσιάσεων ( µεγέθους πέντε διαφανειών περίπου) που έδιναν στοιχεία της θεωρίας µε παραστατικό και εντυπωσιακό τρόπο. Η χρήση του Μs Powerpoint είναι πολύ πιο απλή και εύκολη από αυτήν του Macromedia Authorware και προτιµήθηκε σε όλες τις περιπτώσεις που οι εξειδικευµένες λειτουργίες του Macromedia Authorware δεν ήταν απαραίτητες για το επιδιωκόµενο αποτέλεσµα. Στις επόµενες ενότητες γίνεται µια περιγραφή των προγραµµάτων εκµάθησης και αξιολόγησης.

3.2 Περιγραφή προγράµµατος εκµάθησης

## 3.2.1 Τα στοιχεία του προγράµµατος

Στην παράγραφο αυτή θα αναλύσουµε περιγράψουµε συνοπτικά το πρόγραµµα εκµάθησης. Είναι µάλλον προτιµότερο για τον αναγνώστη να διαβάζει αυτό το κείµενο παράλληλα µε την εκτέλεση του προγράµµατος εκµάθησης που υπάρχει σε µορφή CD. Πρέπει από την αρχή να σηµειωθεί ότι τα προγράµµατα εκµάθησης και αξιολόγησης έχουν δηµιουργηθεί ως αυτόνοµες εφαρµογές. Αυτό σηµαίνει ότι η παρουσία τεχνικού εγχειριδίου ή µιας περιγραφής όπως αυτή που επιχειρείται εδώ δεν είναι απαραίτητη για τον εκπαιδευόµενο που θα χρησιµοποιήσει το πρόγραµµα. Επικουρικά µπορεί να υπάρχει παρόν κάποιος εκπαιδευτής για διευκρινίσεις όταν χρησιµοποιείται το πρόγραµµα, αλλά η κύρια χρήση του γίνεται µε διανοµή αντιτύπων CD στους εκπαιδευόµενους, οι οποίοι θα πρέπει να το χρησιµοποιήσουν µόνοι τους. Η επιτυχηµένη συγγραφή του προγράµµατος θα κριθεί και από τη δυνατότητα ενός εκπαιδευόµενου, χωρίς ειδικές γνώσεις, να κάνει πλήρη χρήση των προγραµµάτων.

 To πρόγραµµα ξεκινά µε µια οθόνη εισαγωγής και αυτόµατα µεταφερόµαστε στο κεντρικό παράθυρο του προγράµµατος. Στο κεντρικό παράθυρο που εµφανίζεται αναφέρεται ο σκοπός του προγράµµατος εκµάθησης. Αυτός είναι να µάθει τον εκπαιδευόµενο να βρίσκει µε ακρίβεια και ταχύτητα τις βλάβες ενός εργοστασίου ανάµειξης προϊόντων. Επίσης αναφέρονται τα τέσσερα βασικά κοµµάτια του

προγράµµατος. Κλείνοντας το παράθυρο αυτό, µε το κλασσικό Χ των Windows, µπαίνει σε λειτουργία ολόκληρο το πρόγραµµα εκµάθησης και ενεργοποιούνται όλες οι επιλογές.

Στην κορυφή της σελίδας αναφέρεται πάντα το κεφάλαιο και η σελίδα στην οποία βρίσκεται ο χρήστης. ∆εξιά υπάρχει και αρίθµηση των σελίδων, όπου φαίνεται σε ποια βρισκόµαστε και ποιο είναι το σύνολο. Η στήλη αριστερά ξεκινά µε τα δυο σετ βελάκια δεξιά και αριστερά, µε τα οποία µπορούµε να κινηθούµε µέσα στα κεφάλαια και τις σελίδες του προγράµµατος. Το πάνω σετ αλλάζει κεφάλαιο και το κάτω αλλάζει σελίδες εντός του κεφαλαίου. Όταν τελειώσουν οι σελίδες εντός ενός κεφαλαίου το κάτω βελάκι δεξιά απενεργοποιείται και δεν προχωράει στο επόµενο κεφάλαιο. Για να γίνει αυτό πρέπει να χρησιµοποιήσουµε το πάνω σετ βελάκια. Έτσι εξασφαλίζουµε ότι ο εκπαιδευόµενος αλλάζει κεφάλαιο ενσυνείδητα και όχι παρασυρόµενος από τα κάτω βελάκια. Το επόµενο εικονίδιο ενεργοποιεί το µενού. Το εικονίδιο αυτό θα εξεταστεί τελευταίο.

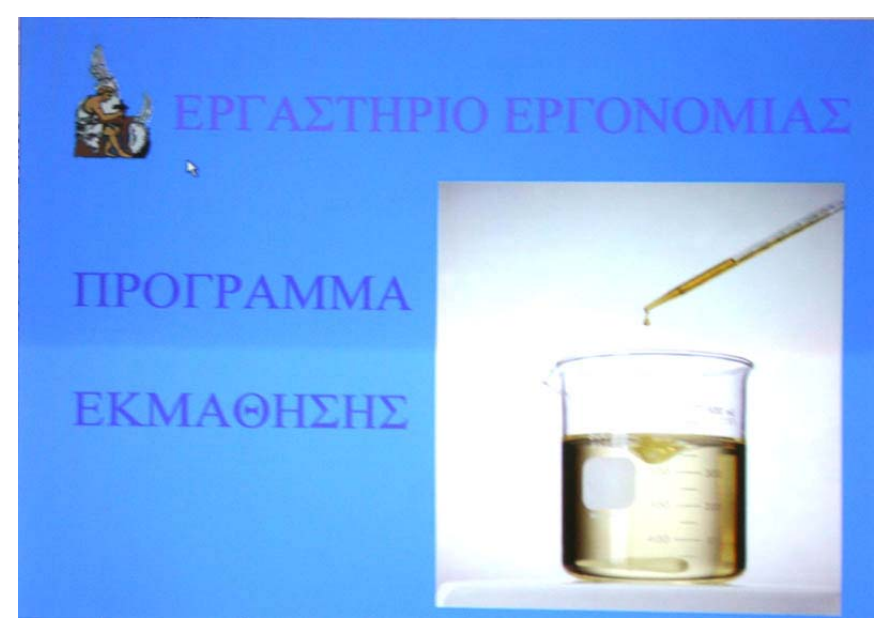

Εικόνα 2 : Η οθόνη εισαγωγής του προγράµµατος εκµάθησης

Το δεύτερο εικονίδιο εµφανίζει το σκοπό του προγράµµατος, όπως παρουσιάστηκε και στην εκκίνηση του προγράµµατος εκµάθησης. Το τρίτο εικονίδιο ενεργοποιεί το λεξιλόγιο. Εδώ ο εκπαιδευόµενος µπορεί να δει µια σειρά από λέξεις – κλειδιά στην κατανόηση της λειτουργίας του εργοστασίου και παρέχεται μια σύντομη και περιεκτική επεξήγηση της κάθε µίας. Η χρήση αυτού του λεξιλογίου είναι προαιρετική καθώς όλες οι έννοιες αναφέρονται σε κάποια φάση της διαδικασίας εκπαίδευσης. Είναι όµως εξαιρετικά χρήσιµο να υπάρχει ένας εύκολος, γρήγορα προσβάσιµος και κατανοητός τρόπος να βλέπει ο εκπαιδευόµενος αυτές τις έννοιες όποτε τις χρειαστεί. Σηµειώνεται ότι τα κουµπιά αυτά είναι ενεργά σε κάθε φάση λειτουργίας του προγράµµατος εκµάθησης. Έτσι, αν ο εκπαιδευόµενος χρειαστεί να θυµηθεί κάτι δεν χρειάζεται να ανατρέχει σε ολόκληρο το πρόγραµµα αλλά αρκεί να το βρει στο λεξιλόγιο. Το λεξιλόγιο κλείνει µε το κλασσικό Χ των Windows για λόγους συµβατότητας και ταχύτερης αντίληψης από τον εκπαιδευόµενο. Το τέταρτο και τελευταίο εικονίδιο δίνει τη δυνατότητα στον χρήστη να τερµατίσει το πρόγραµµα όποτε επιθυµεί. Το πρόγραµµα εκµάθησης τερµατίζεται µετά από µια ερώτηση επιβεβαίωσης και ο χρήστης επιστρέφει στα Windows. Έχει ήδη σηµειωθεί ότι είναι σηµαντικό ο χρήστης να αισθάνεται ότι έχει τη δυνατότητα κάθε στιγµή να βγει από το πρόγραµµα.

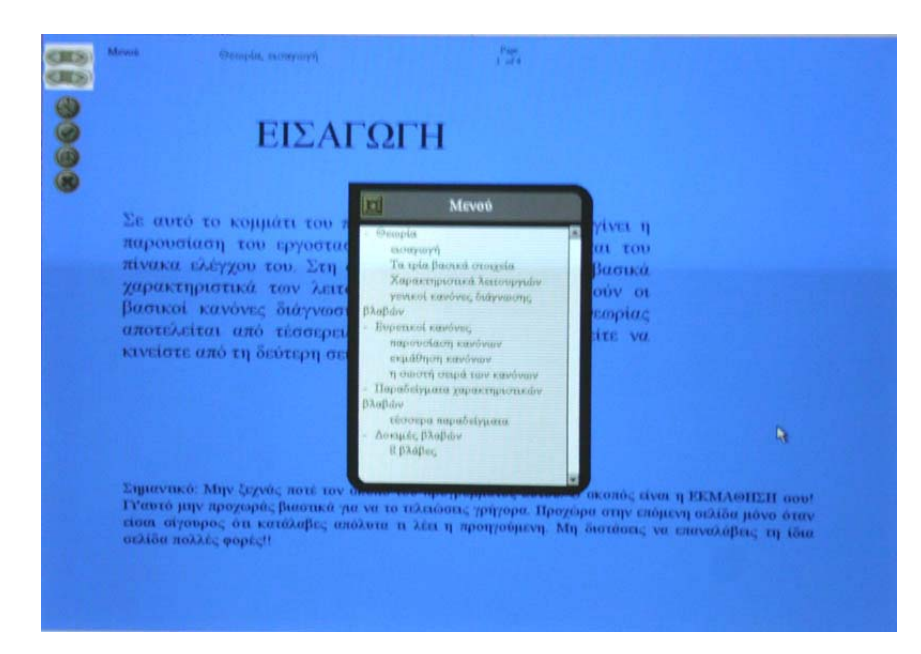

Εικόνα 3 : Παρουσίαση του µενού πλοήγησης µέσα από το πρόγραµµα εκµάθησης

Το πρώτο εικονίδιο είναι το εικονίδιο του µενού. Πατώντας το, ανοίγει ένα παράθυρο όπου φαίνεται η οργάνωση των κεφαλαίων και των σελίδων. Ένα + δίπλα από κάθε κεφάλαιο δείχνει όλες τις σελίδες που περιέχονται σε αυτό. Η πλοήγηση απ' ευθείας σε ένα σηµείο του προγράµµατος είναι εφικτή και µέσω αυτού του παραθύρου. Πατώντας πάνω σε µία σελίδα µεταφερόµαστε κατ' ευθείαν σε αυτήν και κλείνει και το παράθυρο του µενού. Η οργάνωση των κεφαλαίων φαίνεται στον πίνακα που ακολουθεί :

## ΘΕΩΡΙΑ

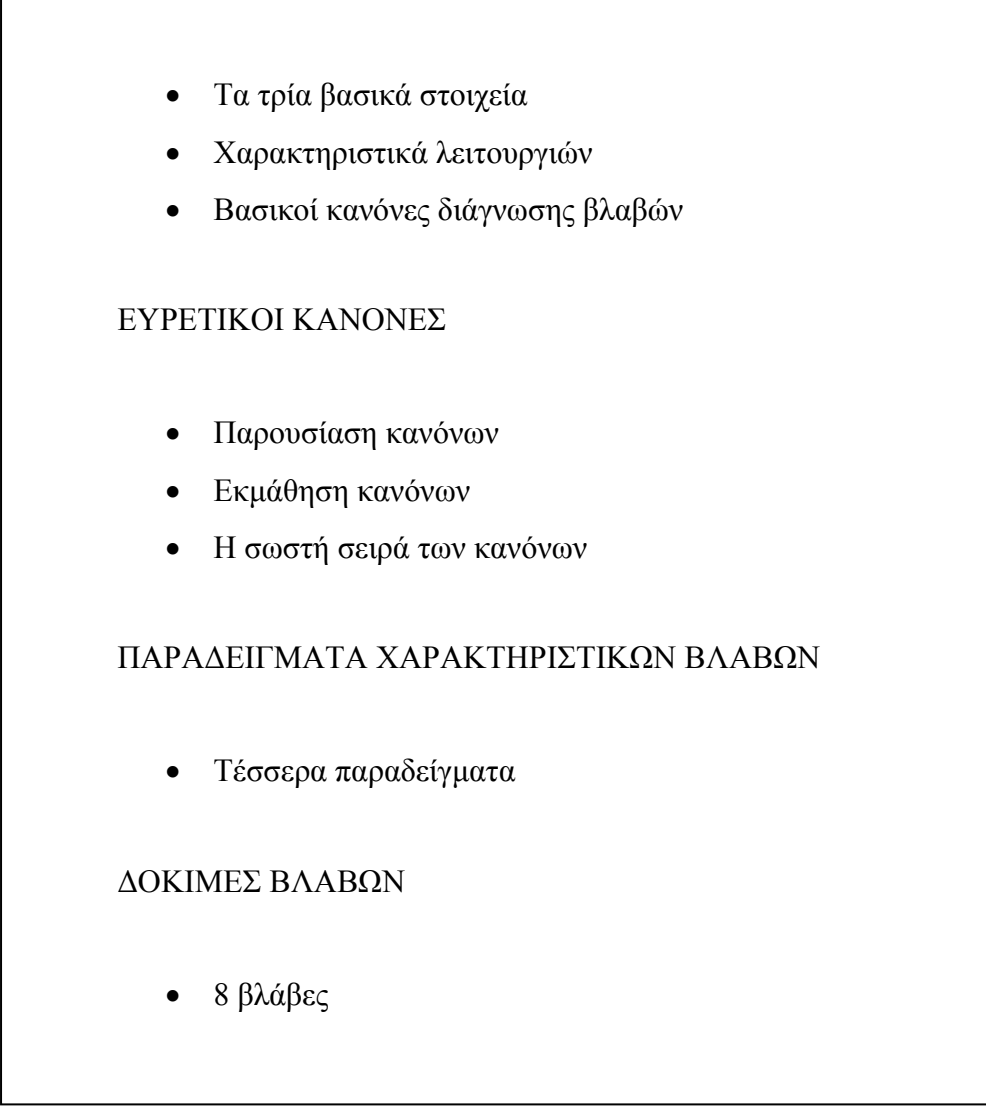

Πίνακας 1 : Η οργάνωση των κεφαλαίων

Στις ακόλουθες παραγράφους θα δούµε συνοπτικά τα περιεχόµενα κάθε κεφαλαίου και σελίδας. Αναλυτικά πολλά από τα περιεχόµενα έχουν αναφερθεί στο κεφάλαιο 2, ενώ και τα υπόλοιπα είναι σαφώς ευκολότερο να τα δει κανείς αναλυτικά χρησιµοποιώντας το ίδιο το πρόγραµµα εκµάθησης.

3.2.2 Τα περιεχόµενα των κεφαλαίων του προγράµµατος

To πρώτο κεφάλαιο ασχολείται µε την παρουσίαση της θεωρίας του εργοστασίου ανάµειξης και των βασικών γενικών κανόνων εύρεσης βλαβών. Αποτελείται από τέσσερις σελίδες. Η πρώτη σελίδα είναι κάποια εισαγωγή στο κεφάλαιο αλλά και γενικότερα στο πρόγραµµα εκµάθησης. Στη σελίδα αυτή αναφέρονται συνοπτικά τα περιεχόµενα των σελίδων της θεωρίας που θα συναντήσει αµέσως µετά καθώς και ο τρόπος χρήσης των εικονιδίων – βελών που χρησιµοποιούνται για την πλοήγηση στις σελίδες. ∆ίνεται επίσης η συµβουλή στον εκπαιδευόµενο να µην βιάζεται να τελειώσει το πρόγραµµα, καθώς ο σκοπός του προγράµµατος δεν είναι να εξετάσει ή να µετρήσει ταχύτητα αλλά να διδάξει. Για αυτό το λόγο προτείνεται και η συνεχής επανάληψη σε όσα κοµµάτια ο εκπαιδευόµενος αισθάνεται ότι δεν τα έχει αντιληφθεί πλήρως.

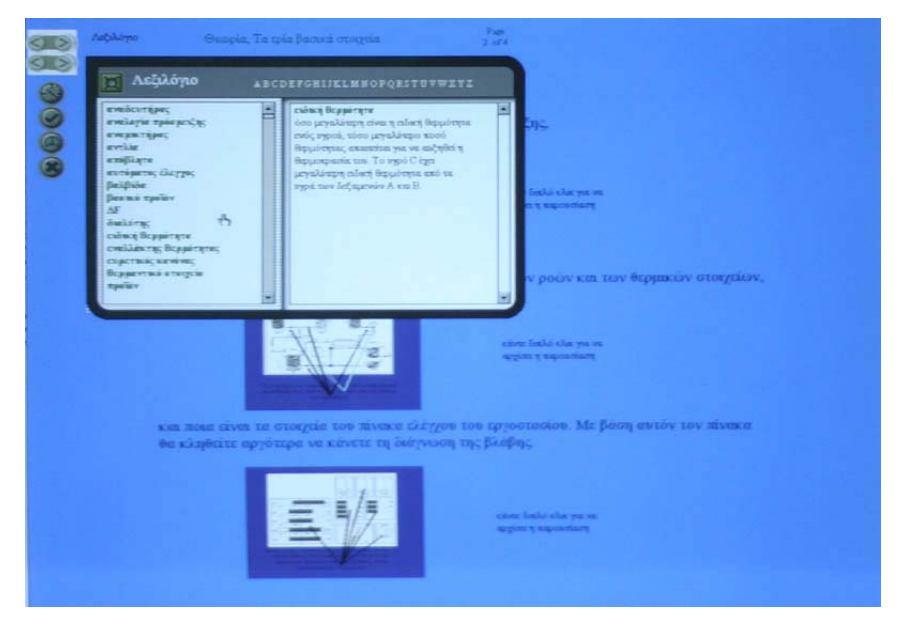

Εικόνα 4 : Το λεξιλόγιο που διαθέτει το προγράµµατος εκµάθησης

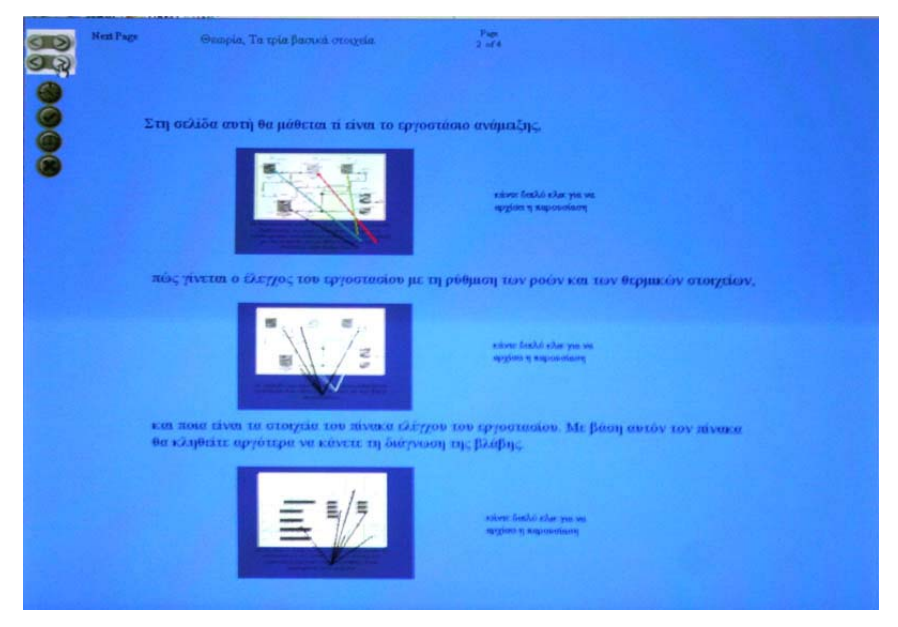

Εικόνα 5 : Η σελίδα της θεωρίας µε συνδέσεις στις παρουσιάσεις

Η δεύτερη σελίδα περιέχει τρεις µικρές παρουσιάσεις σε Powerpoint που ξεκινάνε όταν ο χρήστης κάνει διπλό κλικ πάνω τους. Η πρώτη περιγράφει τα στοιχεία του εργοστασίου ανάµειξης. Η δεύτερη περιγράφει το πώς γίνεται ο έλεγχος του εργοστασίου µε τη ρύθµιση των ροών και των θερµικών στοιχείων. Η τρίτη παρουσίαση αναλύει τον πίνακα ελέγχου του εργοστασίου, τα όργανα που περιέχει και τον τρόπο που είναι οργανωµένα. Επειδή αυτές οι παρουσιάσεις εµφανίζονται για πρώτη φορά στο πρόγραµµα δίπλα από κάθε εικονίδιο γράφεται ότι για την εκκίνηση τους χρειάζεται διπλό κλικ. Στις επόµενες σελίδες αυτή η οδηγία έχει παραληφθεί.

Η τρίτη σελίδα της θεωρίας περιέχει δύο παρουσιάσεις µε τα χαρακτηριστικά των λειτουργιών του εργοστασίου. Οι παρουσιάσεις αυτές περιέχουν απαραίτητα στοιχεία για την σωστή κατανόηση της λειτουργίας του εργοστασίου. Ο διαχωρισµός τους σε δύο τµήµατα έγινε ώστε να µην παγιδεύεται ο χρήστης σε µακροσκελής παρουσιάσεις από τις οποίες δεν έχει δυνατότητα εξόδου. Είναι επίσης πιο εύχρηστες αν απαιτείται επανάληψη. Στην τέταρτη σελίδα εµφανίζονται δύο ακόµα παρουσιάσεις, οι οποίες περιέχουν τους βασικούς κανόνες διάγνωσης βλαβών. Οι κανόνες αποτελούν περισσότερο κατευθυντήριες γραµµές και βοηθούν στην καλύτερη κατανόηση των βλαβών. ∆εν πρέπει να συγχέονται µε τους ευρετικούς κανόνες οι οποίοι παρουσιάζονται στο επόµενο κεφάλαιο.

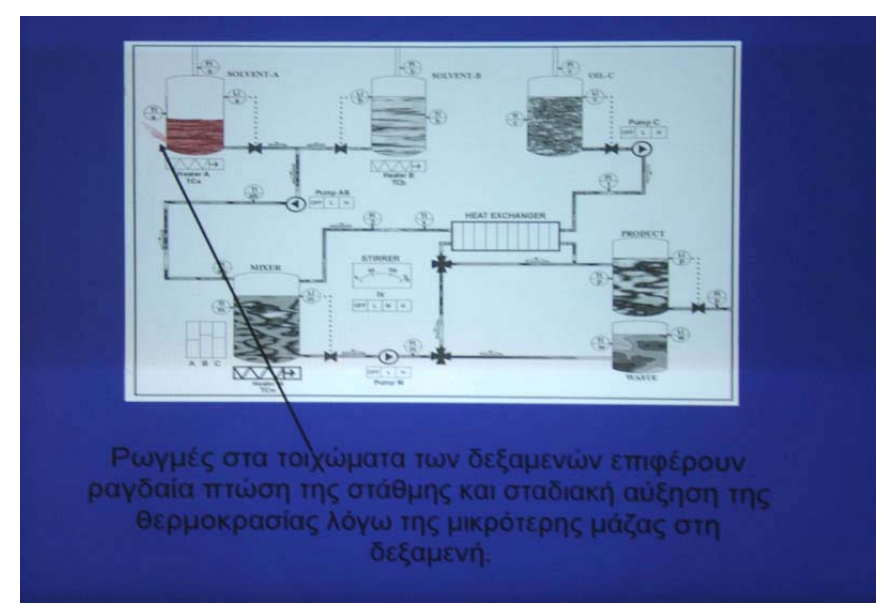

Εικόνα 6: Παρουσίαση µε Powerpoint και χρώµατα στο σχεδιάγραµµα του εργοστασίου

Στο δεύτερο κεφάλαιο αναλύονται όπως είπαµε οι ευρετικοί κανόνες. Αυτοί είναι οι κανόνες τους οποίους καλείται ο εκπαιδευόµενος να µάθει και να ακολουθεί κατά γράµµα στην εύρεση της βλάβης. Είναι επτά κανόνες και για κάθε έναν από

αυτούς υπάρχει µια µικρή παρουσίαση στην πρώτη σελίδα του δευτέρου κεφαλαίου. Η κάθε παρουσίαση χωρίζεται στην διατύπωση του κανόνα όπως ακριβώς είναι, στην κατάδειξη της οµάδας οργάνων στον πίνακα ελέγχου που σχετίζονται µε τον κανόνα και σε κάποια µικρό παράδειγµα εφόσον απαιτείται. Η δεύτερη σελίδα του κεφαλαίου περιέχει ένα µικρό τεστ µε σκοπό να µάθει ο χρήστης τους κανόνες. Όλοι οι κανόνες εµφανίζονται µε τη σειρά µε ένα ή δύο κενά ο καθένας και ο εκπαιδευόµενος καλείται να τα συµπληρώσει. Με αυτόν τρόπο εξασφαλίζουµε ότι θα διαβάσει τους κανόνες µια δεύτερη φορά, ότι θα προβληµατιστεί από την ακριβή διατύπωση τους και ότι θα διαπιστώσει και µόνος του αν τους γνωρίζει αρκετά καλά ή όχι. Βασική προϋπόθεση όλων των εκπαιδευτικών προγραµµάτων µε τη βοήθεια ηλεκτρονικού υπολογιστή που λειτουργούν χωρίς την επίβλεψη εκπαιδευτή είναι ο εκπαιδευόµενος να θέλει και ο ίδιος να µάθει. Η τρίτη σελίδα του κεφαλαίου των ευρετικών κανόνων έχει σκοπό να βοηθήσει την εκµάθηση των κανόνων µε τη σωστή σειρά. Σε παλαιότερα πειράµατα είχε διαπιστωθεί ότι οι κανόνες γενικά αποµνηµονεύονταν από τους εκπαιδευόµενους αλλά πολλές φορές εφαρµόζονταν µε λάθος σειρά, οπότε προέκυπτε και λάθος αποτέλεσµα. Το τεστ σε αυτή σελίδα καταδεικνύει τη σπουδαιότητα της εφαρµογής µε τη σωστή σειρά. Οι κανόνες εµφανίζονται συνοπτικά αριστερά και δεξιά υπάρχουν οι αριθµοί 1 έως 7. Ο εκπαιδευόµενος καλείται να τοποθετήσει τον σωστό αριθµό δίπλα από κάθε κανόνα.

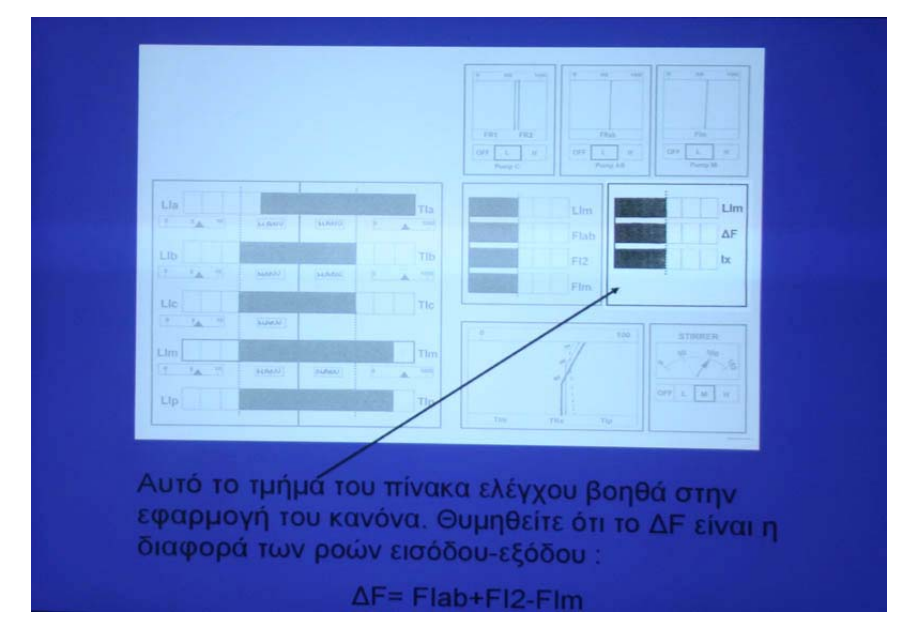

Εικόνα 7: Η παρουσίαση συνδέει τον ευρετικό κανόνα µε ένα τµήµα του πίνακα ελέγχου

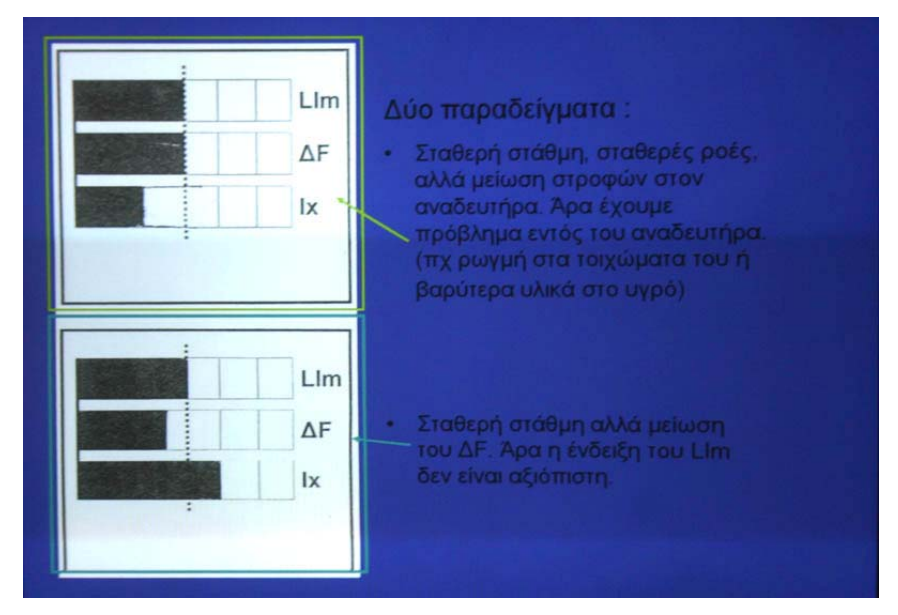

Εικόνα 8 : Παραδείγµατα χρήσης ευρετικού κανόνα

Το τρίτο κεφάλαιο αποτελείται από µία µόνο σελίδα. Στην σελίδα αυτή υπάρχουν τέσσερις µικρές παρουσιάσεις σε Ms Powerpoint µε τέσσερα παραδείγµατα εύρεσης βλαβών. Στα παραδείγµατα αυτά γίνεται ο εντοπισµός της βλάβης µε τη βοήθεια των ευρετικών κανόνων βήµα προς βήµα. Έτσι ο εκπαιδευόµενος βλέπει και τη διαδικασία µε την οποία πρέπει να σκέφτεται και να εφαρµόζει τους κανόνες. Τα παραδείγµατα έχουν επιλεγεί ώστε να είναι τέσσερις διαφορετικές µεταξύ τους βλάβες για την εύρεση των οποίων πρέπει να ακολουθηθούν διαφορετικοί δρόµοι.

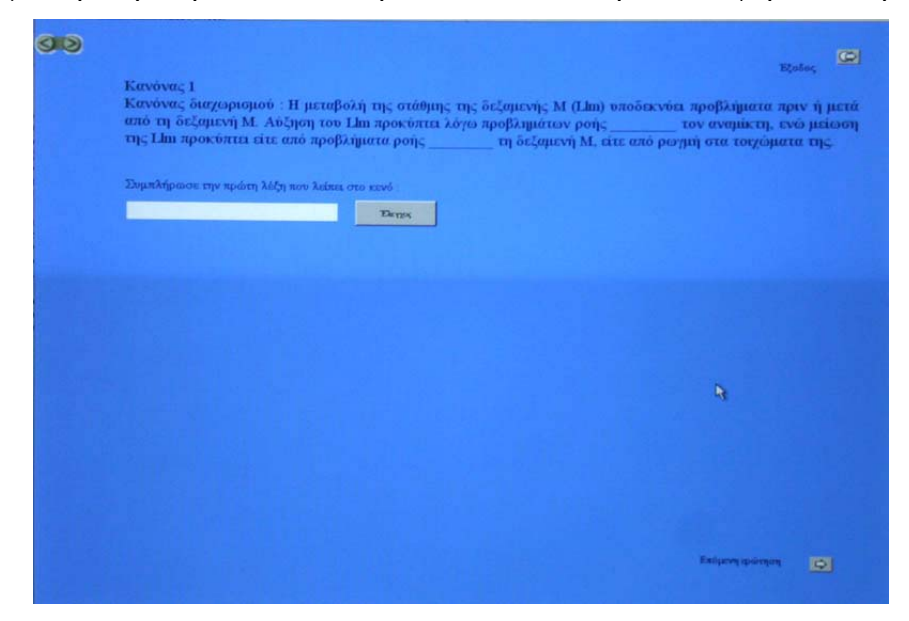

Εικόνα 9 : Έλεγχος εκµάθησης ευρετικού κανόνα µε ερωτήσεις συµπλήρωσης κενών

Συγκεκριµένα οι βλάβες εντοπίζονται :

- 1. εναλλάκτης θερµότητας
- 2. ρωγµή στο σωλήνα εισόδου δεξαµενής Α
- 3. αστοχία αντλίας ΑΒ
- 4. αυξηµένη ροή εισόδου στην δεξαµενή Α (auto control)

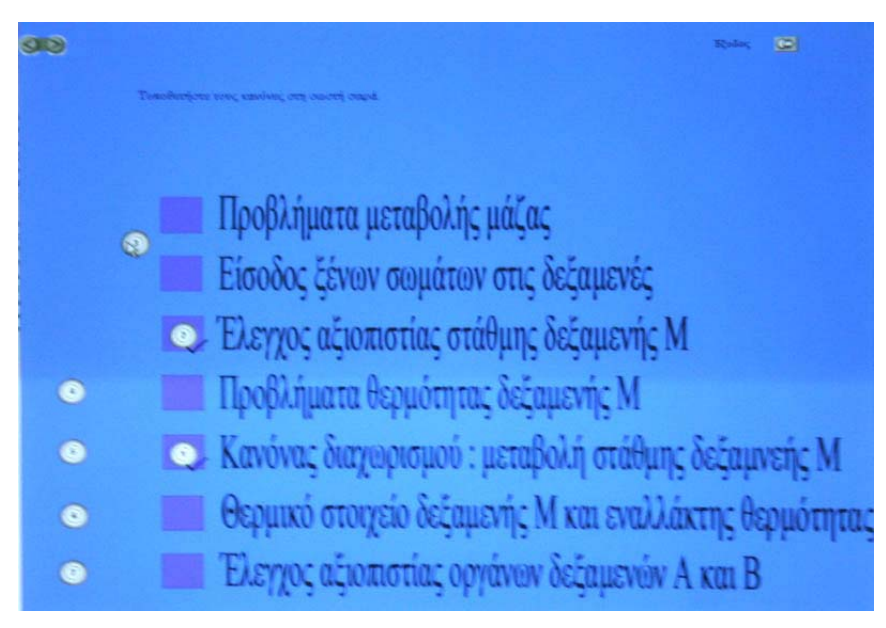

Εικόνα 10 : Έλεγχος εκµάθησης σωστής σειράς ευρετικών κανόνων

Στο τέταρτο κεφάλαιο εµφανίζεται ένα σχεδιάγραµµα του εργοστασίου. Ο εκπαιδευόµενος έχει τη δυνατότητα να κάνει κλικ σε οκτώ σηµεία του όπου θα «προκαλέσει» µια βλάβη. Με κάθε κλικ µεταφερόµαστε σε µια οθόνη που δείχνει την εικόνα του εργοστασίου µε τη συγκεκριµένη βλάβη. Στην εικόνα έχουν αλλαχθεί οι στάθµες των δεξαµενών ανάλογα µε τη βλάβη, έχουν αφαιρεθεί τα υγρά από τους σωλήνες που εµφανίζουν πρόβληµα και έχουν δοθεί χρώµατα στις αλλαγές θερµοκρασίας των υγρών. Το κόκκινο σηµαίνει υψηλότερη θερµοκρασία από το κανονικό και το µπλε χαµηλότερη. Υπάρχουν µάλιστα και διαβαθµίσεις των χρωµάτων. Ταυτόχρονα µε την εικόνα του εργοστασίου εµφανίζεται και ο πίνακας ελέγχου που αντιστοιχεί σε αυτήν την περίπτωση βλάβης. Το κεφάλαιο αυτό έχει σκοπό να δώσει στον εκπαιδευόµενο µια πιο εποπτική εικόνα του εργοστασίου και να καταλάβει τι ακριβώς σηµαίνουν οι ενδείξεις που βλέπει στον πίνακα ελέγχου. Είναι χαρακτηριστική περίπτωση χρήσης αλληλεπίδρασης ανθρώπου – προγράµµατος και πολυµέσων µέσα σε µια εκπαιδευτική διαδικασία.

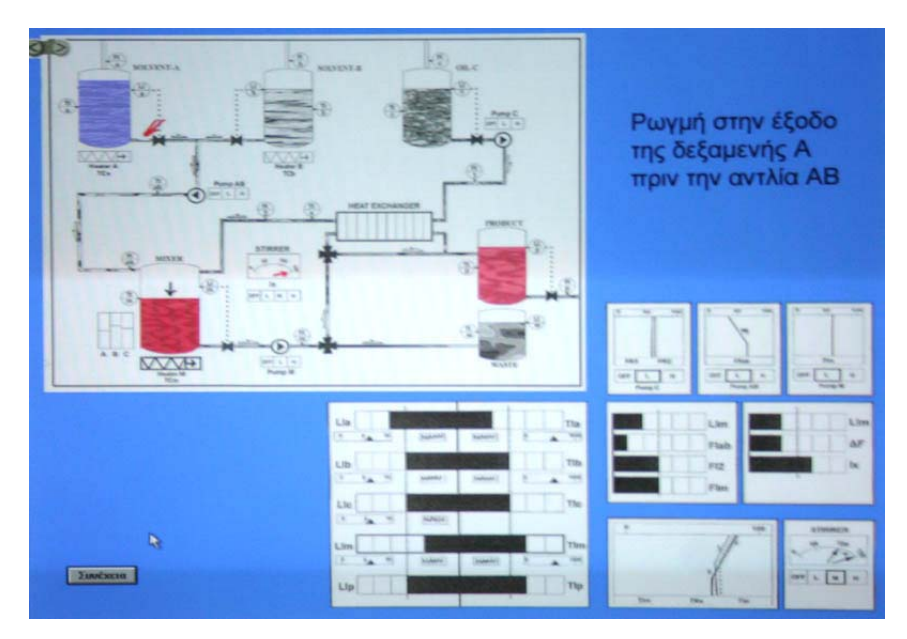

Εικόνα 11 : Εικόνα εργοστασίου µε συγκεκριµένη βλάβη

## 3.3 Περιγραφή προγράµµατος αξιολόγησης

Το πρόγραµµα αξιολόγησης, αν και σαφώς µικρότερο σε όγκο, αποδείχτηκε αρκετά πιο απαιτητικό στην ανάπτυξη του. Αυτό οφείλεται στο γεγονός ότι το Macromedia Authorware είναι ένα πακέτο λογισμικού που έχει βασικό σκοπό τη συγγραφή εφαρµογών εκπαίδευσης και όχι αξιολόγησης. Παρ' όλο που το πρόγραµµα µπορεί να καλύψει τις απαιτήσεις για ένα πρόγραµµα αξιολόγησης, είναι σαφώς πιο προσαρµοσµένο στις λειτουργίες του πρώτου προγράµµατος. Μία από τις πιο σηµαντικές λειτουργίες ενός προγράµµατος αξιολόγησης είναι ότι απαιτείται να καταγράφει τις επιδόσεις των εκπαιδευοµένων για µελλοντική ανάλυση.

Μετά από την οθόνη έναρξης και µια µικρή εισαγωγή όπου αναφέρεται ο σκοπός και ο τρόπος λειτουργίας του προγράµµατος, η εφαρµογή ζητά από τον εκπαιδευόµενο να εισάγει το ονοµατεπώνυµο του. Τα στοιχεία αυτά είναι απαραίτητα ώστε τα στοιχεία που θα καταγραφούν να µπορούν να αντιστοιχιστούν µε τον εκπαιδευόµενο. Μετά περνάµε απ' ευθείας στην πρώτη ερώτηση. Κάτω δεξιά βλέπουµε έναν πίνακα ελέγχου µε κάποιες ενδείξεις που δεν είναι φυσιολογικές, που αντιστοιχούν σε κάποια βλάβη. Πάνω αριστερά βλέπουµε ένα σχεδιάγραµµα του εργοστασίου. Ο εξεταζόµενος προτρέπεται να κάνει κλικ στο σηµείο του εργοστασίου όπου πιστεύει ότι βρίσκεται η βλάβη. Σε ορισµένες περιπτώσεις η βλάβη είναι τέτοιας µορφής που δεν µπορεί να απαντηθεί µε κλικ πάνω στο εργοστάσιο. Για παράδειγµα η βλάβη «υψηλή ροή εισόδου στην δεξαµενή Α» θα

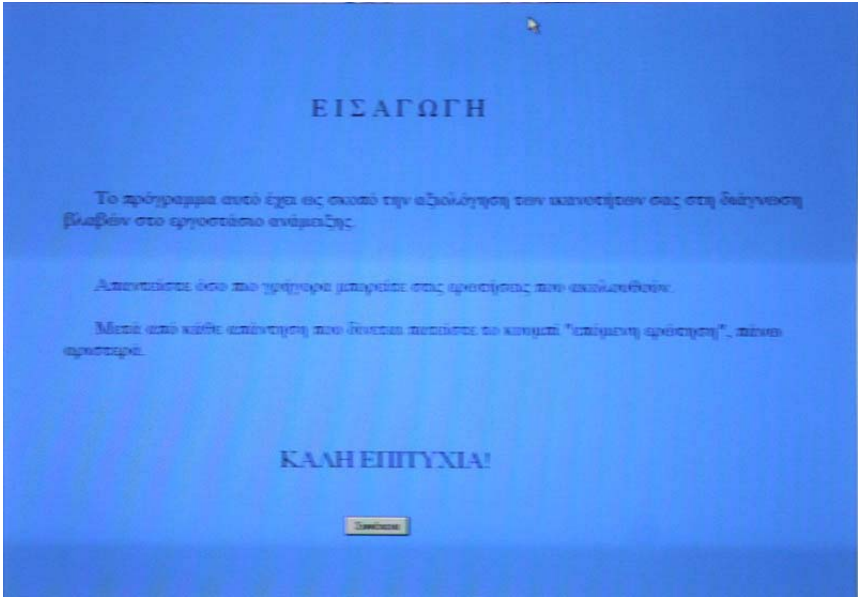

Εικόνα 12 : Οι αρχικές οδηγίες του προγράµµατος αξιολόγησης

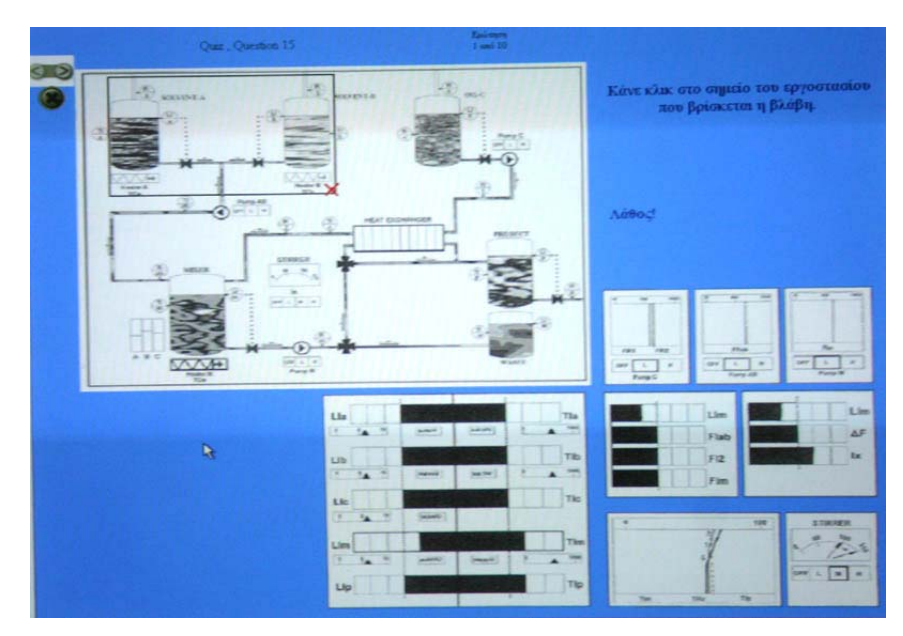

Εικόνα 13 : Μία από τις ερωτήσεις του προγράµµατος αξιολόγησης µε απάντηση επιλογής σηµείου

µπορούσε να µπερδευτεί µε τη βλάβη «ρωγµή στο σωλήνα εισόδου της δεξαµενής Α». Σε τέτοιες περιπτώσεις έχει προβλεφθεί η απάντηση να γίνεται µε επιλογή ανάµεσα σε πέντε γραπτές απαντήσεις και όχι µε κλικ. Συνολικά το πρόγραµµα διαθέτει 40 διαφορετικές ερωτήσεις, 8 από τις οποίες είναι πολλαπλής επιλογής. Σε κάθε εξέταση εµφανίζονται µε τυχαίο τρόπο 10 ερωτήσεις. Μετά από κάθε ερώτηση ο εξεταζόµενος ενηµερώνεται άµεσα για το αν έχει δώσει τη σωστή απάντηση, ενώ δεν έχει δικαίωµα δεύτερης ευκαιρίας. Για να προχωρήσει στην επόµενη ερώτηση

πρέπει να πατήσει το σχετικό κουµπί. Έτσι, έχει όσο χρόνο επιθυµεί για να µελετήσει την απάντηση που έδωσε. Σε κάθε φάση της εξέτασης είναι ενεργοποιηµένο και το κουµπί της εξόδου, το οποίο φυσικά σηµαίνει και διακοπή της εξέτασης.

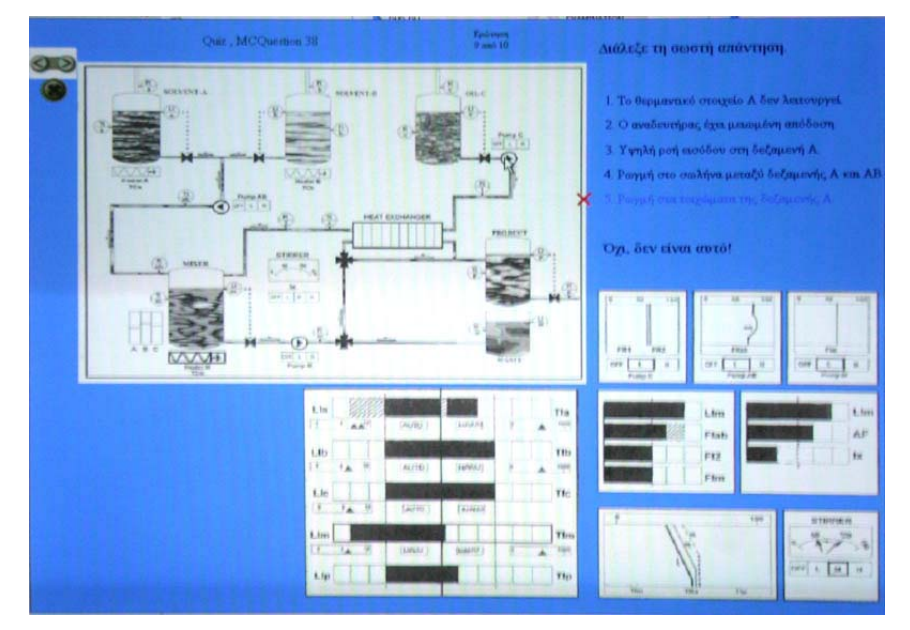

Εικόνα 14: Μία από τις ερωτήσεις του προγράµµατος αξιολόγησης µε απάντηση πολλαπλών επιλογών

Μετά την ολοκλήρωση της αξιολόγησης ενός εκπαιδευοµένου το πρόγραµµα δηµιουργεί αυτόµατα το αρχείο quiz.dat. Συνήθως τα αρχεία αυτά είναι ρυθµισµένα να µεταβιβάζονται αυτόµατα σε ένα κεντρικό υπολογιστή όπου ο εκπαιδευτής µπορέι να τα συγκεντρώσει και να τα αναλύσει. Στην περίπτωση µας είναι ασφαλέστερο η συγκέντρωση των αρχείων να γίνει χωρίς αυτοµατοποίηση. Το αρχείο quiz.dat, που ανοίγει µε έναν επεξεργαστή κειµένου όπως το Notepad των Windows, περιέχει τα αποτελέσµατα της αξιολόγησης. Πρώτα εµφανίζεται το όνοµα του εξεταζοµένου, το οποίο ζητήθηκε στην αρχή. Αν έχει γίνει επαναλαµβανόµενη χρήση από τον ίδιο εξεταζόµενο, τα στοιχεία καταγράφονται στο ίδιο αρχείο. Κατόπιν αναγράφονται η ηµεροµηνία και η ώρα που διενεργήθηκε η εξέταση. Ακολουθούν το ποσοστό επί τοις εκατό που εξασφάλισε ο εξεταζόµενος και ο συνολικός χρόνος του τεστ σε ώρες και λεπτά. Σηµειώνεται ότι το Authorware δεν διαθέτει τη δυνατότητα να καταγραφούν µικρότερες µονάδες χρόνου από τα λεπτά. Τέλος, έχουν καταγραφεί όλες οι ερωτήσεις. ∆ίπλα στον αριθµό της ερώτησης φαίνεται ποια ήταν η απάντηση του χρήστη (κωδικοποιηµένη σε αριθµούς από το 1 έως το 5) σύµφωνα µε τον ορισµό της στο αντίστοιχο αντικείµενο (Question Knowledge Object) κατά τη δηµιουργία της ερώτησης. Ακόµα φαίνεται αν η απάντηση ήταν σωστή (1) ή λανθασµένη (0).

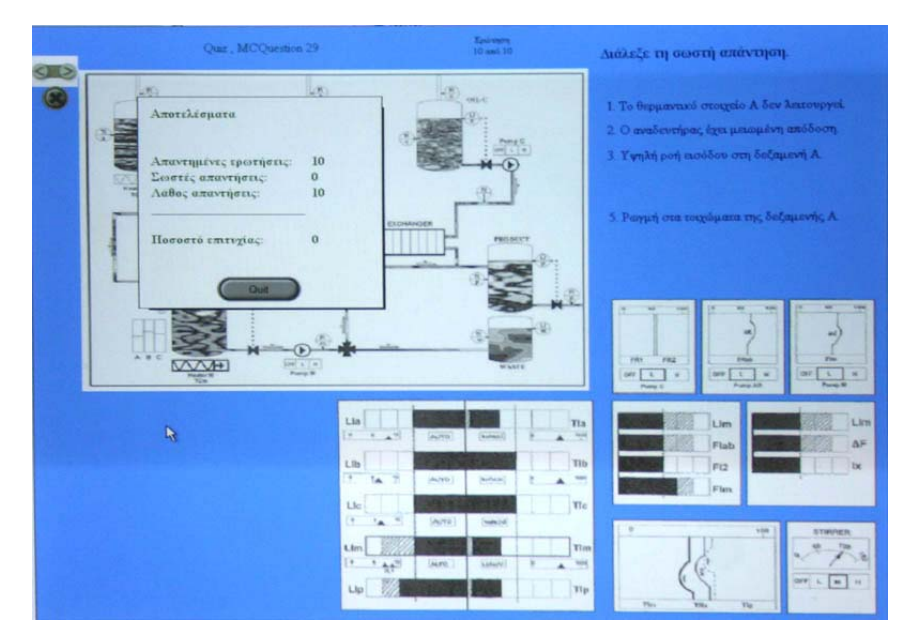

Εικόνα 15 : Στο τέλος της εξέτασης ο εκπαιδευόµενος ενηµερώνεται για τα αποτελέσµατα

## 3.4 Αξιολόγηση των εκπαιδευτικών προγραµµάτων

Στην παράγραφο αυτή θα επιχειρηθεί µία αξιολόγηση των εκπαιδευτικών προγραµµάτων που δηµιουργήθηκαν µε βάση τα κριτήρια που αναλύθηκαν στην παράγραφο 1.4. Η συγγραφή των προγραµµάτων έχει γίνει µε προσπάθεια να συνδυαστούν οι ιδιαίτερες απαιτήσεις µας µε την όσο το δυνατόν καλύτερη επίδοση σε αυτά τα κριτήρια. Πρέπει βέβαια να σηµειωθεί ότι το πρόγραµµα δεν µπορεί να συγκριθεί µε αντίστοιχα επαγγελµατικά, διότι οι εταιρείες που κατασκευάζουν τέτοια προγράµµατα διαθέτουν πολυπληθές και εξειδικευµένο προσωπικό αλλά και κατάλληλο εξοπλισµό και συσσωρευµένη εµπειρία. Πάντως, τα προγράµµατα µας µπορούν άνετα να εξυπηρετήσουν τις ανάγκες για τις οποίες δηµιουργήθηκαν καθώς διαθέτουν την απαιτούµενη πληρότητα και προσεγγίσουν µια πολύ καλή επίδοση σε κάθε κριτήριο. Η παρακάτω ανάλυση εξετάζει τα κριτήρια µε τη σειρά που αναφέρονται στην παράγραφο 1.4.

## 1. Περιεχόµενο

Έχει καταβληθεί κάθε δυνατή προσπάθεια ώστε το πρόγραµµα να είναι όσο το δυνατόν πιο πλήρες σε αυτόν τον τοµέα. Υπάρχει πληθώρα παρουσιάσεων όπου περιγράφονται όλες οι λειτουργίες και οι κανόνες του εργοστασίου. Έχει δοθεί η δυνατότητα της συνεχούς επανάληψης, ενώ έχει προβλεφθεί και λεξιλόγιο, όπου ο

εκπαιδευόµενος µπορεί να βρει γρήγορα µια επεξήγηση γύρω από τις βασικές έννοιες του εργοστασίου.

### 2. Εκπαιδευτική σχεδίαση

Το πρόγραµµα είναι σχεδιασµένο ώστε να κάνει τον εκπαιδευόµενο να µαθαίνει. Ο σκοπός αυτός αναφέρεται επανειληµµένως στο πρόγραµµα ώστε να γίνει αντιληπτός και από τον εκπαιδευόµενο. Επιπλέον, υπάρχουν αρκετά µικρά τεστ που ελέγχουν αν ο εκπαιδευόµενος έχει κατανοήσει αυτά που διάβασε και τον προτρέπουν να τα επαναλάβει.

### 3. Αλληλεπίδραση

Ο χρήστης του εκπαιδευτικού προγράµµατος συµµετέχει ενεργά στην διαδικασία της εκπαίδευσης. Η πλοήγηση εντός του προγράµµατος είναι εντελώς ελεύθερη. Ο χρήστης µπορεί ανά πάσα στιγµή να παρακάµψει την κανονική ροή του προγράµµατος και να µεταπηδήσει στο σηµείο που τον ενδιαφέρει. Υπάρχουν συχνά ερωτήσεις εντός της ροής του προγράµµατος. Για να απαντηθούν οι ερωτήσεις δεν χρειάζεται απλή αντιγραφή αλλά πρέπει να συλλογιστεί αρκετά και να συνειδητοποιήσει αν έχει κατανοήσει όσα έχει διαβάσει. Με αυτόν τον τρόπο, ο εκπαιδευόµενος διατηρείται και σε εγρήγορση.

### 4. Πλοήγηση

Υπάρχουν ικανοποιητικές δυνατότητες πλοήγησης. Υπάρχει ένας χάρτης µε την δοµή του προγράµµατος, ο οποίος µπορεί να εµφανιστεί ανά πάσα στιγµή. Μέσα από αυτόν τον χάρτη ο εκπαιδευόµενος µπορεί να µεταπηδήσει σε όποιο σηµείο τον ενδιαφέρει. Υπάρχει πάντα ενεργό ένα κουµπί εξόδου, ώστε ο χρήστης να µην αισθάνεται παγιδευµένος. Τα κουµπιά πλοήγησης είναι απλά και κατανοητά, (βελάκι δεξιά και αριστερά) ενώ η λειτουργία τους εµφανίζεται και όταν ο δείκτης περάσει από πάνω τους. Υπάρχει αρίθµηση των σελίδων και εµφανίζεται σε εµφανές σηµείο, µαζί µε το όνοµα του κεφαλαίου και της σελίδας .

## 5. Στοιχεία παρακίνησης

Στην αρχή του προγράµµατος εµφανίζεται ο σκοπός του προγράµµατος ώστε ο εκπαιδευόµενος να γνωρίζει τι πρέπει να κάνει. Έχει καταβληθεί προσπάθεια ώστε το πρόγραµµα να είναι όσο πιο ελκυστικό και απρόβλεπτο γίνεται, ώστε να διατηρεί το ενδιαφέρον του χρήστη. Στο τελευταίο κεφάλαιο, για παράδειγµα δίνεται

στον εκπαιδευόµενο η δυνατότητα πειραµατισµού όπου ο ίδιος «χαλάει» το εργοστάσιο για να δει τις αντιδράσεις του!

#### 6. Χρήση πολυµέσων

Έχουν χρησιµοποιηθεί ευρύτατα εικόνες και κινήσεις για να κάνουν πιο παραστατική την εκπαίδευση. Κατά την διαδικασία των παρουσιάσεων της θεωρίας βελάκια διαφόρων χρωµάτων κινούνται και συνδέουν τις έννοιες µε τις εικόνες τους στο εργοστάσιο ή τον πίνακα ελέγχου. Σε περιπτώσεις βλαβών έχουν δηµιουργηθεί εικόνες του εργοστασίου όπου η βλάβη και όλες οι συνέπειες της στην λειτουργία του εργοστασίου εµφανίζονται πολύ παραστατικά, µε χρώµατα και βέλη. Η χρήση πάντως βίντεο και ήχων είναι περιορισµένη. Στον τοµέα αυτό µπορούν να επιτευχθούν αρκετά καλύτερα αποτελέσµατα, αλλά η συνδροµή εξειδικευµένου γραφίστα είναι απαραίτητη καθώς αυτή η διαδικασία απαιτεί ειδικές γνώσεις, εξοπλισµό και πολύ χρόνο.

### 7. Αξιολόγηση

Εκτός από τα µικρά τεστ και ερωτήσεις εντός του βασικού προγράµµατος εκµάθησης, έχει δηµιουργηθεί και ένα ολοκληρωµένο πρόγραµµα αξιολόγησης των επιδόσεων των εκπαιδευοµένων. Το πρόγραµµα αυτό εξετάζει το αποτέλεσµα της εκπαίδευσης, αν δηλαδή µετά την ολοκλήρωση του προγράµµατος εκµάθησης ο χρήστης είναι σε θέση να διαγνώσει µε ταχύτητα και ευστοχία τις βλάβες του εργοστασίου. Σηµαντικό είναι το γεγονός ότι το πρόγραµµα αξιολόγησης λειτουργεί µε τον ίδιο περίπου τρόπο µε το πρόγραµµα εκµάθησης και έτσι δεν χρειάζεται κάποια άλλη γνώση από τον εκπαιδευόµενο για να λειτουργήσει. Οι ερωτήσεις του προγράµµατος είναι δέκα, αριθµός ικανός για να φανεί το επίπεδο κατανόησης από τον εκπαιδευόµενο. Επιλέγονται όµως από ένα σύνολο σαράντα ερωτήσεων µε τυχαίο τρόπο. Κάθε εξέταση είναι διαφορετική από την προηγούµενη. Έτσι, εξασφαλίζεται ότι ο εκπαιδευόµενος δεν έχει αποµνηµονεύσει το τεστ είτε από άλλο εκπαιδευόµενο είτε από προηγούµενη εξέταση. Επιπλέον, µε την ολοκλήρωση της εξέτασης ο εκπαιδευόµενος ενηµερώνεται για τις επιδόσεις του και ταυτόχρονα δηµιουργείται ένα αρχείο όπου καταγράφονται όλα τα απαραίτητα στοιχεία και επιδόσεις για να τα χρησιµοποιήσει ο εκπαιδευτής.

## 8. Αισθητική

Όπου ήταν δυνατό χρησιµοποιήθηκαν έντονα χρώµατα και ευχάριστες παραστάσεις ώστε να διατηρείται η καλή διάθεση του εκπαιδευοµένου. Το φόντο εργασίας επιλέχθηκε να είναι ένα απαλό και ξεκούραστο µπλε ενώ η ανάλυση ορίστηκε στα 1024 επί 768. Αυτή η ανάλυση δίνει αρκετά µεγάλα εικονίδια ώστε να είναι ευκρινή και ευανάγνωστα αλλά ταυτόχρονα δεν είναι εξαιρετικά υψηλή ώστε να µην υποστηρίζεται από παλαιότερους ηλεκτρονικούς υπολογιστές.

## 9. Τήρηση αρχείων

Το πρόγραµµα εκµάθησης δεν τηρεί αρχεία επιδόσεων, καθώς ο σκοπός του δεν είναι να αξιολογήσει τους εκπαιδευόµενους, αλλά να τους αφήσει ελεύθερους να τρέξουν το πρόγραµµα και να µάθουν. Αν υπήρχε τήρηση αρχείων είναι σίγουρο ότι και οι εκπαιδευόµενοι κάποια στιγµή θα το γνώριζαν και θα λειτουργούσαν µε λιγότερη άνεση. Το πρόγραµµα που είναι αφιερωµένο στην αξιολόγηση τηρεί πλήρες αρχείο µε τα στοιχεία και τις επιδόσεις του εξεταζόµενου. Το αρχείο αυτό θα µπορούσε να αποστέλλεται αυτόµατα σε έναν κεντρικό υπολογιστή αν όλοι οι υπολογιστές ήταν συνδεδεµένοι σε δίκτυο. Πάντως, επειδή στην περίπτωση µας το πρόγραµµα θα διανέµεται σε CD και θα τρέχει σε Η/Υ που δεν είναι γνωστοί εκ των προτέρων, επιλέχθηκε η λύση της δηµιουργίας αρχείων στον σκληρό δίσκο κάθε υπολογιστή. Τα αρχεία αυτά θα πρέπει να συλλέγονται από τον εξεταστή σε τακτά χρονικά διαστήµατα.

## 10. ∆ιάθεση

Καταβλήθηκε προσπάθεια ώστε το πρόγραµµα να είναι απλό και κατανοητό, καθώς απευθύνεται σε ανθρώπους που αντιµετωπίζουν το εργοστάσιο ανάµειξης και τις βλάβες του για πρώτη φορά. Αυτό, όµως, δεν λειτούργησε εις βάρος της ποσότητας και ποιότητας της παρεχόµενης πληροφορίας καθώς ο τελικός σκοπός είναι η ολοκληρωµένη εκπαίδευση των χρηστών.

 Συνολικά, εκτιµάται ότι το πρόγραµµα πληρεί τις απαιτήσεις και είναι ικανοποιητικό για τελική διανοµή και εργαστηριακά πειράµατα και µετρήσεις.

## **Ε Π Ι Λ Ο Γ Ο Σ**

Ολοκληρώνοντας την εργασία αυτή έχουµε αναπτύξει δύο ικανοποιητικά προγράµµατα : το πρώτο µπορεί να διδάξει µια πολύπλοκη διαδικασία διάγνωσης βλαβών σε ανθρώπους που δεν έχουν καµία γνώση επί του αντικειµένου και το δεύτερο µπορεί να αξιολογήσει τις επιδόσεις τους. Τα προγράµµατα αυτά θα χρησιµοποιηθούν στο Εργαστήριο Εργονοµίας, στα πλαίσια µιας ευρύτερης µελέτης για την αποτελεσµατικότητα των εκπαιδευτικών διαδικασιών. Το σηµαντικότερο είναι ότι για τη χρήση των προγραµµάτων δεν απαιτείται η παρουσία εκπαιδευτή. Αρκεί να διανεµηθεί το πρόγραµµα σε CD σε όλους όσους πρέπει να ακολουθήσουν την εκπαίδευση. Αν είχαµε να κάνουµε µε µια πραγµατική επιχείρηση αυτό στην ουσία θα σήµαινε ότι δεν θα είχαµε άλλα έξοδα για την εκπαίδευση του προσωπικού. Ας µην ξεχνάµε ότι η χρήση των ηλεκτρονικών υπολογιστών έχει διπλό σκοπό : την αποτελεσµατικότερη εκπαίδευση και την ελαχιστοποίηση του κόστους της.

Το πρόγραµµα εκµάθησης είναι ένα αυτόνοµο εργαλείο διδασκαλίας που απευθύνεται σε εργαζόµενους χωρίς προηγούµενες εµπειρίες. Έχει καταβληθεί κάθε δυνατή προσπάθεια ώστε να είναι όσο πιο πλήρες είναι δυνατό διατηρώντας παράλληλα την απλότητα του και την ευκολία κατανόησης των εννοιών και διαδικασιών που περιέχει. Μέσα σε τέσσερα κεφάλαια δίνεται η δυνατότητα στον εκπαιδευόµενο να γνωρίσει το εργοστάσιο ανάµειξης προϊόντων και τις διαδικασίες του, τον πίνακα ελέγχου και τον τρόπο λειτουργίας του, να διδαχθεί τους ευρετικούς κανόνες διάγνωσης και να τους κατανοήσει και τέλος να δει παραστατικά διάφορες καταστάσεις βλαβών. Ένα από τα σηµαντικότερα στοιχεία του προγράµµατος είναι ότι ο έλεγχος της εκπαιδευτικής διαδικασίας και του ρυθµού των παρεχόµενων πληροφοριών είναι πάντα στον έλεγχο του εκπαιδευοµένου. Αυτό είναι άλλωστε και ένα από τα βασικά πλεονεκτήµατα της εκπαίδευσης µέσω Η/Υ, αλλά και ο λόγος που η συγγραφή του προγράµµατος έπρεπε να γίνει µε τη βοήθεια ενός πακέτου λογισµικού όπως το Macromedia Authorware.

Το πρόγραµµα αξιολόγησης µε δέκα ερωτήσεις που επιλέγονται τυχαία από ένα σύνολο σαράντα διαφορετικών ερωτήσεων εξετάζει το βαθµό κατανόησης των διαδικασιών διάγνωσης από τους εκπαιδευοµένους. Λόγω αυτού τρόπου επιλογής των ερωτήσεων, όλα τα τεστ είναι διαφορετικά µεταξύ τους και έτσι εξασφαλίζεται σε µεγάλο βαθµό η αξιοπιστία των αποτελεσµάτων. Με την ολοκλήρωση κάθε

εξέτασης, συγκεντρώνονται αυτόµατα τα αποτελέσµατα και καταγράφονται σε ένα ειδικό αρχείο. Έτσι, µειώνεται δραστικά και ο χρόνος που πρέπει να καταναλώσει ο εκπαιδευτής για να αξιολογήσει τις επιδόσεις των εκπαιδευοµένων. Στην περίπτωση µας, όπου το πρόγραµµα λειτουργεί σε εργαστηριακό περιβάλλον, αυτό σηµαίνει ότι µπορούµε να χρησιµοποιήσουµε µεγαλύτερο δείγµα για τα πειράµατα χωρίς πολύ µεγαλύτερο φόρτο εργασίας.

Όλα τα πειράµατα που θα ακολουθήσουν έχουν στόχο την διαπίστωση της αποτελεσµατικότητας της εκπαίδευσης. Αυτή πάντως είναι µια σχετικά δύσκολη υπόθεση. Μια πρόταση για τις εφαρµογές των προγραµµάτων που έχουν αναπτυχθεί µε την παρούσα διατριβή µπορεί να αφορά τη διενέργεια µιας σειράς πειραµάτων, όπου θα συγκρίνονται οι επιδόσεις σε χρόνο εκµάθησης, σε ακρίβεια διάγνωσης βλάβης και σε απαιτούµενο χρόνο µεταξύ οµάδων εκπαιδευοµένων που χρησιµοποιούν διαφορετικές µεθόδους, όπως η κλασσική θεωρία, η συστεµική θεωρία και η ηλεκτρονική εκπαίδευση. Αναµένεται ότι η εκπαίδευση µε τη βοήθεια ηλεκτρονικού υπολογιστή θα είναι σχετικώς καλύτερη σε ακρίβεια και χρόνο διάγνωσης από τις άλλες εκπαιδευτικές µεθόδους. Ακόµα αναµένεται ότι η ηλεκτρονική εκπαίδευση θα απαιτεί λιγότερο χρόνο εκµάθησης, καθώς η εκπαίδευση είναι εξατοµικευµένη και µπορεί να γίνει σε κάθε στιγµή που έχει ελεύθερη ο εκπαιδευόµενος.

Αυτό που είναι βέβαιο είναι ότι οι δυνατότητες των ηλεκτρονικών υπολογιστών αυξάνονται µε γρήγορο ρυθµό, τόσο σε υλικό όσο και λογισµικό. Η χρήση ταχύτατων δικτύων, τρισδιάστατων γραφικών, πολυκάναλου ήχου και εικονικής πραγµατικότητας διεισδύει κάθε µέρα σε όλο και περισσότερες ανθρώπινες δραστηριότητες, αλλάζοντας τον τρόπο δράσης αλλά και σκέψης µας. Στα πλαίσια αυτού του πνεύµατος και πέρα από τα πειράµατα που προτάθηκαν, ίσως είναι σκόπιµο το επόµενο βήµα να είναι η πλήρης απαγκίστρωση από τις κλασσικές µεθόδους και η µετάβαση σε συγκρίσεις διαφόρων τεχνικών εκπαίδευσης µε Η/Υ για να µπορέσουµε πλέον να καθορίσουµε και ποιος είναι ο πλέον ενδεδειγµένος τρόπος συγγραφής εκπαιδευτικών προγραµµάτων µε τη βοήθεια ηλεκτρονικών υπολογιστών.

## **Β Ι Β Λ Ι Ο Γ Ρ Α Φ Ι Α**

Brandon Hall (1997), Web-Based Training Cookbook, Wiley Computer Publishing.

Boyle Tom (1997), Design for Multimedia Learning, Prentice Hall.

Carroll, J.M. (1990) The Nurnbeg funnel: designing Minimalist Instruction for practical computer skill MIT Press.

Charles P. Bloom, R. Bowen Loftin (1998), Facilitating the development and use of interactive learning environments, Lawrence Erlbaum Associates, Publishers.

Cunnigham D.J. (1991) Assessing constructions and constructing assessments: a dialogue, Educational Technology, 31, No5, 13-17.

Draper et al (1996) Integrative evaluation: an emerging role for classroom studies of CAL, Computers and Education, 26, Nos 1-3.

Eugenio Vince (1998) More than tools are needed to make interactive multimedia happen successfully.

Gates W.H. (1995) The road ahead, Viking.

Graham John (2000) Tech Tutorial: Internet CD's.

Joseph W. Lowery, Derren Whiteman (2002), Macromedia Fireworks MX Bible, Wiley Publishing, Inc.

Kearsley, G (Ed)(1987) Artificial intelligence and instruction.

Kommers P. (1993) Ideology, multi-perspectiveness and concept representation for hypermedia design. Kiev, Ukraine.

Laurillard D. (1993) Rethinking university teaching : a framework for the effective use of educational technology. Rontledge.

Loftin, R.B. Wang, L., Baffes, P. & Hua, G. (1989) An intelligent system for training space shutlle flight controllers in satellite deployment procedures. Machine Mediated Learning.

 Loftin, R.B. Wang, L., Baffes, P. & Hua, G. (1994) General architecture for intelligent computer-aided training.

Loftin R. Bowen (1998), A prophet without honor… case histories of ITS Technology at NASA / Johnson Space Center, University of Houston.

MacFarlane A.G.J. (1992) (Report of the Committee of Scottish University Principals) Teaching and learning in an expanding higher education system. Scottish Centrally Funded Colleges.

Macromedia Corporation (2001), Using Macromedia Authorware 6.0.

Macromedia Corporation (2003), Using Macromedia Authorware 7.0.

Nolan Julie (2000) Bringing in the big one, Nolan Multimedia, Novato, CA.

Norman D.A. and Spohrer J.C. (1996) Learner-centered education, Communication of the ACM, 39, No4, 24-27.

Orson Kellogg and Veera Bhatnagar (2002), Macromedia Authorware 6.0 Training from the source, Macromedia Press.

O'Toole I. (1993) Instructional design for multimedia A.V. Consultants.

Poerten Sarah, (1996) Guidelines for evaluating self-paced courses, Hewlett Packard.

Russell Lash (1998) Storyboards : what are they and do you really have to have them? Calvaeade Designs.

Shih-Ching Ou, Wen-Tsai Sung, Sung-Jung Hsiao, Kuo-Chin Fan, (2003) Interactive Web-Based training tool for CAD in a virtual environment, Wiley Periodicals, Inc.

Vaughan Tay (1994) Multimedia: making it work, 2nd ed. Osborne, Mc-Graw - Hill.

Λίνου Κωνσταντία (2002) Πειραµατική ανάλυση συστηµάτων εκπαίδευσης στη διάγνωση βλαβών σε βιοµηχανικές εγκαταστάσεις, ∆ιδακτορική διατριβή, ΜΠ∆.

# Π Α Ρ Α Ρ Τ Η Μ Α Α

Μέρος του κώδικα του προγράµµατος εκµάθησης Macromedia Authorware 7.0